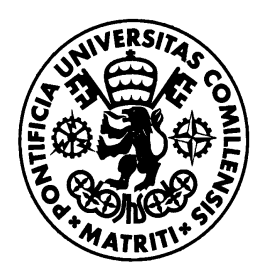

UNIVERSIDAD PONTIFICIA COMILLAS

**ESCUELA TÉCNICA SUPERIOR DE INGENIERÍA (ICAI)**

# OFFICIAL MASTER'S DEGREE IN THE ELECTRIC POWER INDUSTRY

Master's Thesis

# **Allocation of Distribution Losses among Regions**

**Author: Luis Felipe Rojas Rojas Supervisor: Mauricio Remacha Moro Co-Supervisor: Roberto de la Fuente Pérez**

**Madrid, July 2015**

Official Master's Degree in the Electric Power Industry (MEPI)

## **Master's Thesis Presentation Authorization**

Student: Luis Felipe Rojas Rojas

Supervisor: Mauricio Remacha Moro

Signed: \_\_\_\_\_\_\_\_\_\_\_\_\_\_\_\_\_\_\_\_\_\_\_\_\_\_\_\_\_\_\_\_ Date: \_\_\_\_\_ / \_\_\_\_\_ / \_\_\_\_\_

Co-supervisor: Roberto de la Fuente Pérez

Signed: \_\_\_\_\_\_\_\_\_\_\_\_\_\_\_\_\_\_\_\_\_\_\_\_\_\_\_\_\_\_\_\_ Date: \_\_\_\_\_ / \_\_\_\_\_ / \_\_\_\_\_

Masther's Thesis Coordinator: Dr. Javier García González

Signed: \_\_\_\_\_\_\_\_\_\_\_\_\_\_\_\_\_\_\_\_\_\_\_\_\_\_\_\_\_\_\_\_ Date: \_\_\_\_\_ / \_\_\_\_\_ / \_\_\_\_\_

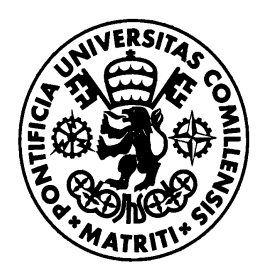

UNIVERSIDAD PONTIFICIA COMILLAS

**ESCUELA TÉCNICA SUPERIOR DE INGENIERÍA (ICAI)**

# OFFICIAL MASTER'S DEGREE IN THE ELECTRIC POWER INDUSTRY

Master's Thesis

# **Allocation of Distribution Losses among Regions**

**Author: Luis Felipe Rojas Rojas Supervisor: Mauricio Remacha Moro Co-Supervisor: Roberto de la Fuente Pérez**

**Madrid, July 2015**

#### **Summary**

The present research was developed in conjunction with the Department of Statistics and Information (DEI) of Red Eléctrica de España. Recently REE has been asked to bring more specific information for the geopolitical regions, known as autonomous communities, regarding the energy balance. REE do not have access to many of the information at the distribution level, thus the allocation of the distribution losses per region has to be estimated.

The motivation of the research is to find a way to be able to estimate losses from a reduced availability of information. The difficulty arises because of the fact that distribution flow interchanges between regions are unknown. Currently DEI allocate losses based in a weighted average on demand, meaning that the present methodology ignores the effect of the distributed generation and the location of both load and generation in the different levels.

The revision of literature revealed that this problem has never been faced before so it was necessary to start from the hypothesis that allocation methods used to assign the responsibility in energy markets could be used as a proxy to determine the losses contained in a geopolitical region. From the several method analyzed, it was determined that a method consisting in estimating losses from coefficients was the most appropriate to apply. Losses coefficients are obtained from past data, so the computation of losses would only require knowing demand and generation for a simplified four-layer model.

A validation was done with a test system and results were successful, obtaining an error with a lower deviation than the methodology currently applied. Results also validated the hypothesis that losses allocation to participants could be used to quantify the losses belonging to a region.

The methodology was applied with real data from Spanish system for January of 2013 to show the process that has to be taken. A losses equation to allocate among regions considering the demand, generation, flows from transmission, international imports and exports at the distribution level was obtained. The final output showed coherency regarding the effect of distributed generation and low voltage loads. Results were similar to those derived from the actual procedure applied by DEI in REE and the ones obtained applying standard losses.

The thesis reflected that some aspects require improvements in DEI in order to obtain more accurate results when allocating losses. The first step is to be able to access the information regarding the flows from transmission to distribution in order to obtain directly the losses in the transmission level, but it is also important because the proposed methodology require computing losses from injections coming from the transmission level.

#### **Resumen**

La presente investigación fue desarrollada en conjunto con el Departamento de Estadística e Información (DEI) de Red Eléctrica de España. Recientemente se le ha solicitado a REE brindar información más detallada en lo que respecta a las regiones geopolíticas, conocidas como comunidades autónomas, con respecto al balance energético. REE no posee el acceso a mucha de la información a nivel de distribución, por lo que la asignación de las pérdidas de distribución debe ser estimada. La motivación de la investigación es la de encontrar una manera que permita estimar las pérdidas a partir de poca disponibilidad de información. La dificultad surge básicamente por el hecho de que se desconocen los intercambios regionales en distribución. Actualmente el DEI asigna las pérdidas ponderando con la demanda, lo cual implica que la metodología actual ignora el efecto de la generación distribuida y la ubicación de tanto la generación como de la demanda en los distintos niveles de voltaje.

La revisión de literatura reveló que el problema no ha sido atacado con anterioridad por lo que fue necesario establecer la hipótesis de que los métodos empleados para asignar la responsabilidad de las pérdidas en el Mercado pueden ser usados como una aproximación para determinar las pérdidas en una región. A partir de los métodos analizados se determinó que una metodología consistente en la estimación de pérdidas a partir de coeficientes era la más apropiada de aplicar. Los coeficientes de pérdidas son obtenidos de información pasada, por lo que el cálculo de las pérdidas puede ser posible conociendo la demanda y la generación clasificada siguiendo un modelo simplificado de 4 capas.

Se efectuó una validación con una red de prueba y los resultados fueron satisfactorios, obteniéndose errores con una desviación menor a los arrojados por la metodología actual. Los resultados también validaron la hipótesis de que es posible conocer las pérdidas de una región de la asignación a los agentes participantes de la misma.

La metodología fue aplicada con información real de sistema español para el mes de enero de 2013 para demostrar el proceso que se debe llevar a cabo. Se obtuvo una ecuación de pérdidas considerando la demanda, generación, flujos desde transmisión, importaciones y exportaciones en distribución. Los resultados mostraron coherencia con respecto al efecto de la generación distribuida y las cargas conectadas en baja tensión. Se encontraron similitudes con los resultados obtenidos aplicando el prorrateo y los coeficientes de pérdidas estándar.

La tesis reflejó la necesidad de que el DEI tenga acceso a la información de los flujos entre transmisión y distribución, con el fin de obtener directamente las pérdidas de transmisión por región y porque ser un insumo para la metodología propuesta.

## **Acknowledgement**

First of all I have to thank to the one that makes it all possible: God. Despite of all the difficult moment that I had to overcome, I can say that this opportunity to do my master's degree in Madrid is one of the most rewarding things that I have done in my life.

The road to be here was hard and I was lucky to always be backed up of so many special people. My wife is the first of them: she was since the beginning supporting me and making me go ahead with the project to study abroad, she was there cheering me up when I most need it. It could be impossible without the help of my parents; they are clear example of sacrifice and positivism. My brother has been an inspiration to keep studying and also to deliver the best without excuses.

I have to give a special mention to Manuel Balmaceda at the Instituto Costarricense de Electricidad, who believed in me and sponsored my initiative to come to study to Universidad Pontificia Comillas. I also want to thank to my colleagues at Proceso Expansión de la Red for being the best co-workers.

It fulfills me with great satisfaction to look back to this last year and realize about all the great people that I met and who gave me wonderful moments. I was privileged to have an excellent group of classmates to share not only in the academic matters but also in the spare time.

I want to finally acknowledge the contribution given by Mauricio Remacha and Roberto de la Fuente from Red Eléctrica de España for spending their time to develop with me the present master's thesis.

# **Table of Contents**

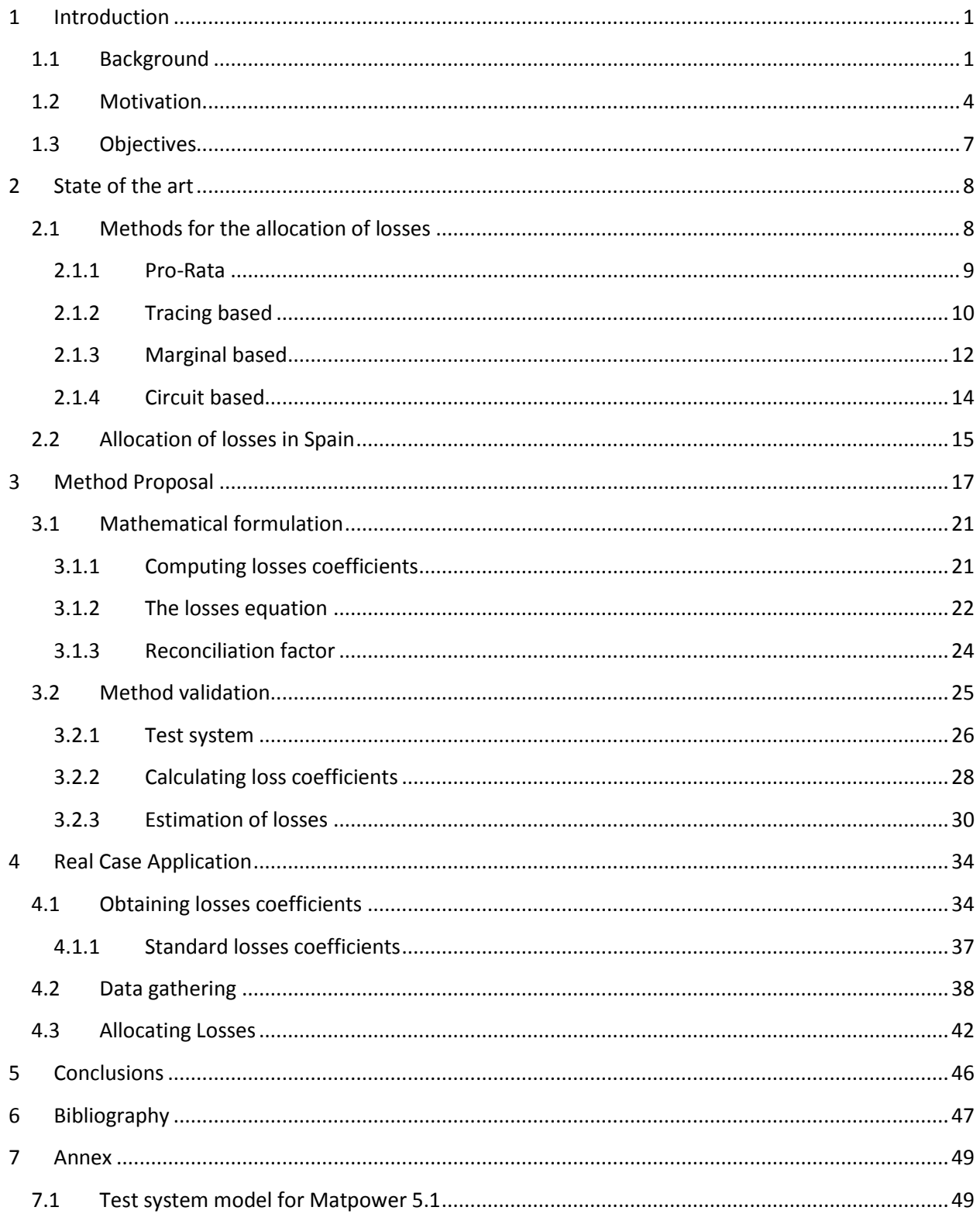

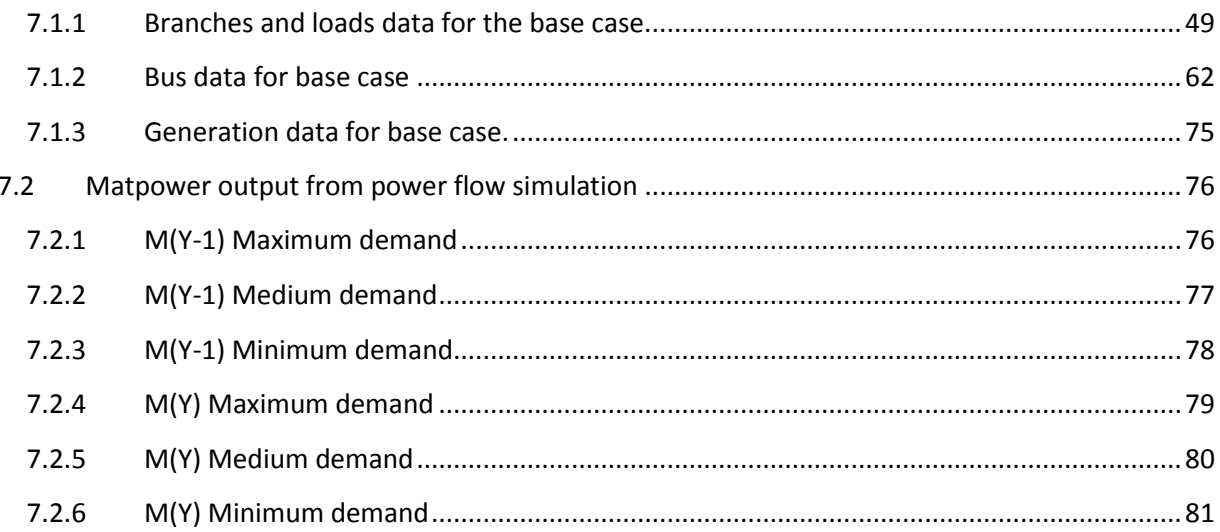

# **List of Figures**

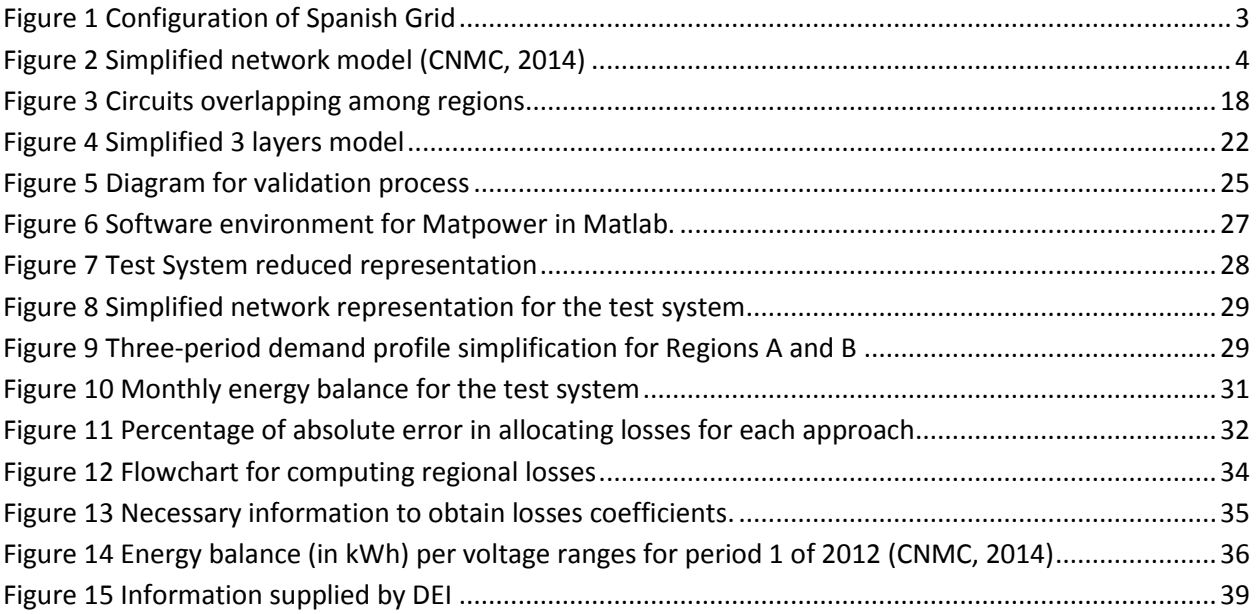

# **List of Tables**

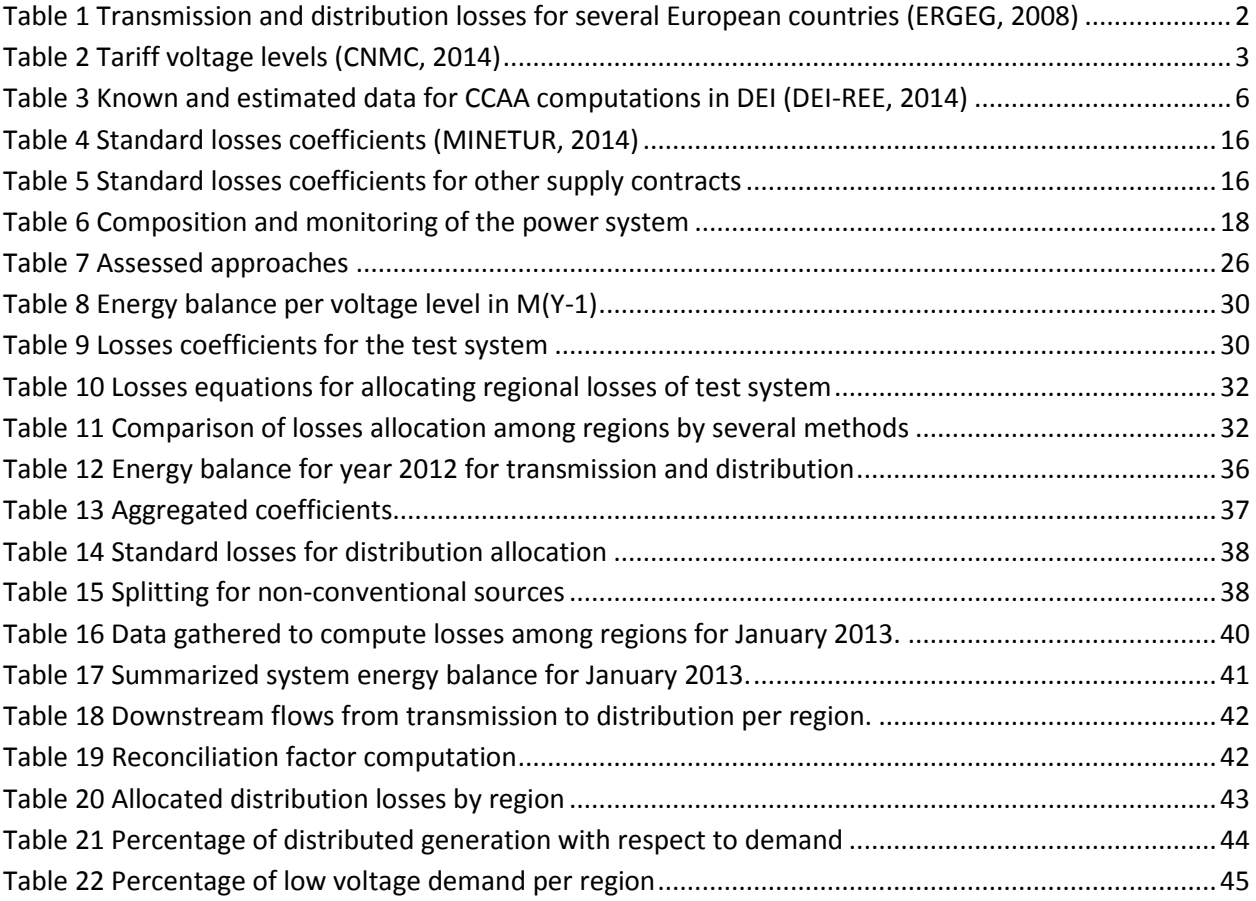

# **1 Introduction**

## <span id="page-10-1"></span><span id="page-10-0"></span>**1.1 Background**

The Electric Power Industry as an economic activity who trades electricity as a commodity has to deal with two kinds of losses: those related to the physical characteristics of the transmission and distribution networks, typically known as technical losses, and those related to the not metered consumption of electricity that has its main roots in the stealing of electricity, mostly known as commercial losses, unaccounted-energy or non-technical losses.

Every energy transportation process has inherently losses associated that results into heat dissipation. Technical losses in the grid are produced by the conduction of electricity current through all the transmission devices employed to deliver the electricity from the source to the final consumption that are primarily lines and transformers.

Power losses  $P$  in transmission and distribution lines are in a square relation with the current in what is called "ohmic losses" and can be represented with  $P = I^2 R$ , being R the physical resistance of the conductor and *I* the current going through the conductor. In this way it can be seen that losses are always related to real power. Lines also present leakage losses in the insulators in what is called the "corona effect" and is in square relation to the voltage *V* and in proportion to the conductance *G* of the insulator, and can be formally represented by the expression  $P = G V^2$ .

In transformers, losses are composed by a component of variable losses and a component of fixed losses. The variable losses are a function of the load applied to the transformer and are due to the resistance of the winding conductors and are known as "cupper losses". The fixed losses are losses in analogy to lines, in proportion to the square of the voltage, and due to the excitation current, called as "iron losses".

Regarding the commercial losses, their values tend to be negligible in developed countries, but in developing countries the values can be greater than 20% in relation to the total energy (World Bank, 2009). The electricity theft will always occur at distribution levels, thus being a matter of concern of distribution utilities.

The transmission and distribution networks are composed by thousands of kilometers of conductors, making the ohmic losses the dominant cause of losses in the electric system. In this way, the energy injected from generators has to be increased to reach the final consumers, taking into account that technical and electrical losses will occur in the middle. Since electricity cannot be stored, the energy balance that has to be accomplished in every instant is therefore  $G = D + L$ , meaning that generation equals the final demand and the losses.

In Spain, the electricity sector framework is structured with an unbundling of the activities of generation, transmission, distribution and retailing. Generation and retailing are open to free competition while transmission and distribution are regulated monopolies. The market operation is in hands of an independent entity called Operador del Mercado Ibérico de Electricidad (OMIE), while the system operation is in charge of Red Eléctrica de España (REE). The system operation follows a structure of integration with transmission under the scheme of Transmission System Operation (TSO), meaning that REE is the owner of all transmission assets in the Spanish system, do the planning, operation and maintenance. REE is the market participant that is in charge of guaranteeing the instantaneous meeting of the demand and generation in every moment, coping at the same time the reliability of supply.

The distribution activity is executed by more than 300 companies (Distribution System Operators, DSOs), where only 5 of them distribute energy to more than 100 000 clients and are: Iberdrola, Endesa, Unión Fenosa, Hidrocantábrico and Electra de Viesgo. The remaining distributors usually develop their activity in the lower voltage levels in reduced areas.

The typical average values for the transmission and the distribution levels for several European countries are presented in the following table in percentage of produced energy:

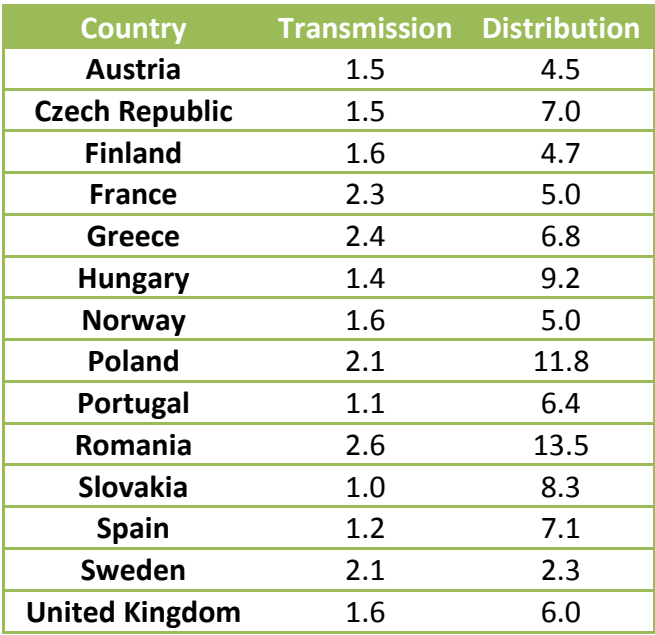

<span id="page-11-0"></span>Table 1 Transmission and distribution losses for several European countries (ERGEG, 2008)

The electricity grid in Spain has a configuration that consists in a highly meshed high voltage transmission network that belongs to REE, then a subtransmission network in high voltage that can be radial or meshed and radially operated circuits in the medium and low voltage levels that belong to the distribution companies. Loads and generators can be connected in the different voltage levels.

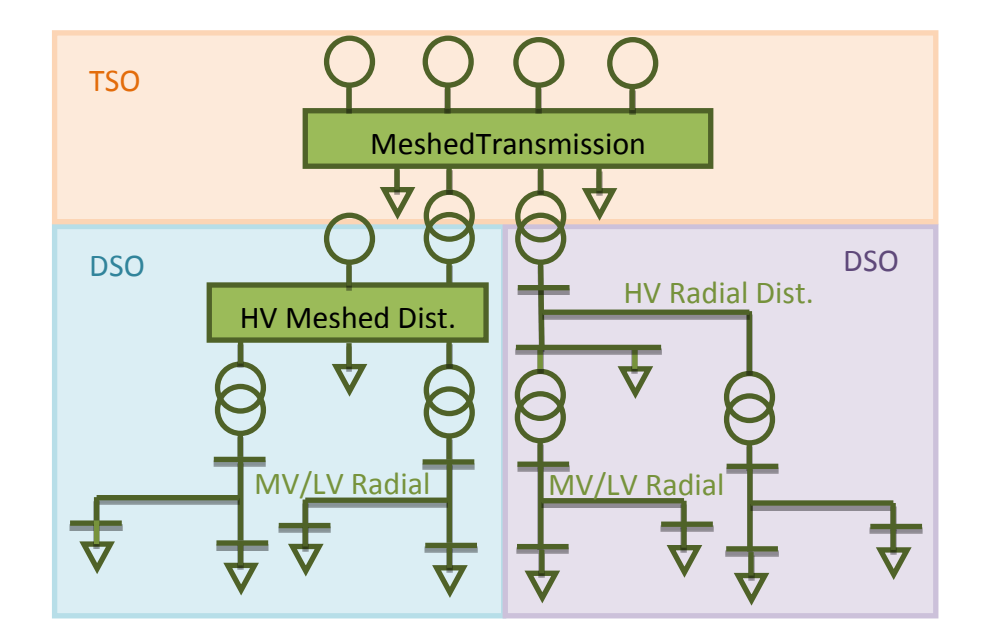

Figure 1 Configuration of Spanish Grid

<span id="page-12-1"></span><span id="page-12-0"></span>For regulatory purposes, the power system has been simplified in 5 tariff voltage levels, used for the remuneration of the transmission and distribution activities. Many of the information reported by grid companies tend to follow the tariff classification. NT4 classification is a matter of the TSO while the rest of the levels are managed by the distribution companies (CNMC, 2014).

Table 2 Tariff voltage levels (CNMC, 2014)

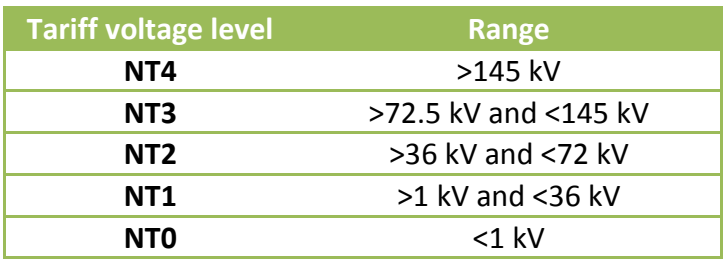

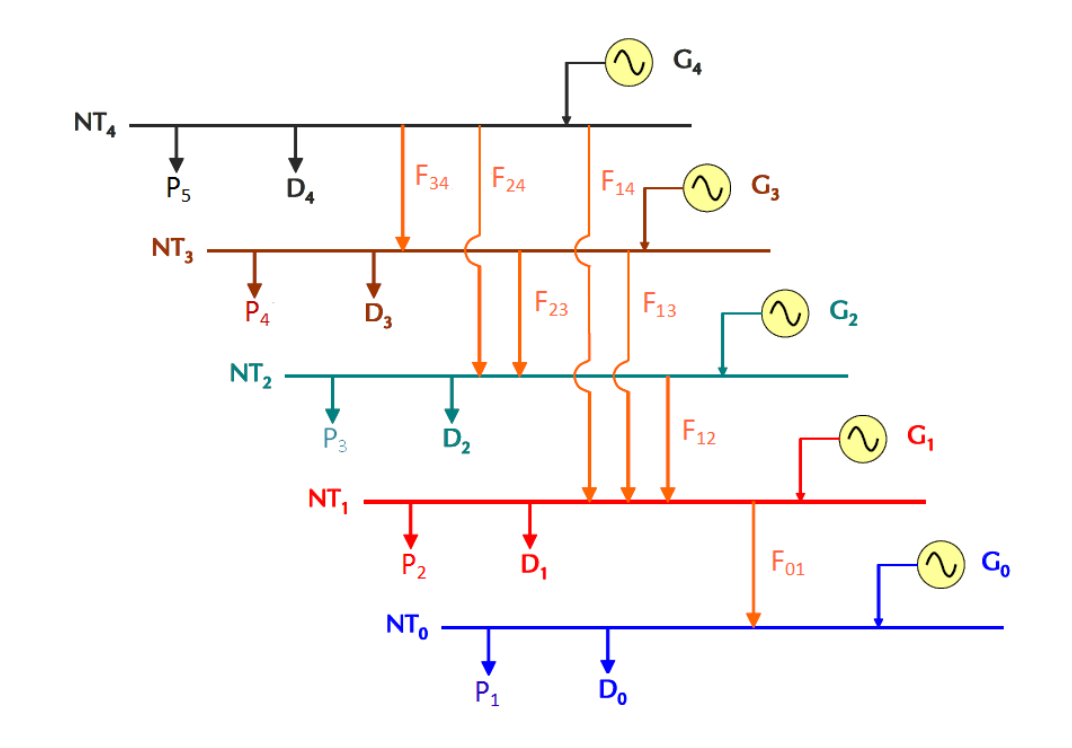

Figure 2 Simplified network model (CNMC, 2014)

#### <span id="page-13-1"></span><span id="page-13-0"></span>**1.2 Motivation**

REE, being in the middle of all agents of the market is responsible for managing and publishing many of the information required not only for him but also for the planning and operation of the rest of agents. As a system operator, REE handles databases regarding the energy and power from generators and consumers, the energy mix, peak demand, demand growing, international interchanges, energy prices, network constraints, reserves (primary, secondary and tertiary), deviations and availability indexes.

The Department of Statistics and Information (DEI) of REE, is in charge of publishing this information through the Monthly Bulletin and the Electricity System Annual Report in a national basis. DEI is also working on presenting information of the electricity system to stakeholders by geopolitical regions, known as Autonomous Communities (CCAA), with the intention to cross the information with other indicators for economic and political analyses. Currently, DEI does the monthly and annual energy balance per CCAA for internal purposes, not being publicly published at the moment (DEI-REE, 2014). The monthly demand per CCAA is delivered to the Department of Grid Access for the computation of the quality of service indicators and for the presentations done to the CCAA.

The problem is that many of the necessary data is available definitely 10 months after (market settlement) but the balance has to be done the month after m+1. To overcome this flaw, some estimation has to be done until the definite information is accessible and consequently updated. A methodology has been developed to compute the energy balance per CCAA with the available information (DEI-REE, 2014).

From current procedures, final consumption of users per region with a measurement point types 1 and 2<sup>1</sup> are known in month+1 while the definite consumption types 3, 4 and 5 are received in month+10. In this way, the energy balance is done from an estimation of the final demand from consumer types from 3 to 5 from historical data.

Total generation and pumping consumption for hydro generation per region is given information.

Since the total demand has to be equal to total generation, final consumption and losses have to be aggregated. DEI has no access to losses data in the distribution and transmission levels on a regional basis, so these values are also estimated. The actual procedure consists in calculating the total system losses from the difference between final demand and generation and then assigning the losses to each region as a weighted average of the corresponding demand. Transmission losses are also an input, so the allocation in transmission is executed with respect to demand connected at this level whereas distribution losses per region are respectively allocated with its demand.

$$
L^S = G^S + I E^S - P D^S - D^S \tag{1}
$$

$$
L_D^S = L^S - L_T^S \tag{2}
$$

$$
L_T^{AC} = \frac{D_T^{AC}}{D_T^S} L_T^S \tag{3}
$$

$$
L_D^{AC} = \frac{D_D^{AC}}{D_D^S} L_D^S \tag{4}
$$

Where,

 $\overline{\phantom{a}}$ 

- $D_{T}^{AC}$ Demand connected to transmission per autonomous community
- $D_{\rm D}^{AC}$ Demand connected to distribution per autonomous community
- $L_T^{AC}$ Transmission losses per autonomous community
- $L_{\rm D}^{AC}$ Distribution losses per autonomous community
- $D^S$ Final system demand
- $L^S$ Total system losses
- $G^S$ Total system demand
- $PD^S$ Total pumping demand
- $IE^S$ International Exchange

 $^{1}$  Explanation about the different types of consumers can be found in Real Decreto 1110-2007.

The following chart summarizes the access to information to DEI for month+1.

<span id="page-15-0"></span>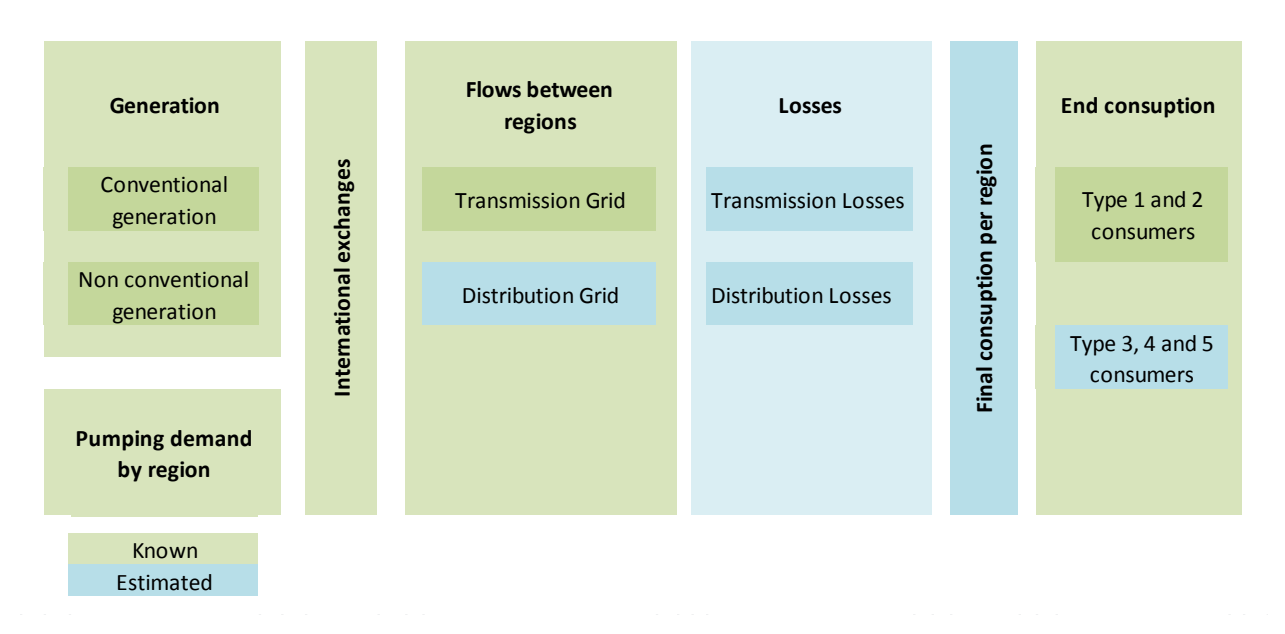

Table 3 Known and estimated data for CCAA computations in DEI (DEI-REE, 2014)

It is important to remark that at present (also for month+1), DEI knows the voltage level connection for loads but not for all the generation. Some additional information that is also unknown is the energy flows between distribution voltage levels, and the flows among regions at the distribution level.

DEI has assessed the possibility to deal with the estimation employing other methodologies like use of standard losses and using forecast models. Standard losses are used for retailers to allocate a certain quantity of losses to the energy they buy in the market. DEI applied these coefficients and discarded their use after demonstrating that their use can diverge when validating with historical data. The forecasting model has the drawback that has insufficient information available to get results with high certainty. On the other hand, estimations of distribution losses using this method threw results with an error of 16% (DEI-REE, 2014).

After having this panorama of the problematic around the energy balance per region, it can be seen that the estimation of the distribution losses are a main concern. Moreover, the current methodology ignores the effect of neither the location of load among the different distribution voltage levels nor the impact of the distributed generation. This is something that should not pass by, since the lower voltage levels tend to have higher losses than the rest, whilst the participation of distributed generation can have a reducing effect on losses. The present thesis proposes to deal with this issue and at the same time, to geographically allocate the losses by autonomous communities.

# <span id="page-16-0"></span>**1.3 Objectives**

The main objective of the present thesis is to allocate the distribution losses of the electric system among geopolitical regions using the available information to the Transmission System Operator.

As secondary objectives, it was proposed to:

- Analyze the information published by the different market participants that can be useful for the allocation of losses at the distribution level.
- Research about the different methodologies for the allocation of losses and determine the most appropriate to be applied.
- Propose a more detailed methodology that considers the location of the demand and generation at the different voltage levels.

## <span id="page-17-1"></span><span id="page-17-0"></span>**2.1 Methods for the allocation of losses**

The geopolitical allocation of losses is a topic has not been tackled in the technical literature. The main reason has to be with the fact that there is not a standardized form of dividing countries among geopolitical regions. Usually, economical indexes for the whole country and their regions are correlated with national values of the electricity sector like the demand growing.

The more obvious answer to solve the problem could be to measure the energy that flows between regions and obtain it as the difference of outflows, inflows, generation and demand. The true is that despite the quick technological changes and the propagation of Smart Grids, the measure of electrical variables per line at the distribution level is still scarce. At the transmission level, all lines have power flow measuring capabilities, but in distribution grids the high amount of assets make it not economically feasible.

It also happens that a certain region can be served by more than one Grid Company, for example a transmission company and 2 or more distribution companies, therefore the management and coordination is not easy and requires regulation to oblige the stakeholders to deliver the information to other agents or to a centralized entity.

Having this explained, the thesis will be developed under the assumption that the losses that physically are located in a region are approximately equivalent to the losses that can be imputed to the generation, demand and interchanges in that region. In this sense, the theory to develop will be around the allocation of losses.

In (Conejo, Arroyo, Alguacil, & Guijarro, 2002) and (De Oliveira & Ponce de Leão, 2005) summarizes in groups the main techniques that are employed to allocate the losses to the grid users:

- 1. Pro-Rata
- 2. Tracing based
- 3. Marginal
- 4. Circuit based

Some of the methods require to do a two-step allocation, in which losses allocation are done with respect to the demand and then from the point of view of the generation. The theoretical assigning to both of them have to be in a 50-50 relation since generation is as responsible of losses as the demand. It is a common practice to allocate losses completely to the demand or a major part of them (INOGATE, 2012) because of several reasons:

- Loads are mostly located in the lower voltage levels where losses are higher.
- Consumers have low elasticity, so losses variation can be hedged by demand

It is also believed that losses have to be allocated completely to generators, since they are the only one that can react to prices and place their plants in locations closer to demand to reach greater system efficiency (Gómez Expósito, 2002). This can be useful from an economical point of view to bring signals to agents, but can discourage the investment in renewable energy, which are usually far from demand.

From a geopolitical point of view, it is not important to send signals beforehand because the actual problem is to allocate ex-post result based on the location of the networks. This implies that generation has the same responsibility to reach the demand and the other way around.

The main issue with the allocation of losses to loads and generators is that for all the methods, the final allocation always contains some arbitrariness. The reason is that losses are a nonlinear function of the bus power injections that makes it impossible to divide them as a sum of term, one of each attributable per agent (Conejo, Arroyo, Alguacil, & Guijarro, 2002). To understand this statement, let's analyze the losses of a specific line with a resistance  $R$  and a transaction between two agents consuming real power  $P_i$  and  $P_j$ , the total losses  $P_{L_{ij}}$  will be:

$$
P_{L_{ij}} = R(P_i + P_j)^2 = R(P_i^2 + P_j^2 + 2P_iP_j) = RP_i^2 + RP_j^2 + 2RP_iP_j
$$
\n<sup>(5)</sup>

It makes sense that the terms  $RP_i^2$  and  $RP_j^2$  can be allocated respectively to the agents at both sides, but it is not clear how to allocated the mutual term  $2RP_iP_j.$ 

The different allocation methods will be explained in the present chapter.

#### <span id="page-18-0"></span>**2.1.1 Pro-Rata**

It is the easiest method to apply and understand. It consists in allocating losses as a weighted average of their participation in the total system consumed or generated. It implies that an imputation has to be done to the demand and other to generation and then a 50-50 proportion is distributed to each one. The Pro-Rata method is also known as Postage Stamp Method (De Oliveira & Ponce de Leão, 2005).

$$
L_{Gi} = 0.5 \frac{G_i}{G_T} L_T \tag{6}
$$

$$
L_{Di} = 0.5 \frac{D_i}{D_T} L_T \tag{7}
$$

#### Where,

- $L_{ci}$  Losses allocated to load i
- $G_i$  Energy generated by generator i
- $G_T$  Total energy generated
- $L<sub>T</sub>$  Total system losses
- $L_{Di}$  Losses allocated to load i
- $D_i$  Energy consumed by demand i
- $D_T$  Total demand

It can be noted that losses allocated to agents are always positive, so it is assumed that a generator or a demand cannot have a decreasing effect on losses. The simplification has the inconvenient that ignores the effect of the network. In real power system, most of the losses are present in the lower voltages, where currents and resistance are higher. Thus, a region with more clients connected to the lower voltages will produce more losses and is passed by with the postage stamp method.

The way to overcome this flaw in some power systems has been to split the different consumers in zones that will have a similar losses behavior, by having 5 levels:

- Transmission system.
- Transformation for transmission to medium voltage distribution.
- Medium voltage distribution.
- Transformation from medium voltage distribution to low voltage distribution.
- Low voltage distribution

A loss coefficient is determined for each zone and then losses imputed to consumers are a weighted averaged in its zone multiplied by the loss coefficient in its zone and upwards. To determine the coefficients, power flows are used to calculate the losses for different scenarios with typical load curves. Fixed losses in the transformation stages are calculated from the essay tests of the equipment (Eguia, 2007).

#### <span id="page-19-0"></span>**2.1.2 Tracing based**

The tracing method was formally proposed by (Bialek, 1996) and is intended to be an allocation based on the topology, that doesn't require the use of power flows and is not affected by the necessity of choosing a slack bus.

The hypothesis developed is to assume that nodal inflows are shared proportionally between the nodal outflows and this allows one to trace the flow of the electricity in a meshed network. Consequently, it is possible to see the share of the flow coming from a generator to a load that is going through a line. The requirement for the input data is that Kirchhoff's Law must be

satisfied for all the nodes of the network. This implies that losses allocated will be identical to the real losses, so a reconciliation process is not necessary as in the marginal method that will be further explained.

The method can only allocate losses to generation or to demand, so two-step application has to be done assigning 50% of losses to generation and the remaining to demand. The starting point is a power flow, then losses are allocated to generation using a downstream algorithm and then to demand by using an upstream algorithm.

For the downstream process, the total gross generation in each node is the sum of the generation in each node plus the respective losses. The gross generation has to be equal to the demand in the respective node and the flow that is going to the rest of the nodes that are connected to it.

$$
P_i^{gross} = P_{Di} + \sum_{j \in \alpha_i^d} \delta_{ji} P_j^{gross}
$$
 (8)

Being,

 $P_{i}^{gross}$  gross power injected in node i  $P_{Di}$  demanded power in node I  $\delta_{ii}$  percentage of the flow in line ij imposed by the gross power injected in node j  $\alpha_i^d$ group of nodes that receive power from node i

The percentage  $\delta_{ii}$  in unitary terms is calculated as

$$
\delta_{ji} = \frac{P_j^{gross}}{P_i^{gross}} \approx \frac{P_{ji}}{P_i}
$$
\n(9)

Where,

 $P^{gross}_{ji}$  gross flow in line ji  $P_{ii}$  real power flow injected in line ji

 $P_i$ real power flow injected in node i

The system of linear equations can be represented in matrix form:

$$
A_u P^{gross} = P_G \tag{10}
$$

Then the gross generation  $P_{Gi}^{gross}$  in node i can be expressed as a combination of the real demand consumed by demands.

$$
P_{Gi}^{gross} = \frac{P_i^{gross}}{P_i} P_{Gi} = \frac{P_{Gi}}{P_i} \sum_{j=1}^{n} [A_{d,ij}^{-1}] P_{Dj}
$$
(11)

Then the losses can be assigned to every generator from the difference between the real and the gross generation, and a coefficient  $c_{LG}$  can be estimated in terms of the real injection.

$$
L_{Gi} = P_{Gi} - P_{Gi}^{gross} = c_{LGi} P_{Gi}
$$
\n<sup>(12)</sup>

$$
c_{LGi} = \frac{P_{Gi} - P_{Gi}^{gross}}{P_{Gi}}
$$
\n
$$
(13)
$$

Now that the allocation has been done to generators, the second part of the method requires allocating the losses from the point of view of the demand by using a downstream algorithm. The methodology follows the same principles but this time a coefficient for the allocation to demand is calculated.

$$
c_{LDi} = \frac{P_{Di} - P_{Di}^{gross}}{P_{Di}}
$$
\n
$$
(14)
$$

#### <span id="page-21-0"></span>**2.1.3 Marginal based**

The marginal allocation method has its origin from the economic marginal theory to efficiently assign costs to agents in a market and has the intention to bring price signals to generators and demands to interiorize the losses on their energy bids.

An application of the method in a distribution network with embedded generation is developed in (Mutale, Strbac, & Jenkins, 2000).

The marginal loss coefficients (MLC) describe the marginal change in total active power losses  $L$ as a result of a marginal change in consumption or generation of active power  $P_i$  and reactive power  $Q_i$  in every node of the grid.

$$
\tilde{\rho}_{P_i} = \frac{\partial L}{\partial P_i} \tag{15}
$$

$$
\tilde{\rho}_{Q_i} = \frac{\partial L}{\partial Q_i} \tag{16}
$$

Where  $\tilde{\rho}_{P_i}$  and  $\tilde{\rho}_{Q_i}$  the active and reactive power sensibilities that represent the MLC.

In load flow calculations, losses are supplied from the slack node, so the loss related charges associated to this bus are zero. This means that the total system power losses are invariant to changes in active and reactive injections or withdrawals from the slack bus.

$$
\frac{\partial L}{\partial P_s} = \frac{\partial L}{\partial Q_s} = 0 \tag{17}
$$

The further statement implies that the selection of the slack bus impacts in the magnitude and sign of the losses coefficients, but not their relative value. When calculating the MLC for a distribution network, the choosing of the slack node becomes simpler since the transmission connection busbar is the ideal node for the task.

MLC are dependent of a particular operating point; therefore they are different for the system condition in every hour. The MLC are obtained by applying the chain rule from the power flow equations, resulting into a set of linear equations.

$$
\begin{bmatrix}\n\frac{\partial P_1}{\partial \theta_1} & \cdots & \frac{\partial P_N}{\partial \theta_1} & \frac{\partial Q_1}{\partial \theta_1} & \cdots & \frac{\partial Q_N}{\partial \theta_1} \\
\vdots & \ddots & \vdots & \vdots & \ddots & \vdots \\
\frac{\partial P_1}{\partial \theta_N} & \cdots & \frac{\partial P_N}{\partial \theta_N} & \frac{\partial Q_1}{\partial \theta_N} & \cdots & \frac{\partial Q_N}{\partial \theta_N} \\
\frac{\partial P_1}{\partial V} & \cdots & \frac{\partial P_N}{\partial V_1} & \frac{\partial Q_1}{\partial V_1} & \cdots & \frac{\partial Q_N}{\partial V_1} \\
\vdots & \ddots & \vdots & \vdots & \ddots & \vdots \\
\frac{\partial P_1}{\partial V_1} & \cdots & \frac{\partial P_N}{\partial V_N} & \frac{\partial Q_1}{\partial V_1} & \cdots & \frac{\partial Q_N}{\partial V_N}\n\end{bmatrix}\n\begin{bmatrix}\n\frac{\partial L}{\partial P_1} \\
\vdots \\
\frac{\partial L}{\partial Q_1} \\
\frac{\partial L}{\partial Q_1} \\
\vdots \\
\frac{\partial L}{\partial Q_N}\n\end{bmatrix} = \begin{bmatrix}\n\frac{\partial L}{\partial \theta_1} \\
\vdots \\
\frac{\partial L}{\partial \theta_N} \\
\frac{\partial L}{\partial V_1} \\
\vdots \\
\frac{\partial L}{\partial V_N}\n\end{bmatrix}
$$
\n(18)

The previous system of equations can be reduced to the compact form. The losses coefficients are obtained as a result of inverting the Jacobian matrix.

$$
A\tilde{\rho} = b \tag{19}
$$

$$
\tilde{\rho} = A^{-1}b \tag{20}
$$

Where,

- $A$  Jacobian transposed matrix from the Newton-Raphson power flow
- $\tilde{\rho}$  vector of marginal losses coefficients
- $b$  vector of losses sensibilities with respect to angle and voltage marginal changes in nodes

The result of the application of the MLC methodology yields approximately to the double of the actual losses. This is because losses have a quadratic relationship with current.

$$
\sum_{i=1}^{N-1} \left[ \tilde{\rho}_{P_i} P_i + \tilde{\rho}_{Q_i} Q_i \right] \approx 2L \tag{21}
$$

Consequently, coefficients have to be readjusted with a reconciliation process that requires factorizing by  $k$ , that is the ratio between the real losses and the total losses allocated with the marginal coefficients.

$$
k = \frac{L}{\sum_{i=1}^{N-1} [\tilde{\rho}_{P_i} P_i + \tilde{\rho}_{Q_i} Q_i]}
$$

$$
\rho_i = k \tilde{\rho}_i
$$
(22)

Where  $\rho_i$  is the reconciled losses coefficient for node  $i.$ 

#### <span id="page-23-0"></span>**2.1.4 Circuit based**

The circuit based method was developed in (Conejo, Galiana, & Kockar, 2001) as the Z-bus allocation method. As other approaches, this method takes a solved power flow and systematically distributes the system transmission losses  $P_{loss}$  among the buses of the network. Each node is responsible of paying for its losses, represented by  $L_k$ , in such a way that generators will see their revenue reduced whereas the demand will have to pay at the marginal price so that the pool remains neutral. Since the method can only allocate losses to nodes, a pro-rata allocation per bus is necessary to finally assign the losses to market players in the same manner that for the proportional sharing method.

For the application of the method, a solved power flow is necessary and the inversion of the admittance matrix Y to obtain the impedance matrix X. The reason for the use of the  $Z$  matrix is because losses can be directly represented from currents from the following equation:

$$
P_{loss} = \Re\left\{\sum_{k=1}^{n} V_k I_k^*\right\} = \Re\left\{\sum_{k=1}^{n} I_k^*\left(\sum_{j=1}^{n} Z_{kj} I_j\right)\right\} = \Re\left\{\sum_{k=1}^{n} I_k^*\left(\sum_{j=1}^{n} R_{kj} I_j\right)\right\}
$$
(23)

Where

 $V_k$  Voltage in node  $k$ 

 $I_k$  Current entering node k

 $Z_{ki}$  Impedance between nodes k and j

Consequently, the loss component associated with bus  $k$  is represented as

$$
L_k = \Re\left\{ I_k^* \left( \sum_{j=1}^n R_{kj} I_j \right) \right\} \tag{24}
$$

The nodal loss  $L_k$  sums up  $n$  terms which represents the coupling between injection at all  $n$ buses with the current injection at bus  $k$ .

The Z-bus algorithm can yield to allocate negative values to reward generator or loads that can contribute to the reduction of losses. The total losses obtained with this method are equal to the real losses, so then a reconciliation process is not necessary.

## <span id="page-24-0"></span>**2.2 Allocation of losses in Spain**

The current regulation in Spain defines what is called the standard losses coefficients, which are published every year in the Royal Decree that stablish the tolling for the transmission and distribution services. The losses coefficients are defined by voltage range, period and type of access point. Every customer, independently of being a free or regulated consumer, has a quantity of losses allocated trough the coefficients and is applied by the retailer when the energy is to be purchased in the wholesale market.

$$
E_W = E_{CP}(1 + C_L) \tag{25}
$$

Where

 $E_W$  Energy to be bought in the wholesale market

 $E_{CP}$  Energy to be consumed in connection point to the grid

 $C_L$ losses coefficient in percentage

In Spain, losses are allocated to consumers in a 100%, thus the coefficients are interpreted as a multiplicative factor to "elevate the demand to an equivalent generation busbar". Since the whole losses are assigned to the demand, the effect of distributed generation to decrease of increment the distribution losses is neglected.

The losses coefficients were published by the first time in 1999 and the last time when they were published was in the Royal Decree that stablished the tolling for 2014. The methodology for the computation of the losses coefficients is unknown and their values have remained almost the same during all these years (Eguia, 2007).

The Royal Decree 216-2014 changed the way that losses had to be allocated in an hourly basis and gave the responsibility to the system operator in defining the computing methodology (MINETUR, 2014). The new hourly losses coefficients are published the day before in the TSO web page. The new methodology takes the standard losses collected from the Royal Decrees and applies a correction factor  $k_{est}$  to adapt them to a standardized demand curve that is constructed from average values of the year before.

<span id="page-25-0"></span>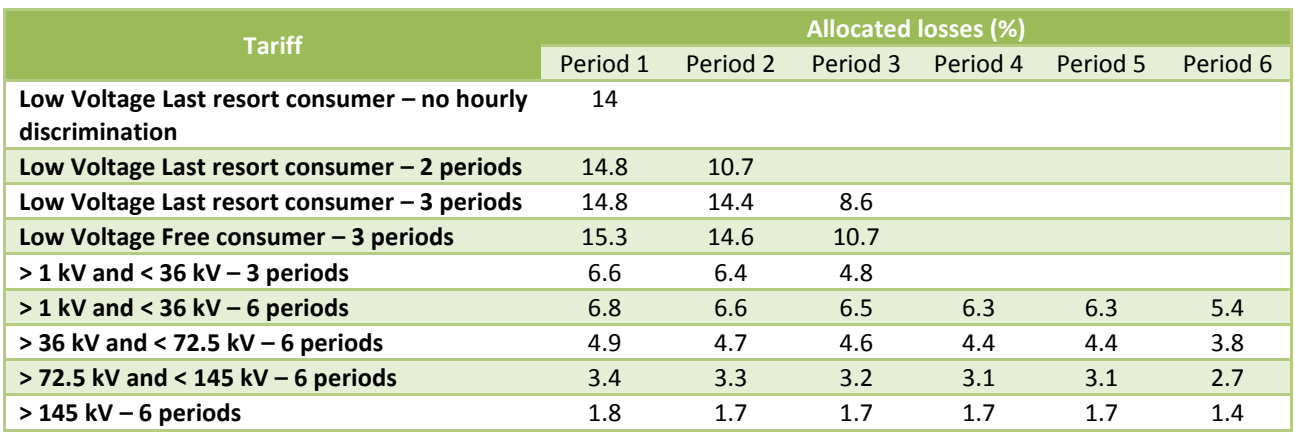

## Table 4 Standard losses coefficients (MINETUR, 2014)

<span id="page-25-1"></span>Table 5 Standard losses coefficients for other supply contracts

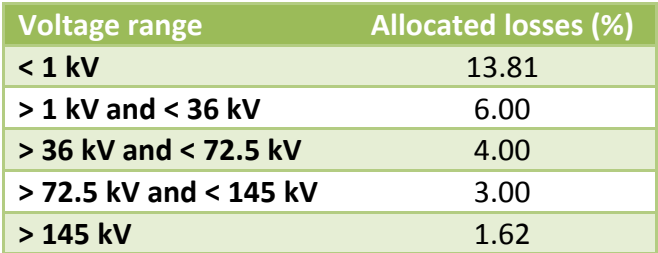

# **3 Method Proposal**

<span id="page-26-0"></span>The proposed method has to comply with several requisites:

- Easy to apply: the method will be implemented by the Department of Information and Statistics, thus in order to be useful with the existing computational tools available, the formulation has to be solved using algebraic equations without having to solve power flows.
- Lack of information: it was explained in the motivation that the main reason of this master thesis is the unavailability of information, throwing the necessity of estimating certain values. At the moment of the elaboration of the energy balance in month+1, some loads are estimated and flows interchanged between distribution voltage levels are unknown. After 10 months the energy settlement for the whole system is done, meaning that historical information can be used to estimate present values.
- Simplified model: network models are unknown and the energy balance is matched using a one-node simplification where losses are modeled as a load.
- Monthly data: DEI handles massive amounts of data. The reports delivered by the department regarding the regions are presented in a monthly basis. This implies that losses have to be estimated in terms of energy instead of power.
- Ex-post computation: the allocation has to be done after real operation. The obtained results are for statistical purposes. The energy balance has to match perfectly so generation and demand must equals to zero. Obtained values are not required to send economic efficiency signals.

The power systems follow a hierarchy of three main levels in its structure: transmission, subtransmission and distribution. Transmission meshed grid, the higher level, is characterized of having big generation capacity plants and intensive consuming loads, connected by lines and substations easy to quantify. The distribution level has countless kilometers of lines and high amounts of low capacity loads, while the generation penetration is still low (but will become a great issue in the future). The sub-transmission radial grid is a level with less generation but higher demand than the transmission level.

Traditionally, the higher voltage levels are characterized of having great monitoring platforms. High voltage substations and transmission lines are equipped with measurement, automation, protection and communication systems that allow perfect observability. Control Center of the TSO has real time access to incoming and outgoing flows through the Supervisory Control and

Data Acquisition system (SCADA). The high investment cost, low assets quantity and enormous amounts of energy easily justify the investment in measurement monitoring systems.

The distribution system accounts for millions of assets of lower investment cost that are in constant change. Despite the Smart Grid initiatives in the last decade, the monitoring capacity in the lower voltage levels is still scarce. In Spain, the sub-transmission is in hands of the distribution companies, and is known as high voltage distribution.

<span id="page-27-1"></span>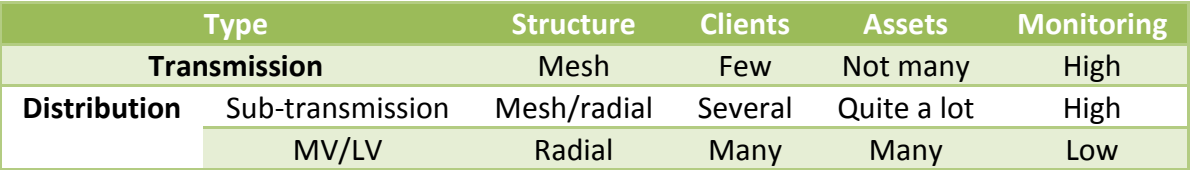

#### Table 6 Composition and monitoring of the power system

Spain has REE as a unique TSO for the whole Spanish transmission system and 5 major distribution companies. Distribution companies are licensed to operate in an area that does not coincide with geopolitical division, so a region can be supplied by one or more distribution companies. Apart of that, a certain region can share circuits with other regions, so feeders can be connected to distribution substations that are beyond the bounds or vice versa.

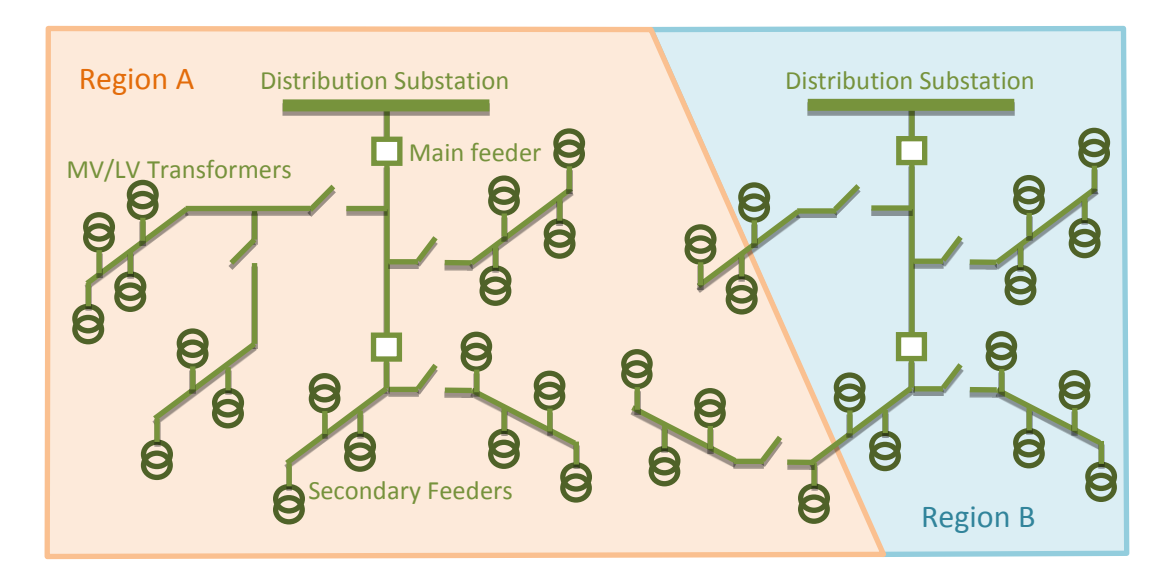

Figure 3 Circuits overlapping among regions

<span id="page-27-0"></span>The overlapping of circuits among regions from different distribution companies makes it impossible to correlate the extraction from a substation with the losses of a region. Additionally, the absence of measuring devices in the distribution system complicates the direct determination from measuring of the net inflows or outflows in a region. The allocation of generation and demand to regions do not face the same issue, because it is a common practice to have their location in the data bases with the connection documentation.

The first obvious alternative to allocate losses among regions is to measure it, but the benefits do not justify the required investment for the current cost of measurement and communication devices. This also would require regulatory provisions for the TSO to have access to that information to elaborate the energy balance by Autonomous Communities.

The second best alternative would be to model completely the power system (transmission and distribution) and run an ex-post power flow the real generation and demand to determine the flows through lines, and then determine the net inflows or outflows between regions assuming that the geographical location information of all assets is available. It is also a utopic situation since it is usual that the distribution companies do not model completely their networks because of the complexities associated to the high amount of data, the difficulties to update the model with the constant changes and the complexity to model phase unbalances in loads. This approach also has the drawback of requiring regulation to enforce distribution companies to deliver the information to the TSO.

The third best alternative is to approximate the geographical allocation of losses in accordance to methods used for the technical-economic allocation of losses. The approach has the inconvenience that the traditional allocation methods are intended to assign based on causality reasons. In a market when it is necessary to assign the losses to a market participant, the injection or extraction of energy will increase or decrease, or both, the losses in transmission lines all along the system. It is a matter of fact that always the most affected lines are those locate in the surroundings of the injection or withdrawal point. The present thesis will stand under the hypothesis that the traditional allocation methods can be used to determine how to assign the losses among regions.

The availability of information is one of the main drawbacks to do a proper allocation. The DEI do not handle network information that is key to estimate network losses and losses are modelled as load. Still there is a necessity to improve the accuracy of the energy balance with the available information. It has to be remembered that DEI works with one-node information.

The state of the art revealed four methods to do the allocation of losses: pro-rata, circuit based, marginal and proportional sharing.

The circuit based method for our purposes is impossible to be applied because it is a requirement to possess the impedance matrix.

The marginal based method requires also to model the network and to run an optimal power flow, hence it also requires to manage a marginal cost data base. The marginal approach is also discarded.

The proportional sharing method is an approach that only depends on the topology and do not require a modelling of the transmission network. It is applied after a solved power flow (or real data) where the inflow power of a line is different to the outflow to reflect the losses. The proportional sharing method traces the flows of generators and loads along the line connecting buses and assigns the losses in proportion to the net power in a node and then applying a prorata method to assign within the node. The difficulty for the implementation to be used is that buses are allocated line losses but the available data model losses as demand while the inflows and outflows between voltage levels have the same value but opposite sign.

The final option is the pro-rata method. The method seems to be very simple, and one may think that results can bring to under of overestimation due to the fact that the network is ignored. In many power systems like Colombia, UK, Chile, Australia and Spain, the method has been improved with the intention to bring an easy tool to allocate losses to the demand to buy them in the wholesale market or to compute the losses incentives (Acero, 2010). The improvement consists in obtaining losses coefficients that depend on the voltage level in which the load is connected. These coefficients are obtained from power system flow simulations or simple system energy balance by voltage level from historical data. The usual manner of using the coefficients consists in multiply the demand directly by the coefficient to obtain a total demand plus losses. In other cases, the coefficient is used to calculate a factor to multiply the demand. The new aggregated demand that includes the losses has to be approximately the total system generation, independently of the voltage level where the generation is connected. Since the coefficients are based on historical data, the aggregated demand with losses never match exactly the total generation and a settlement process takes place to compensate all the energy unbalances.

The last approach seems to be the most interesting to be applied because it can satisfy all the requisites enumerated at the beginning of this chapter. But how can it possible to apply losses coefficients to allocate them among regions? The idea behind is to find some losses coefficients to multiply the known generation and demand of certain autonomous communities to do the allocation. The complete procedure is the following:

- 1. Obtain system losses coefficients from historical data.
- 2. Generation and demand for a specific autonomous community with voltage differentiation are multiplied by the system losses coefficients to obtain the region losses with the losses equation.
- 3. Compute a reconciliation factor $k_r$  to fit the computed losses with the total losses.
- 4. Multiply the region losses by  $k_{rec}$ .

The coefficients have the property to synthetize in a ratio the behavior of a grid to produce a defined quantity of losses in a presence of a certain value of flows going through it.

The presented method has its foundations in the following assumptions:

- All regions have a grid with similar topologies, meaning that all they have their grids with the same voltages, connected between them in the same way and with a similar share of meshed and radial circuits.
- Losses behave linear to a change in the flow.
- Networks have a negligible change from one year to the other.

## <span id="page-30-0"></span>**3.1 Mathematical formulation**

#### <span id="page-30-1"></span>**3.1.1 Computing losses coefficients**

The main idea behind the method is to reflect the effect of the losses in every layer of the system, with the unique condition to satisfy the Kirchhoff Law.

It can be demonstrated that losses in a grid are proportional to the square of the demand consumed. Let's think in a demand  $D$  connected to a bus with a voltage  $V$  at the end of a radial line with a resistance  $R$ , then the losses coefficient  $c$  and the line losses will have a quadratic relation with the demand:

$$
L = 3I^2R = 3\left(\frac{D}{\sqrt{3}V}\right)^2 R = \left(\frac{R}{V^2}\right)D^2 = cD^2
$$
 (26)

For little incremental variations, the relationship between the losses and the demand is almost linear. This approximation will be helpful to provide simplicity to the mathematical formulation, but it is important to keep in mind that the coefficient are valid only for little load increments.

$$
c = \frac{L}{D^2} \approx \frac{L}{D} \tag{27}
$$

The procedure will consist in two steps: in a first step losses in a specific level are computed as a linear relationship to the energy extracted from a voltage level and the second step will consist in computing as the ratio between the losses in a level with the injections.

$$
c_n^e = \frac{L_n}{P_n^e} \tag{28}
$$

$$
c_n^i = \frac{L_n}{P_n^i} \tag{29}
$$

Being,

- $L_n$  Losses in node representing voltage level n
- $P_n^e$ Power extracted in node representing voltage level  $n$
- $P_n^i$ Power injected in node representing voltage level  $n$
- $c_n^e$ Losses coefficient for extractions in node representing voltage level  $n$
- $c_n^i$ Losses coefficient for injections in node representing voltage level  $n$

It can be seen that the coefficients require having full information about losses, the injections and extractions at each voltage level, something that is not possible to have in month+1 when the regional energy balance needs to be done. The proposal is to obtain these values using the final data from the energy balance published by CNMC like the last published in (CNMC, 2014). This issue will be explained in more detail in Chapter [4](#page-43-0). Currently, the information delivered to DEI aggregates some of the generation independently from their voltage connection point and lacks the information regarding the energy flows between voltage levels. It will not be possible to get the information of the flows in the distribution level but it is feasible to know the voltage connection for the whole generation and it could be a valuable improvement.

#### <span id="page-31-0"></span>**3.1.2 The losses equation**

The losses equation consists in an expression to obtain the losses of a region based on historical losses coefficients multiplied by generation and demand in different voltage levels. Every topology will have its own losses equation, thus in order to demonstrate the logic behind the formulation, an example with 3 layers will be developed, where each layer represent the high, medium and low voltage.

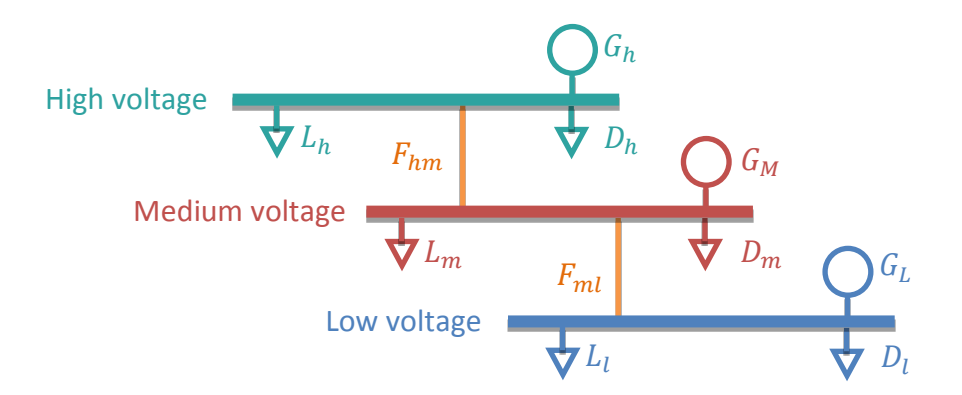

<span id="page-31-1"></span>Figure 4 Simplified 3 layers model

A balance equation in formulated for each voltage level:

$$
G_h - F_{hm} - D_h - L_h = 0 \tag{30}
$$

$$
G_m + F_{hl} - F_{ml} - D_m - L_m = 0 \tag{31}
$$

$$
G_l + F_{ml} - D_l - L_l = 0 \tag{32}
$$

Where

 $G_n$  is the generation connected to the equivalent node in high H, medium M or low L voltage

 $D_n$  is the demand connected to the equivalent node in high H, medium M or low L voltage  $F_{nm}$  is the flow between two equivalent nodes high-medium HM or medium-low ML

Losses are formulated as a proportion of extractions using the respective losses coefficients:

$$
L_h = c_h^e(F_{hm} + D_h) \tag{33}
$$

$$
L_m = c_m^e(F_{ml} + D_m) \tag{34}
$$

$$
L_l = c_l^e D_l \tag{35}
$$

Losses expressed in terms of the losses coefficients are substituted in the balance equations for each node and a unique balance equation is obtained for the whole system:

$$
G_h + G_m(1 + c_h^e) + G_l(1 + c_h^e)(1 + c_m^e) = D_h(1 + c_h^e) + D_m(1 + c_h^e)(1 + c_m^e) + D_l(1 + c_h^e)(1 + c_m^e)(1 + c_l^e) \tag{36}
$$

In order to obtain a simplified expression, aggregated coefficients  $k$  are introduced and the elements of the formula are regrouped:

$$
(1 + k_h^e) = (1 + c_h^e) \tag{37}
$$

$$
(1 + k_{hm}^e) = (1 + c_h^e)(1 + c_m^e) \tag{38}
$$

$$
(1 + k_{hml}^e) = (1 + c_h^e)(1 + c_m^e) (1 + c_l^e)
$$
\n(39)

$$
G_h + G_m + G_l = D_h + D_m + D_l + [(D_h - G_m)k_h^e + (D_M - G_L)k_{hm}^e + D_l k_{hml}^e]
$$
 (40)

The last term in square brackets correspond to the total system losses for the simplified model. The coefficients  $k_h^e$ ,  $k_{hm}^e$  and  $k_{hml}^e$  can have a physical interpretation of "bringing the extractions to the high voltage node". The losses equation for the extraction:

$$
L^{e} = (D_{h} - G_{m})k_{h}^{e} + (D_{m} - G_{l})k_{hm}^{e} + D_{l}k_{hml}^{e}
$$
\n(41)

The second step consists in calculating the losses as a function of the injections to the nodes.

$$
L_h = c_h^i G_h \tag{42}
$$

$$
L_m = c_M^i (G_m + F_{hm}) \tag{43}
$$

$$
L_l = c_l^i (G_l + F_{ml}) \tag{44}
$$

Now the aggregated coefficients represent a way to "bring the injections to the low voltage node".

$$
(1 - k_{hml}^i) = (1 - c_h^i)(1 - c_m^i) (1 - c_l^i)
$$
\n(45)

$$
(1 - k_{ml}^i) = (1 - c_m^i)(1 - c_l^i)
$$
\n(46)

$$
(1 - k_l^i) = (1 - c_l^i) \tag{47}
$$

The result from this second step is the losses expression represented with injection coefficients.

$$
L^{i} = (G_{l} - D_{m})k_{l}^{i} + (G_{m} - D_{h})k_{ml}^{i} + G_{h}k_{hml}^{i}
$$
\n(48)

The generalized expression to obtain the unreconciled losses  $L^{ur}$  as a function of historical coefficients and the actual generation and demand of a region is the average of the losses using both the injection and the extraction coefficients.

$$
L^{ur} = \frac{L^e + L^i}{2} \tag{49}
$$

$$
L^{ur} = \frac{1}{2} \left[ (D_h - G_m) k_h^e + (D_m - G_l) k_{hm}^e + D_l k_{hml}^e + (G_l - D_m) k_l^i + (G_m - D_h) k_{ml}^i + G_h k_{hml}^i \right]
$$
(50)

#### <span id="page-33-0"></span>**3.1.3 Reconciliation factor**

The losses obtained for a region are an approximation given the assumption that coefficients are obtained from past values. When elaborating the energy balance for the autonomous communities, the total generation, demand and losses are known for the whole system. The total system losses must be equal to the total estimated losses calculated from the coefficients times a reconciliation factor  $k_{rec}$ .

$$
k_{rec} = \frac{L_{real}}{L_{ur}}
$$
\n(51)

Where

 $L_{real}$  Real total system losses

 $L_{ur}$  Estimate unreconciled total losses using coefficients.

Finally the expression to compute the total or the regional losses can be done through the following equation:

$$
L = k_{rec}L_{ur} = \frac{k_{rec}}{2} \left[ (D_h - G_m)k_h^e + (D_m - G_l)k_{hm}^e + D_l k_{hml}^e + (G_l - D_m)k_l^i + (G_m - D_h)k_{ml}^i + G_h k_{hml}^i \right] \tag{52}
$$

#### <span id="page-34-0"></span>**3.2 Method validation**

The methodology proposed here cannot be validated with real data due to the fact that it is impossible to measure the flow interchanges at all voltage levels in the grid. It was explained before that the cost for a utility to install measurement systems considering the actual cost of the technology do not justify the benefits of the investment. Neither the information is enough to model properly the distribution system. The best option to assess the feasibility of the proposed method is to do the validation with a test system.

The test system consists in a theoretical power system from an own elaboration based in documented networks obtained from the literature for simulation purposes. The idea is to arbitrarily divide the test system in regions to obtain the real losses for each region and apply the proposed methodology to it to verify its accuracy and compare it with the current methodology applied by DEI.

The validation process has the following stages:

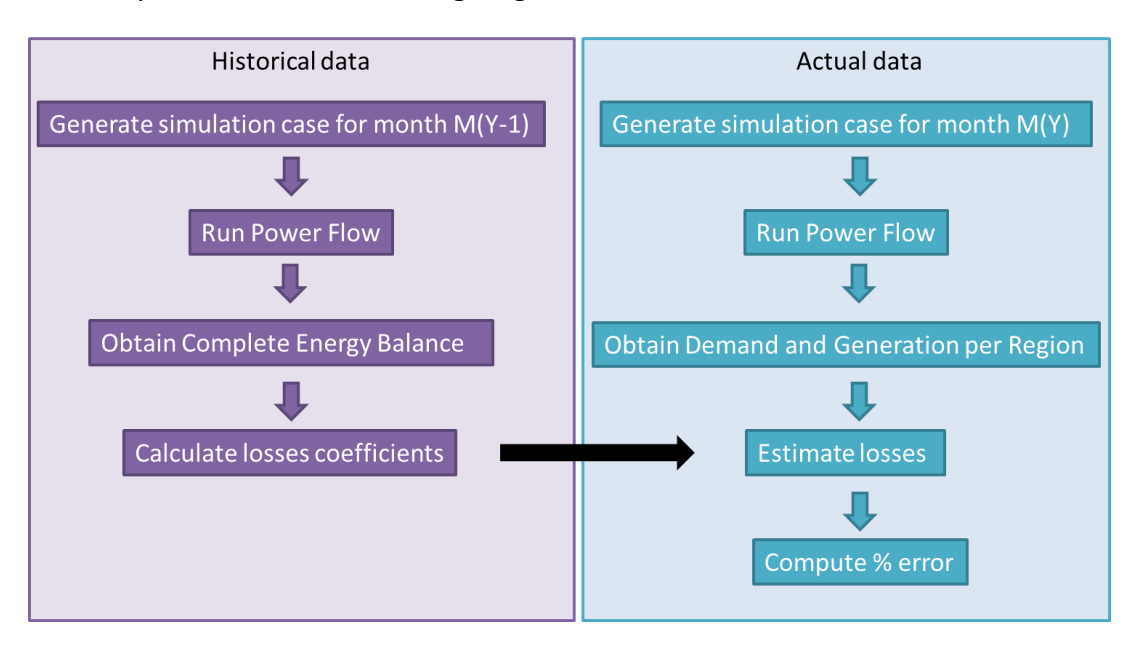

Figure 5 Diagram for validation process

<span id="page-34-1"></span>The validation has to be a recreation of how should it be in reality. In this sense, a full energy balance is obtained from historical information by building a case that is supposed to reflect a system condition a year before for the same month. Since it represents a past moment, all information is known with certainty and all agents have delivered their information to obtain a final system settlement. Losses coefficients and aggregated losses coefficients are computed to be used in the actual month when the losses are required to be estimated. A current year simulation case is built, and power flows are run to obtain the generation and demand that fulfills the system. It is supposed that in a present situation for month M, losses per voltage level and flows between levels are unknown and the only available data is the generation and demand for each voltage level. Then losses are estimated with the help of the historical coefficients for the proposed approach and the pro-rata methodology currently applied by DEI for comparison.

<span id="page-35-1"></span>The proposed methodology considers weighting 50% to extractions and 50% to injections, while the DEI methodology computes losses with 100% to demand (extractions). All possible combinations of demand and generation (100% extractions, 100% injections, 50/50 extractions and injections) are assessed to demonstrate the impact in accuracy of the results. In total, losses are estimated using 6 possible approach combinations, based in the weight given to demand and generation:

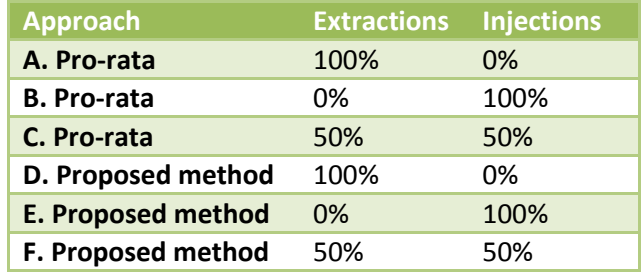

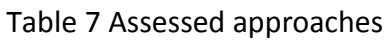

The percentage of error is obtained for each approach to validate the proposed methodology.

#### <span id="page-35-0"></span>**3.2.1 Test system**

A theoretical test system was necessary to validate if the propose approach could give reliable results to obtain the losses for each region. The advantage of having a test system is that there is complete knowledge of all the power system variables, while in reality a lot of information is unavailable, so the validation is not possible. The validation test system was built inspired in the 230 kV transmission network of the test system presented in (Li & Bo, 2010) and the 66kV distribution network simulated in (Eguia, 2007).

Power flow simulations were executed with Matlab, with the help of Matpower package, version 5.1 (Zimmerman, Murillo Sánchez, & Thomas, 2011). Matpower is a simulation tool for researchers and educators intended for steady-state power flow and optimal power flow simulations under GNU license.
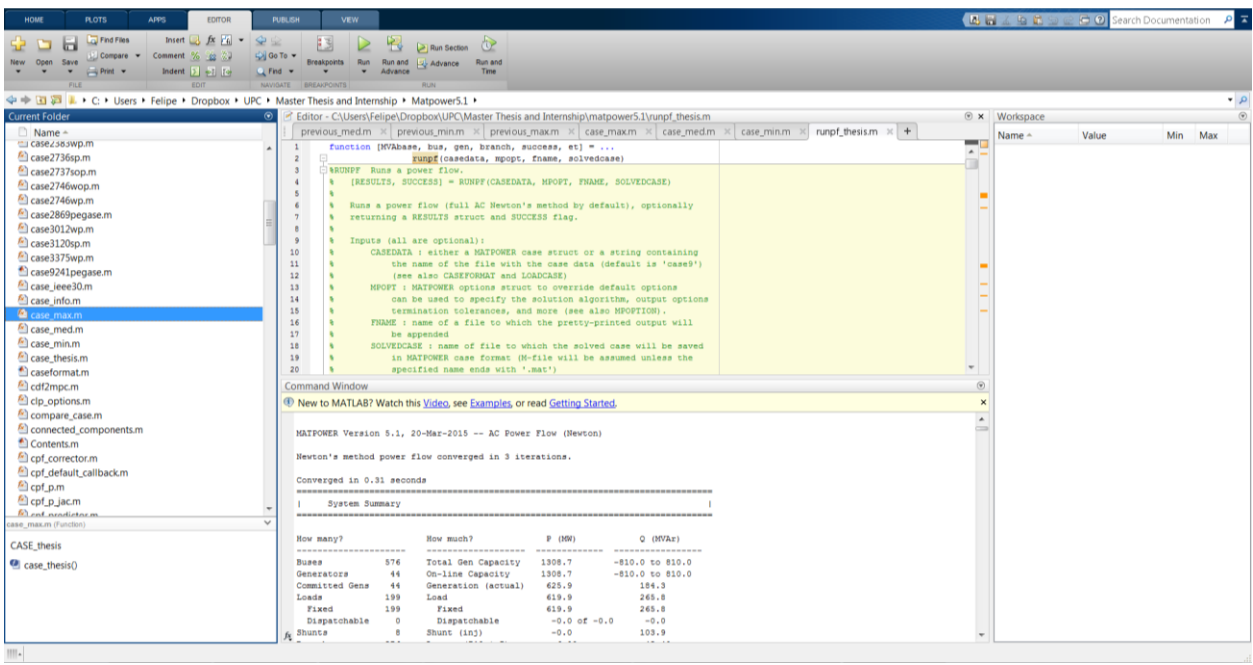

Figure 6 Software environment for Matpower in Matlab.

The base case simulation data base for month M in year Y is shown using the Matpower format in Annex [7.1.](#page-58-0) Three matrix store: branch, bus and generation. The branch matrix includes the network data modeling (resistance, reactance, and susceptance), the bus matrix models the buses (type of bus, voltage ranges) and loads (active and reactive power) and the generation matrix contains the capacity of the generation units (active and reactive power limits, power delivered and the voltage set point).

The test system network is represented in [Figure 7.](#page-37-0) The system is constituted in the transmission network in 230 kV with 5 buses, 6 lines, 5 generator and 3 demands in a meshed configuration. The distribution network in 66 kV has 196 loads, 39 generators and 562 line segments (overhead and underground) in a radial configuration. The transmission and the distribution grids are connected with 3 transformers in node C and with 5 transformers in node D. A total of 18 feeders are connected to the main distribution bus in substation C, while 41 distribution feeders are connected to substation D. Voltage limits in nodes are defined in a range of +/-10 pu. Branch devices are defined with infinite capacity to facilitate the power flow convergence.

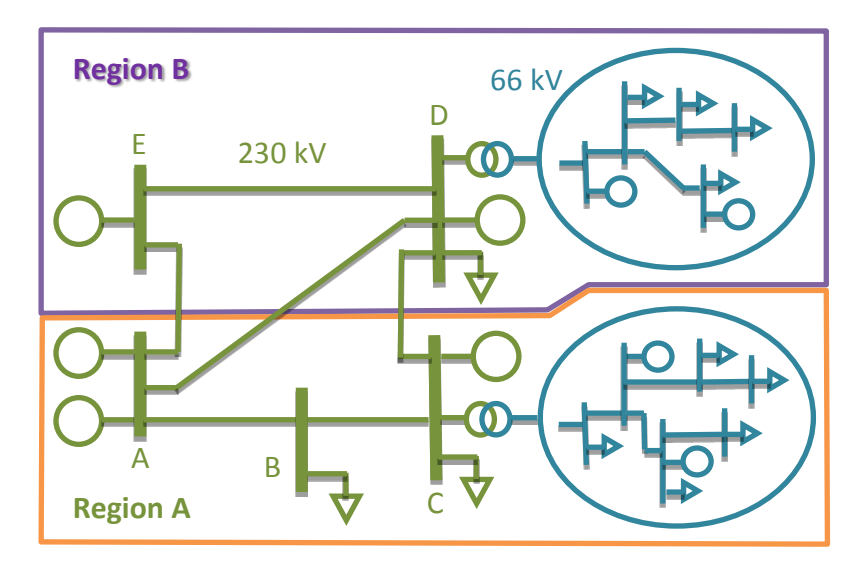

Figure 7 Test System reduced representation<sup>2</sup>

<span id="page-37-0"></span>With the objective of applying the allocating methodology, the power system is divided in two regions:

- 1. Region A consisting in the high voltage buses A, B and C, and the distribution grid connected to them
- 2. Region B conformed by buses E and D, and the distribution network connected to D.

The system was designed to represent the most representative characteristics of a common power system: cheap generation is located far from load, transmission system if meshed, distribution grid is operated radial, some minor energy intensive consumers are connected to the high voltage network, and the medium voltage comprises lots of elements of demand and generation at little scale.

#### **3.2.2 Calculating loss coefficients**

 $\overline{\phantom{a}}$ 

Losses coefficients are obtained from a case that has a 3% less demand than the month in which losses are estimated. Current month is called  $M(Y)$  to designate the current month in the present year, whereas losses coefficients are compute in the same month the year before and is called M(Y-1).

 $2$  Distribution network within the circles are more complex than represented in the Figure. The illustration has the intention of showing that the network is radial with lots of elements and includes distributed generation.

The knowledge of information for M(Y-1) is supposed to the completely known for each voltage level: generation, demand, losses and flow between voltage levels. The system is simplified with one node per voltage level as shown in [Figure 8](#page-38-0).

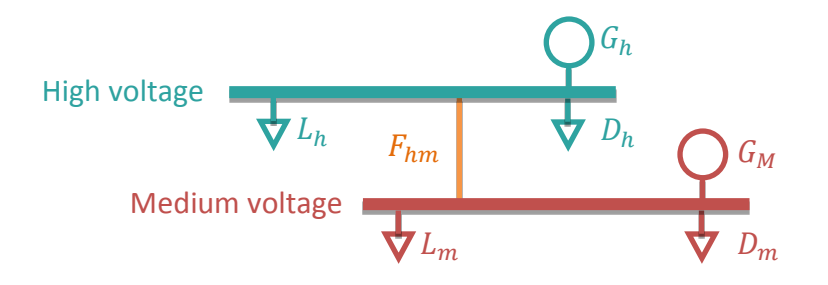

Figure 8 Simplified network representation for the test system

<span id="page-38-0"></span>The monthly data is obtained from running power flows for a single day with three-period discrimination and replicated for 30 days to obtain the energy for a month. The case was built using profiles extracted from the file "Perfiles\_iniciales\_2015" that are published in REE website (REE, 2015). REE publishes yearly at the beginning of the year energy profiles for different kind of consumers with a normalized value for each hour which sum for the whole year is equal to one. Demands in Region A were chosen to behave as the demand profile for March  $1<sup>st</sup>$  of 2015 and Region B to have a profile like March  $31<sup>st</sup>$  of 2015. Profiles were adapted to unitary values and then converted to an approximation with three periods: high, medium and low demand.

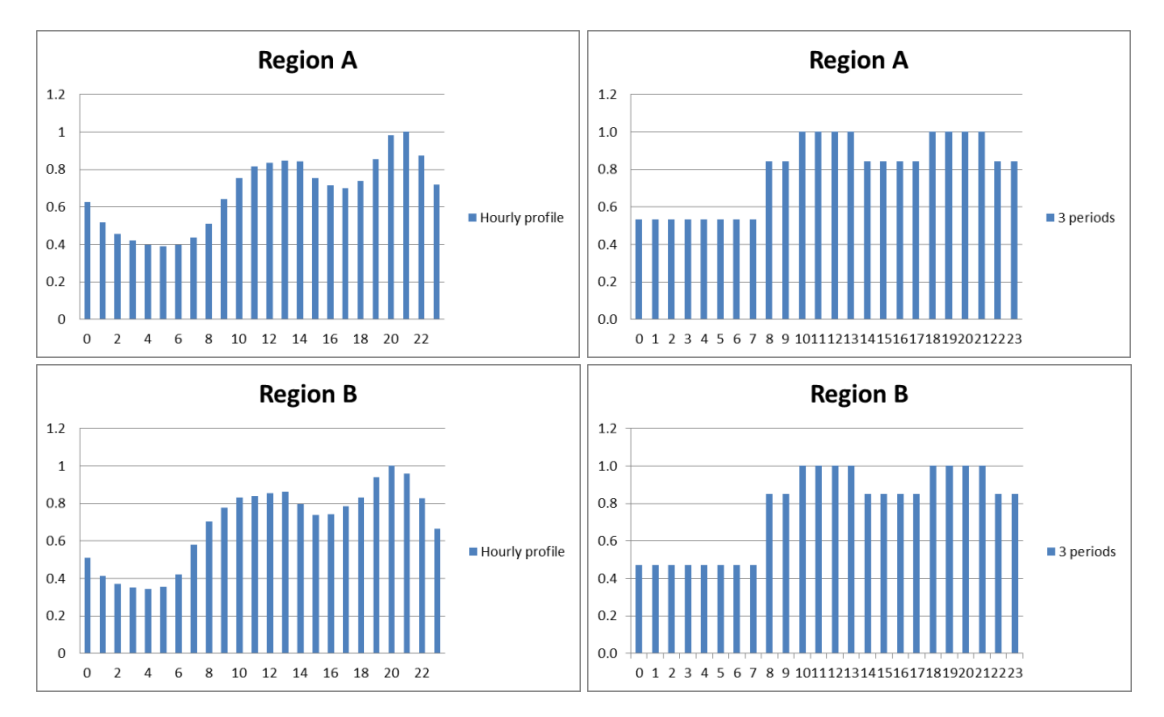

<span id="page-38-1"></span>Figure 9 Three-period demand profile simplification for Regions A and B

Power flows for high, medium and low demand were run and the output from Matpower is shown in Annex [7.2.](#page-85-0) In the Matpower files, Areas 1 and 2 are Regions A and B of the transmission system; Areas 3 and 4 correspond to the geographical division of Regions A and B but this time in distribution.

<span id="page-39-0"></span>The summary of the information needed to compute the coefficients is presented in [Table](#page-39-0) 8.

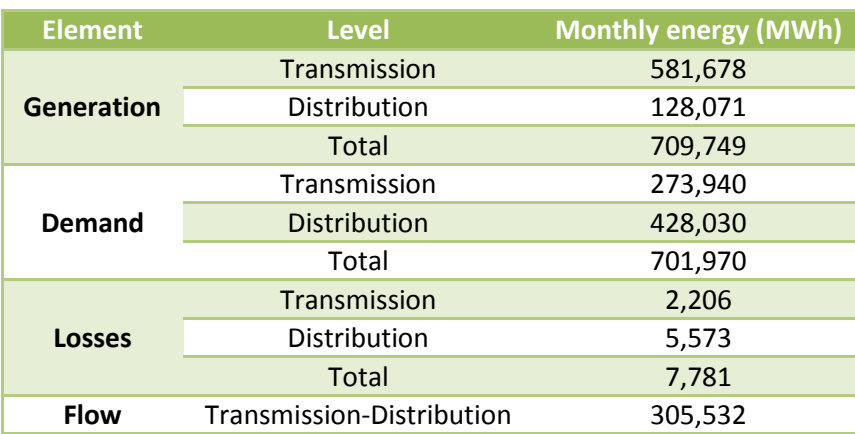

Table 8 Energy balance per voltage level in M(Y-1)

The computation of the losses coefficients is done following the proposed methodology and the results are shown in

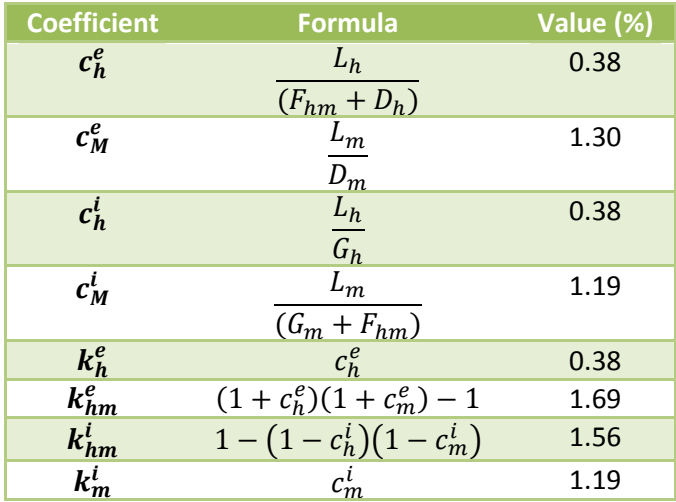

#### Table 9 Losses coefficients for the test system

#### **3.2.3 Estimation of losses**

The step taken after coefficients are computed is to estimate losses using the losses equation proposed. The base case to assess the methodology presents the same network to the one corresponding to M(Y-1) but differs in the demand, generation and losses. Demand is a 3% more than in the previous year and energy has the corresponding dispatch to satisfy the energy balance. The monthly energy was obtained in the same way that was used for the M(Y-1) case using exactly the same load profiles shown in [Figure 9.](#page-38-1) A typical day was modelled for a threeperiod discrimination demand curve, the value for each period was multiplied by 8 (to obtain daily energy) and then by 30 (energy in a month). From one period to the other, distributed generation was reduced in the same proportion to the demand, thus the energy balance was compensated with the slack bus.

Recreating the manner on how the losses should be calculated, it is supposed that the information available is the generation, demand per region and voltage level, and the total losses to be allocated. In reality, the power system energy balance also includes interchanges between countries, but they can be modelled as generation, when they are entering the system and as demand when they are going out.

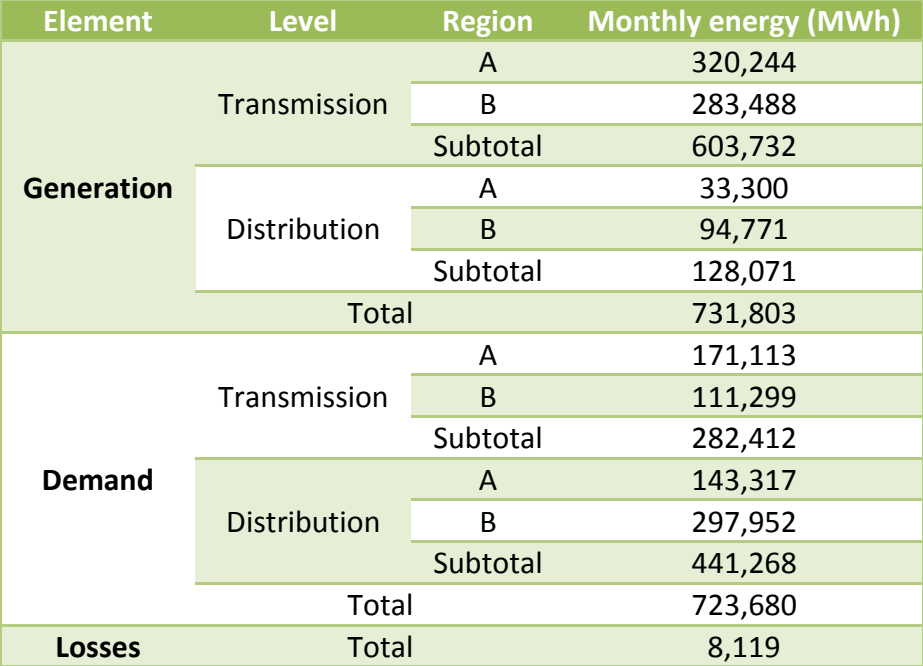

Figure 10 Monthly energy balance for the test system

Now that all the necessary data have been put down, it is time to estimate the losses. Losses are computed separately for injections and extractions for comparison purposes. The losses equations obtained from the method proposal were computed for a three-layer system; for the present exercise, the low voltage component is omitted. Equations are presented in [Table 10.](#page-41-0) A reconciliation factor  $k_{rec}$  had to be computed to match the estimated losses with the total losses belonging to month M(Y).

<span id="page-41-0"></span>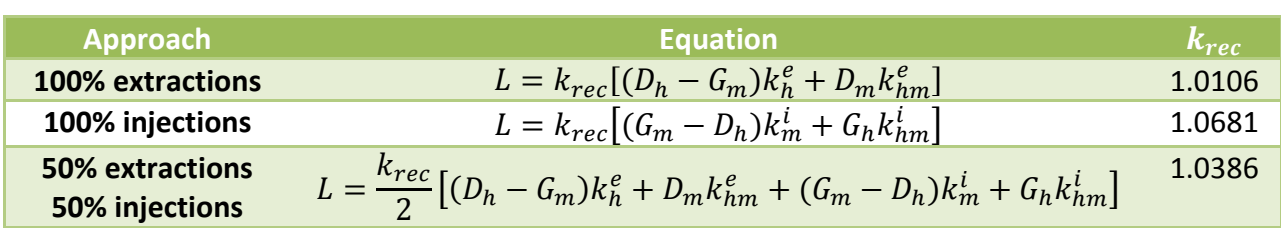

Table 10 Losses equations for allocating regional losses of test system

<span id="page-41-1"></span>[Table 11](#page-41-1) presents losses allocated to each region according to the different possible methods proposed in [Table 7.](#page-35-0) A graphical representation of the results can be seen in [Figure 11.](#page-41-2)

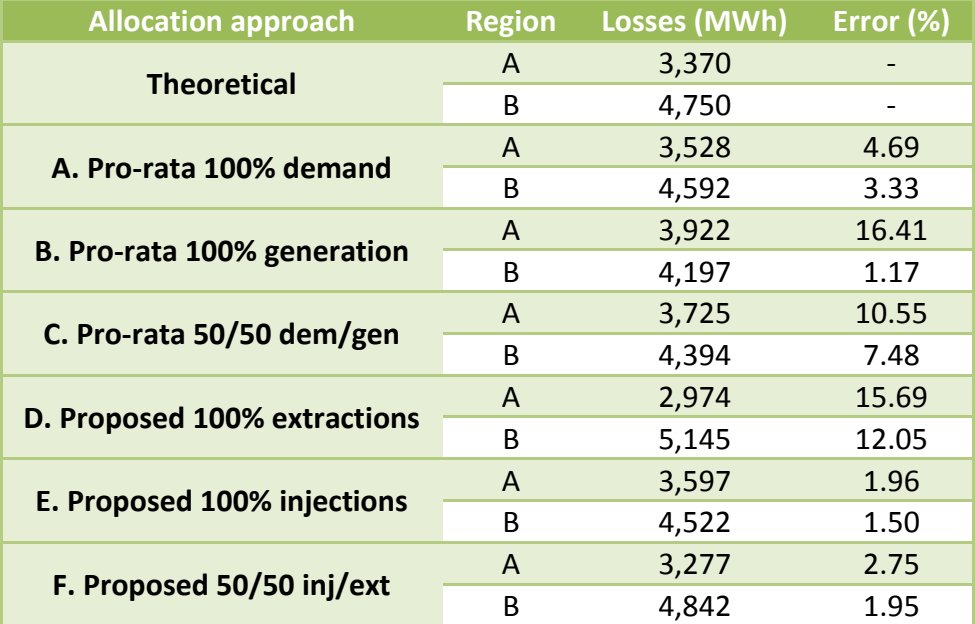

Table 11 Comparison of losses allocation among regions by several methods

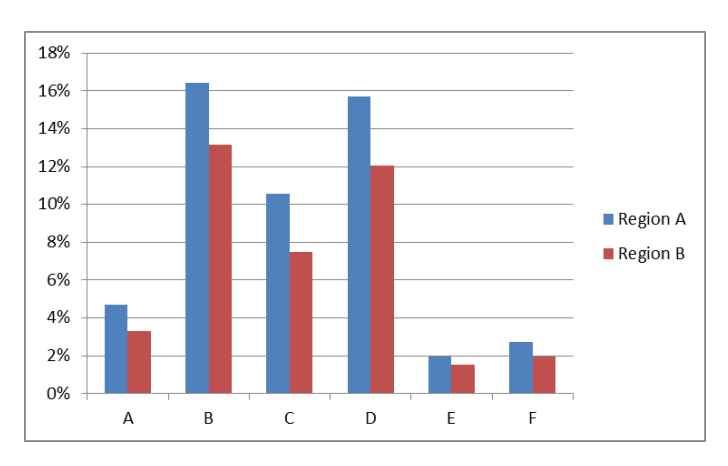

<span id="page-41-2"></span>Figure 11 Percentage of absolute error in allocating losses for each approach

The approach with the most accurate result was the proposed method on 100% to injections. Nevertheless, the idea of weighting a half over demand and generation is under the principle that both are responsible of creating losses in the grid. On the other hand results demonstrate that allocating to both the demand and generation, the final result compensate the inaccuracy from one of them. From this point of view, the proposed 50/50 is more effective than the prorata method, having an average error of 2.75% and 1.95% in comparison to the 10.55% and 7.48% of error respectively. The least accurate method B, consisting in the pro-rata allocation 100% to generation, computing losses in region A with a 16.41% of error.

It calls tremendously the attention that the pro-rata method with respect to the demand, which is the actual method applied by the Department of Statistics and Information, is capable of bringing results with a relative high accuracy with a very simple way and in absence of lots of information.

The proposed method demonstrated to be not robust enough when computing losses from extractions, doing it with a high error (greater than 15% in region A). The main reason could be explained to the fact that coefficients proposed assume a linear variation of losses when flows in the network have an incremental variation. When applying total system coefficients to a region-wide level, the load variation can affect the results. The methodology proposed here has considered the simplicity as one of the main criteria, thus obtaining losses coefficients from a quadratic dependency could lead to marginally improve the result with a mathematical effort difficult to justify.

Despite of this, the proposed method give acceptable results and is recommended to be apply as an improvement to the methodology currently used by DEI for estimating the losses.

# **4 Real Case Application**

Now that the validation process has been successful, is the moment to apply the methodology with real results. The present chapter has the objective to show how to follow the methodology step by step, stressing in how to compute the values with the available information.

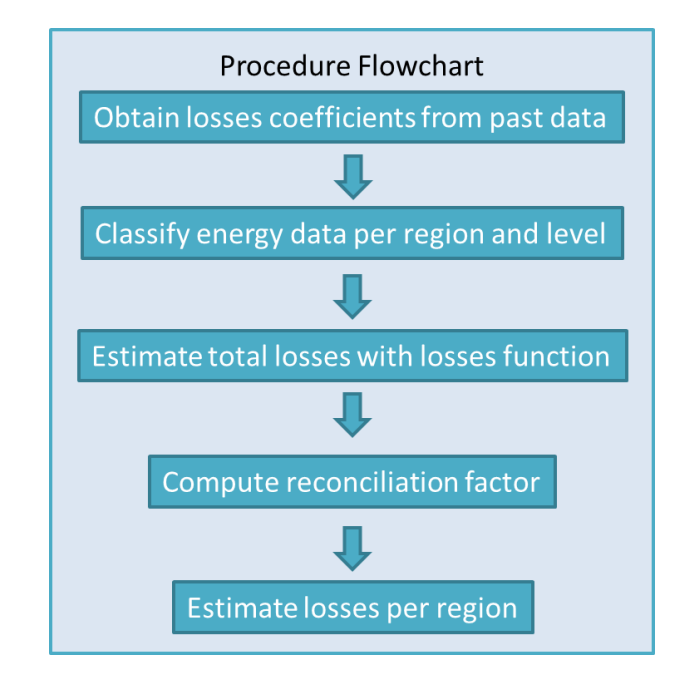

The flowchart exhibited in [Figure 12](#page-43-0) will show the methodology to be used.

Figure 12 Flowchart for computing regional losses

## <span id="page-43-0"></span>**4.1 Obtaining losses coefficients**

To obtain losses coefficients, it is necessary to have past data with a complete energy balance for transmission and distribution. It is recommended to have this information available from the year before if possible for one main reason: the coefficients are a simple way to represent the behavior of the grid to generate losses for a given value of energy flows. The present thesis assumes as a fact that the network changes marginally from one year to the other. Investment in transmission take years to be accomplished, thus changes are slow, but at the distribution level, the grid changes more frequently and is becoming more affected everyday with the trend of Distributed Generation.

It is recommended to have in hand a balance for as many levels as possible from recent past data. This is only necessary at a system level and not per region, since it is impossible to obtain

the real data of the flows among regions at the distribution level. The energy balance has to contain the generation, demand, imports, exports, losses and flows between levels.

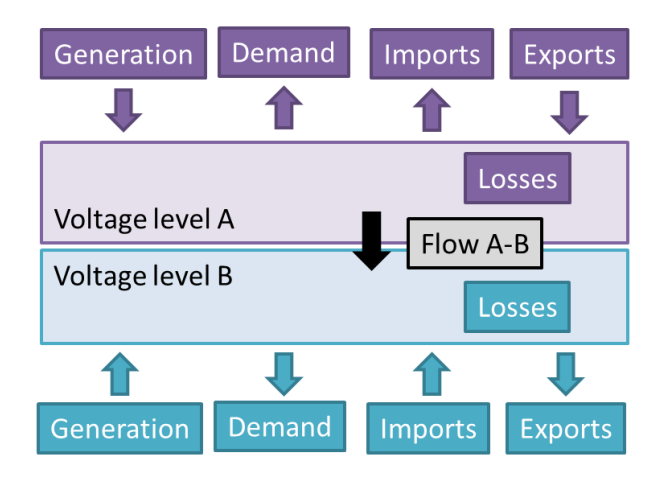

Figure 13 Necessary information to obtain losses coefficients.

After a comprehensive research of information, it was found that the only source of information that comply with the necessary information to apply the proposed methodology is generated and published by the Spanish Regulatory Authority, called Comisión Nacional de Mercados y de la Competencia (CNMC). CNMC has the obligation to generate the information that is necessary for the calculation of the tolling for the transmission and distribution services. The last document published in this sense included a complete energy balance for each regulatory voltage range. In the Spanish regulation, voltages are defined in 5 ranges (CNMC, 2014) that were explained i[n Table 2:](#page-12-0) NTO, NT1, NT2, NT3 and NT4.

REE-DEI has most of the information classified by voltage or at least using the voltage ranges showed before, thus making it easy to adapt the available information to that ranges. Ranges from NT0 to NT3 are then used for the distribution losses allocation methodology.

All electricity customers have to pay the use of networks through the access tariff. Those tariffs consist in an energy component and a power component that are different depending on the hours of consumption. According to the type of consumers, users can be subscribe to an access tariff ranging from 1 period (without hourly discrimination) to 6 periods (MINETUR, 2014). The energy balances elaborated by CNMC are aggregate by period of consumption, and the results for Period 1 of 2012 are shown in [Figure 14.](#page-45-0) The system balance include for the several voltage ranges the generation ("Generación"), demand ('Consumo"), net interchanges (labeled as REE) and losses ("Pérdidas"). Interchanges between countries are net values and all of them are considered to be injected to transmission, although some flows are interchanged in lower voltage levels, like those going to Andorra.

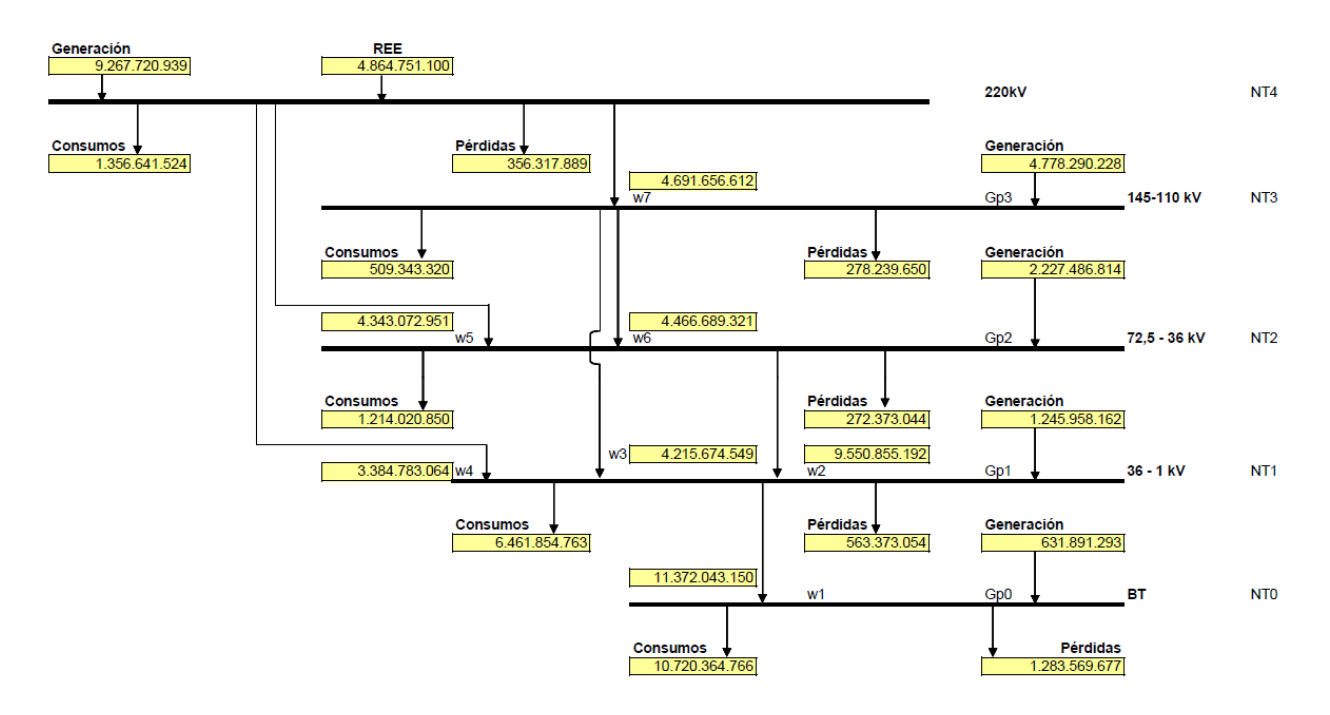

<span id="page-45-0"></span>Figure 14 Energy balance (in kWh) per voltage ranges for period 1 of 2012 (CNMC, 2014)

Previous results were summed up to obtain the yearly values. It is impossible from the information available at the moment to obtain monthly coefficients. Assuming that all months have a similar behavior, the yearly value will correspond to the average of all months.

Table 12 Energy balance for year 2012 for transmission and distribution

|                  | Energy (GWh) |             |            |           |            |            |
|------------------|--------------|-------------|------------|-----------|------------|------------|
| <b>Level</b>     | Generation   | Interchange | Demand     | Losses    | Upward     | Downward   |
|                  |              |             |            |           | flow       | flow       |
| NT <sub>3</sub>  | 55,099.06    | 0.00        | 8,806.89   | 2,317.74  | 48,684.13  | 92,658.56  |
| <b>NT2</b>       | 27,963.32    | 0.00        | 16,418.14  | 2,197.63  | 95,718.26  | 105,065.81 |
| NT <sub>1</sub>  | 13,584.01    | 0.00        | 71,177.79  | 4,733.83  | 183,520.69 | 121,193.07 |
| N <sub>T</sub> O | 4,207.18     | 0.00        | 115,019.33 | 10,380.92 | 121,193.07 | 0.00       |

Losses coefficients for four layers (from NT0 to NT3) can be compute from the table before.

$$
c_n^e = \frac{Losses_n}{Demand_n + Flow_{n,n-1}}
$$
\n(53)

$$
c_n^i = \frac{Losses_n}{Generation_n + Flow_{n+1,n}}
$$
\n(54)

Subscript  $n$  stands for whichever voltage range from NT0 to NT3. The aggregated losses coefficients used in the losses equation are computed and shown in the following table:

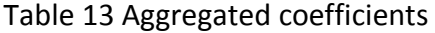

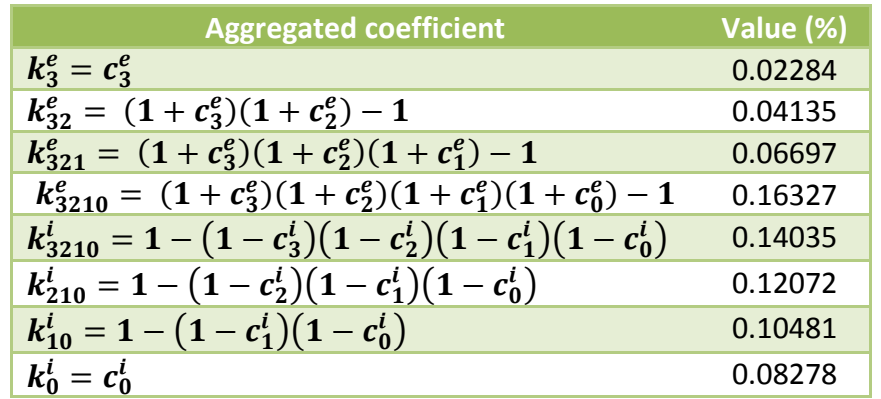

A 4-layers losses equation is presented with regrouped terms for every demand and generation.

$$
L = \frac{1}{2} k_{rec} \left[ \left( k_3^e - k_{210}^i \right) * D_3 + \left( k_{32}^e - k_{10}^i \right) * D_2 + \left( k_{321}^e - k_0^i \right) * D_1 + k_{3210}^e * D_0 \right. \\ \left. + \left( k_{3210}^i \right) * \left( G_3 + F_{43} \right) + \left( k_{210}^i - k_3^e \right) * G_2 + \left( k_{10}^i - k_{32}^e \right) * G_1 \right. \\ \left. + \left( k_0^i - k_{321}^e \right) * G_0 \right] \tag{55}
$$

Note that a term  $F_{43}$  was added to represent the energy flows coming from transmission that are modelled as generation. If coefficients are substituted, the losses equation can be represented as:

$$
L = k_{rec}[-0.04894*D_3-0.03173*D_2-0.001791*D_1+0.08163*D_0+0.07018*(G_3+F_{43})+0.04894*C_2+0.03173*G_1+0.00791*G_0]
$$
\n(56)

Losses can be decomposed as a linear combination of generation and demand in the respective voltage level. Note that the withdrawal of energy in levels NT3, NT2 and NT1 has a reducing effect on the losses. On the other hand, looking to the constant's values, the main drivers of losses are the demand in NT0 where currents and resistance of the system are higher and the generation of NT3 where generators are placed far from most of the demand.

#### **4.1.1 Standard losses coefficients**

For comparison purposes, a parallel allocation of losses among regions was done using the standard losses from the Spanish regulation that appear in [Table 5.](#page-25-0) For applying them, an intermediate procedure is necessary to eliminate the component of losses of the transmission level. To do so, it is enough to do an inverse process like the one used to compute the aggregated coefficients. The values are shown in [Table 14](#page-47-0).  $k_3^{sl}$  to  $k_{3210}^{sl}$  are the losses coefficients to elevate demand losses for levels ranging from NT3 to NT0 to the transmission level. Note that generation is ignored by the use of this method.

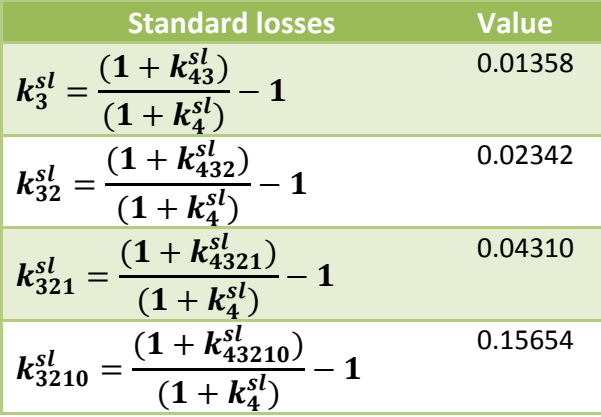

<span id="page-47-0"></span>Table 14 Standard losses for distribution allocation

Losses by this method are computed simply as multiplying the demand with the corresponding coefficient:

$$
L_{ur} = k_3^{sl} * D_3 + k_{32}^{sl} * D_2 + k_{321}^{sl} * D_1 + k_{3210}^{sl} * D_0
$$
\n
$$
(57)
$$

#### **4.2 Data gathering**

The second step in the methodology is to gather and classify the available information for the allocation of losses. For that purpose, DEI supplied the following monthly information for year 2013:

 Generation: data is divided in thermal plants, hydro and non-conventional generation (biomass, wind, solar, wastes and cogeneration). Data about voltage and region from conventional plants was fully supplied but some for non-conventional generation the connection voltage was unknown, therefore some assumptions were taken. It is important to stress that this was a limiting factor only for this study, but most of this is information is available to REE (some minor generation still require the voltage designation). For all regions, non-conventional generation was split as follows:

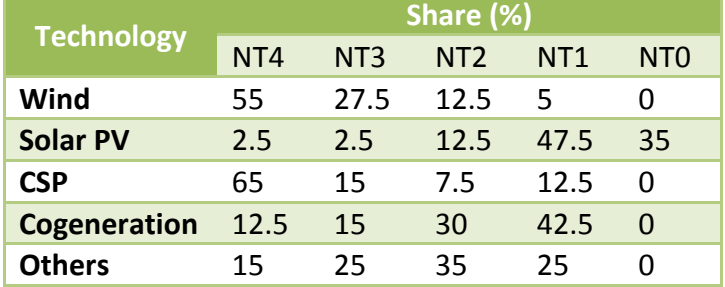

Table 15 Splitting for non-conventional sources

- Demand with connection points classified by types (1-2, and 3-5) for each voltage level and region.
- Energy exchanges with neighboring regions and countries per voltage and autonomous community.

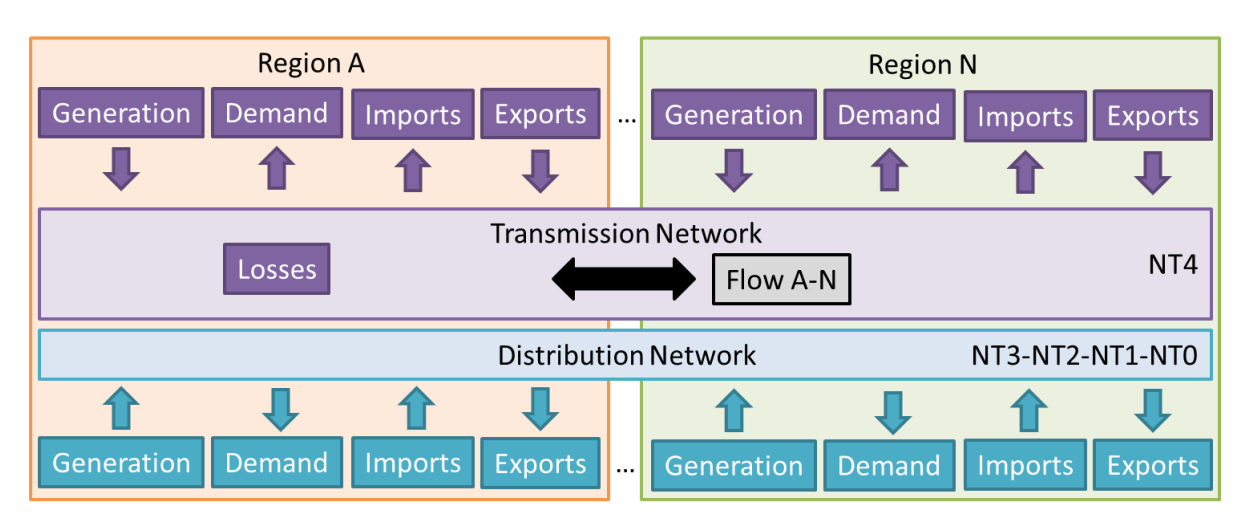

Total transmission losses.

Figure 15 Information supplied by DEI

Currently DEI does not handle information about the flows between transmission and distribution so losses per region in transmission are estimated as a weighted average of its respective demand. In this way, the downstream flows from transmission to distribution per region are estimated, instead of being given directly using the aforementioned process, from the difference between generation, demand, losses and region interchanges between regions, all of them in transmission. These values are strictly necessary since losses are calculated from injections and extractions at all levels. Transmission-to-distribution flow is modelled as generation injected in the NT3 level. A first recommendation from this document is to look forward to improve the detail of the information processed by the Department of Statistics and Information of REE, since the downstream flows from transmission to distribution are known for the System Operator, in this ways accuracy with resources that can be reached easily.

For demonstrating the applicability of the proposed methodology, the month of January was chosen. The energy from generation and demand for all distribution levels can be seen in [Table](#page-49-0)  [16.](#page-49-0) Exports to Andorra were included as a demand in Cataluña.

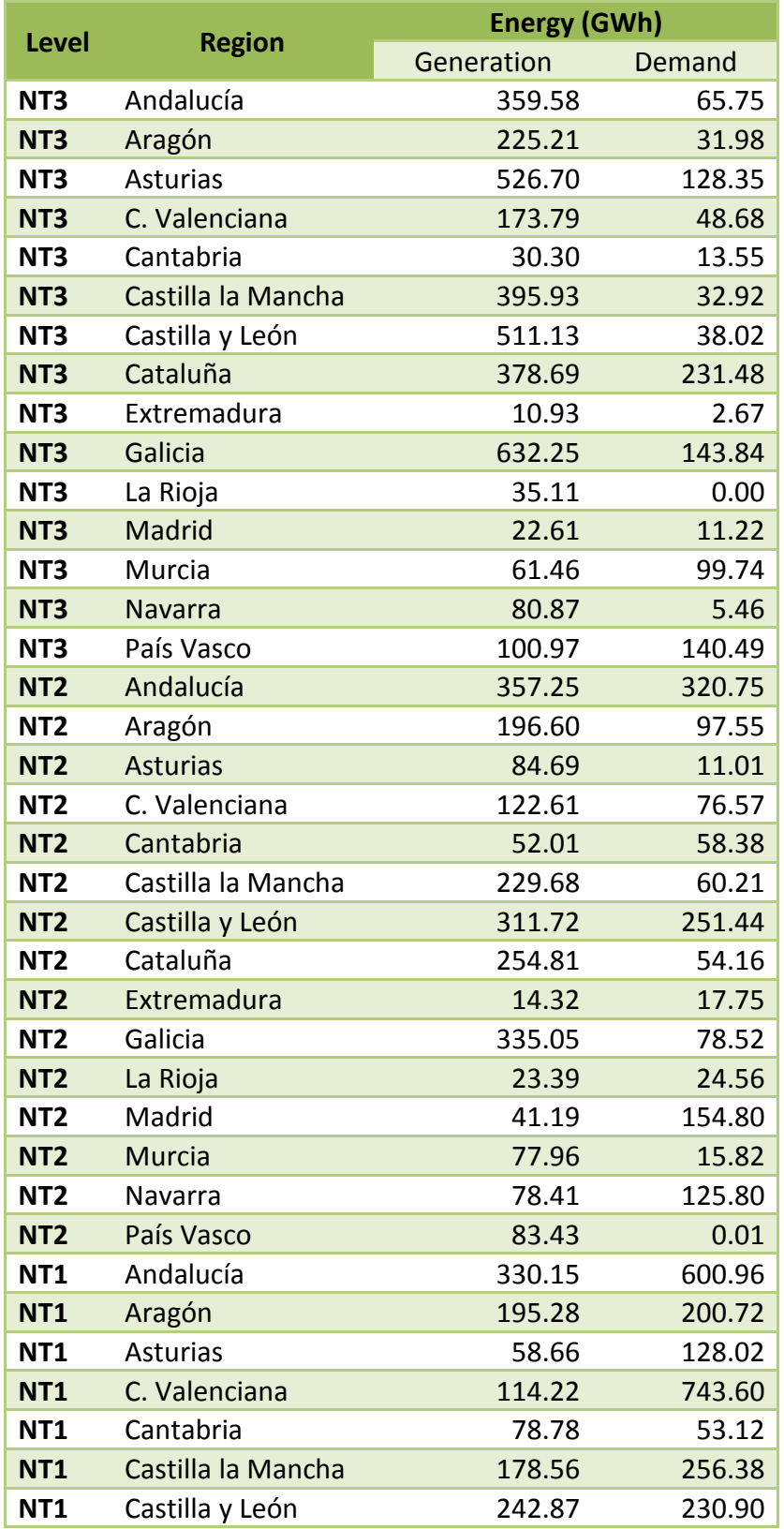

<span id="page-49-0"></span>Table 16 Data gathered to compute losses among regions for January 2013.

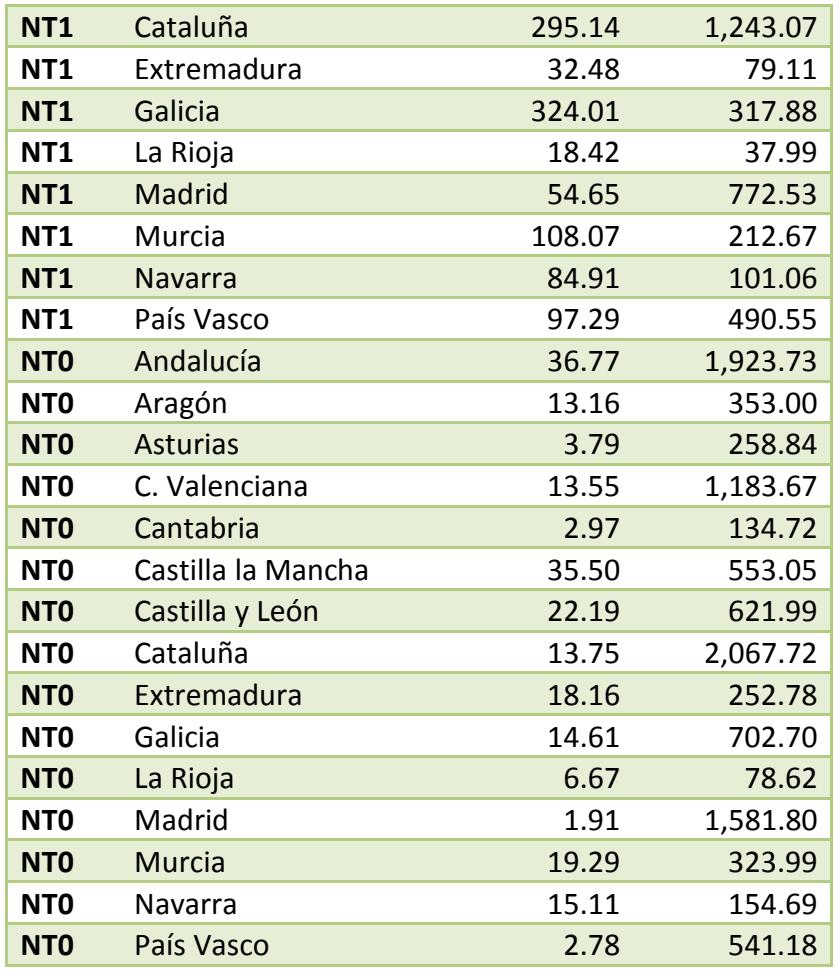

A summary of results per level is shown in [Table 17](#page-50-0) and [Table 18](#page-51-0) shows the flows going from the transmission network to the distribution network.

Table 17 Summarized system energy balance for January 2013.

<span id="page-50-0"></span>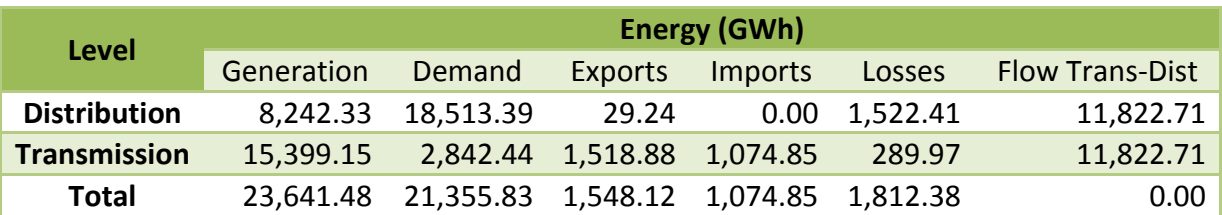

Losses represented in January of 2013 approximately an 8.5% out of total demand and can be split in 7.1% of losses in distribution and 1.4% of losses in transmission. Results show coherency with historical values contained in [Table 1.](#page-11-0) Generation in the distribution grid accounted for a half of the generation in the transmission side.

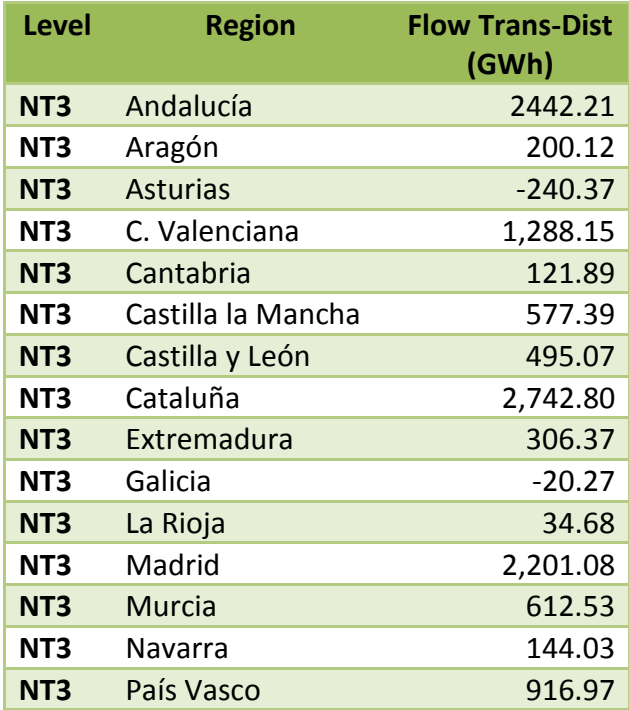

<span id="page-51-0"></span>Table 18 Downstream flows from transmission to distribution per region.

Note from the analyzed month that Asturias and Galicia regions are exporting energy to the transmission side because of the high presence of distributed generation. C. Valenciana, Cataluña and Madrid being the regions with higher population density and industry are the ones with the bigger amounts of energy taken from transmission.

### **4.3 Allocating Losses**

Having all the information in hand, the next step is to determine the reconciliation factor for both the proposed method and for the standard losses method. It is important to remember that the losses coefficients are taken from past data and do not match the actual losses. It is necessary to determine a multiplication factor  $k_{rec}$  that can make them grow or decrease proportionally, computed as the ratio between the total real losses and the total estimated losses.

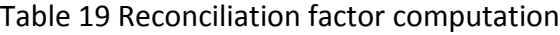

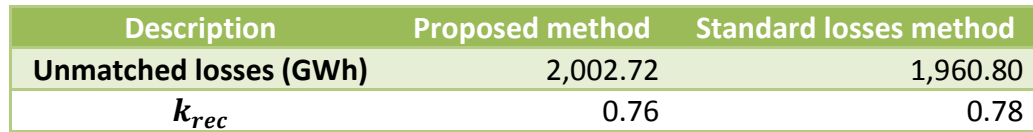

Allocation of distribution losses among regions using the proposed method is done applying equation (56) with the corrected reconciliation factor  $k_{rec} = 0.76$ . It can be argued that a reconciliation factor of 0.76 represents a value with a high error with respect to the real losses for the total distribution system, but it is important to remember that the location of the nonconventional renewable resources had to be split by doing some assumptions about a convenient share of them among the different voltage levels. It very probable that having the real values the losses estimation can be closer to the real one. Despite of this, it is interesting to see that results obtained from the proposed method after the scaling of the values are similar to those resulted from other methods. One factor affecting the result can attributed to the fact that losses coefficients were obtained using annual values so they can better represent only those months behaving similar to the average.

<span id="page-52-0"></span>Final results are presented in [Table 20](#page-52-0) showing the losses values computed from the proposed method and are compared with those obtained using the current methodology based in a prorata weight only with demand and the standard losses.

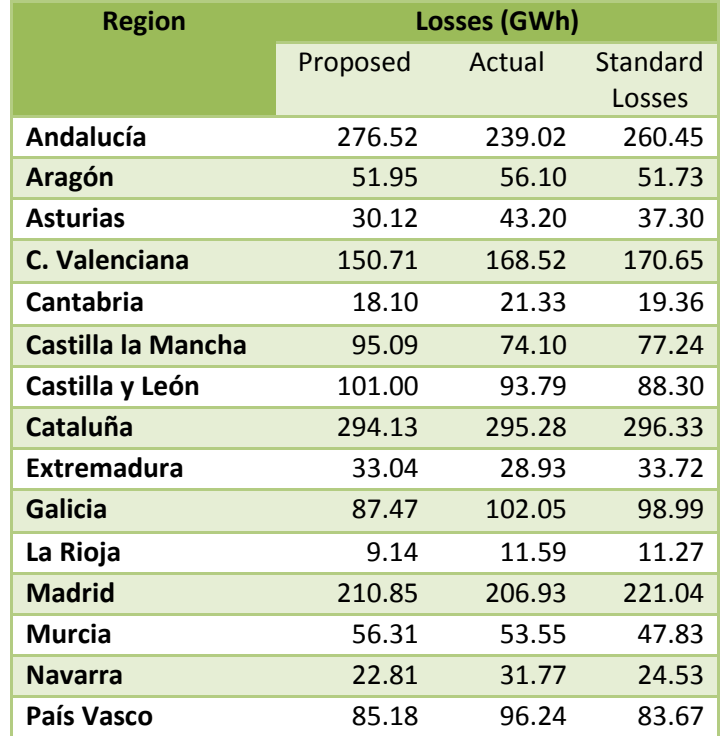

#### Table 20 Allocated distribution losses by region

The three methods throw almost the same results when estimating the losses in Cataluña, were differences between the lower and the higher value are less than 1%. Cataluña is also the region registering the highest value of distribution losses with 296.33 GWh, something that is coherent with the fact of being the one with the highest demand in the power system.

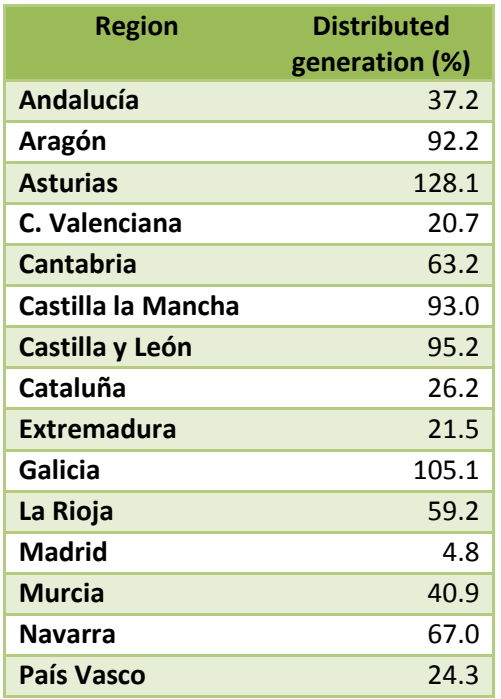

Table 21 Percentage of distributed generation with respect to demand

It is interesting to see that the penetration of distributed generation in terms of the demand is very high, being even greater that a 100% in Asturias and Galicia. The proposed methodology considers independent coefficients for demand and generation in the different levels, avoiding obtaining a net value of energy. Note that a case in which the energy generation and demand compensates among them in a month, the result could be a net energy of zero. The methodology is robust enough to avoid assigning zero losses when the distributed generation is closer to the demand.

The weighted average method has the deficiency that ignores the effect of the distribution generation, but the proposed method is intended to overcome this issue. It can be seen from the results that Asturias and Galicia consequently brought lower losses for the proposed method in comparison with the weighted average method because of the effect of the distributed generation.

The other main driver of losses is the low voltage demand. Level NT0 tend to have distribution lines with high resistances and high currents and most of the demand is usually connected to it, predominantly domestic loads. Andalucía, Castilla la Mancha and Madrid are the regions on the top places with higher low voltage demand, over 60%. When analyzing [Table 22](#page-54-0) and correlating it with the allocation results from the proposed method, it can be seen that the autonomous communities mentioned before present losses values below those allocated with the pro-rata method.

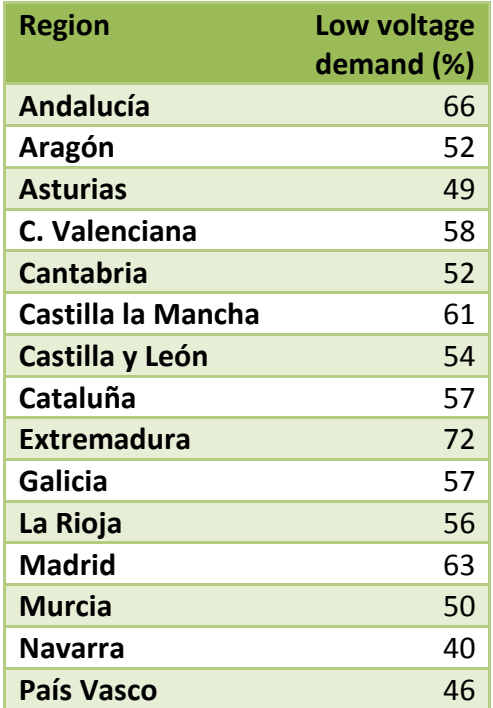

<span id="page-54-0"></span>Table 22 Percentage of low voltage demand per region

The proposed allocation method brings results with an expected behavior favoring higher losses in the low voltage levels and distributed generation. It is still interesting to see that the pro-rata method and the standard losses method allow reaching similar results with less data requirements.

# **5 Conclusions**

The main motivation for the present study was to present a method to allocate losses among geopolitical regions, focused on the available information to the Spanish Transmission System Operator, being the main problem the absence of data about the regional interchanges at the distribution level. The research allowed reaching the following conclusions:

- Distribution losses can be allocated to regions through the use of the allocating methods to assign based on responsibility of demand and generation.
- An allocation method consisting in the use of losses coefficients for generation and demand with voltage discrimination was suggested and satisfactorily validated using a test system.
- A methodology to obtain losses coefficients is proposed and required data for its computation is possible from the information published by the Spanish Regulatory Authority.
- A step by step procedure with a real case was successfully applied and consists in 4 steps: coefficients computation, losses estimation and a matching process with real total losses.
- The method allows computing distribution losses with a reduced availability of information where the distribution system is modelled with 4 nodes simplification representing the main voltage ranges.
- The proposed methodology was compared with simpler methods based like the pro-rata and the application of standard losses and results were similar. Despite of this, the proposed method demonstrated to be sensitive to the main drivers of losses: distributed generation and low voltage demand.

As a result of the study, it was possible to identify some aspects that can be improved to the energy balance process executed by the Department of Statistics and Information of REE:

- Downstream flows from transmission to distribution are obtained from estimations. It is a priority to have internal access to this information to properly apply the proposed methodology.
- Transmission losses per region are obtained from a pro-rata computation, but they can be computed directly as a difference of the inflows and outflows of the region at the transmission level. As mentioned before, it is necessary to have access to the information regarding the transmission to distribution flows.

## **6 Bibliography**

- Acero, L. (2010). *Factores de pérdidas técnicas para referir al STN.* Bogotá: Universidad Nacional de Colombia.
- Bialek, J. (1996, July). Tracing the flow of electricity. *IEEE Proceedings - Generation, Tranmission and Distribution, 143*(4), 313-320.
- CNMC. (2014, July 2). Metodología para el cálculo de los peajes de transporte y distribución de electricidad. *Circular 3/204*.
- Conejo, A., Arroyo, J., Alguacil, N., & Guijarro, A. (2002, August). Transmission Loss Allocation: A Comparison of Different Practical Algorithms. *IEEE Transactions on Power Systems, 17*(3), 571- 576.
- Conejo, A., Galiana, F., & Kockar, I. (2001, February). Z-bus Loss Allocation. *IEEE Transactions on Power Systems, 16*(1), 110.
- De Oliveira, P., & Ponce de Leão, M. (2005). Distribution Loss Allocation Methods Assessment Under Electricity Market Environment. *PowerTech*, 1-7.
- DEI-REE. (2014). *Mejora de la metodología para el balance de energía por Comunidades Autónomas.* Madrid: Red Eléctrica de España.
- DGO-REE. (2015). *Propuesta de procedimiento de operación 14.11.*
- Eguia, P. (2007). *Criterios y propuesta metodológica para la determinación de los coeficientes de pérdidas en la red de distribución de energía eléctrica.* Bilbao: Universidad del País Vasco.
- ERGEG. (2008). *Treatment of Losses by Network Operators.* Bruxelles.
- Gómez Expósito, A. (2002). *Análisis y operación de los sistemas de energía eléctrica.* España: McGraw Hill.
- INOGATE. (2012). *EU Practice in treatment of thecnical losses in the high voltage electricity grid.*
- Li, F., & Bo, R. (2010, July 25-29). Small Test System for Power System Economix Studies. *IEEE Power and Energy Society General Meeting*, 1-4.
- MINETUR. (2014, March 28). Metodología de cálculo de los precios voluntarios para el pequeño consumidor de energía eléctrica y su régimen jurídico de contratación. *Royal Decree 216/2014*. Spain.
- MINETUR. (2014, February 1). Peajes de acceso de energía eléctrica para 2014. *IET/107/2014*. Spain.
- Mutale, J., Strbac, G., & Jenkins, N. (2000, January). Allocation of Losses in Distribution Systems with Embedded Generation. *IEE Proceedings - Generation, Transmission and Distribution, 147*(1).
- REE. (2015, May). *REE website.* Retrieved from http://www.ree.es/sites/default/files/01\_ACTIVIDADES/Documentos/Documentacion-Simel/Perfiles\_iniciales\_2015.xlsx
- World Bank. (2009). *Reducing Technical and Non‐Technical Losses in the Power Sector.*
- Zimmerman, R., Murillo Sánchez, C., & Thomas, R. (2011, February). Matpower: Steady-State Operations, Planning and Analysis Tools for Power Systems Research and Education. *IEEE Transactions on Power Systems, 26*(1), 12-19.

## **Annex**

## <span id="page-58-0"></span>**7.1 Test system model for Matpower 5.1**

## **7.1.1 Branches and loads data for the base case.**

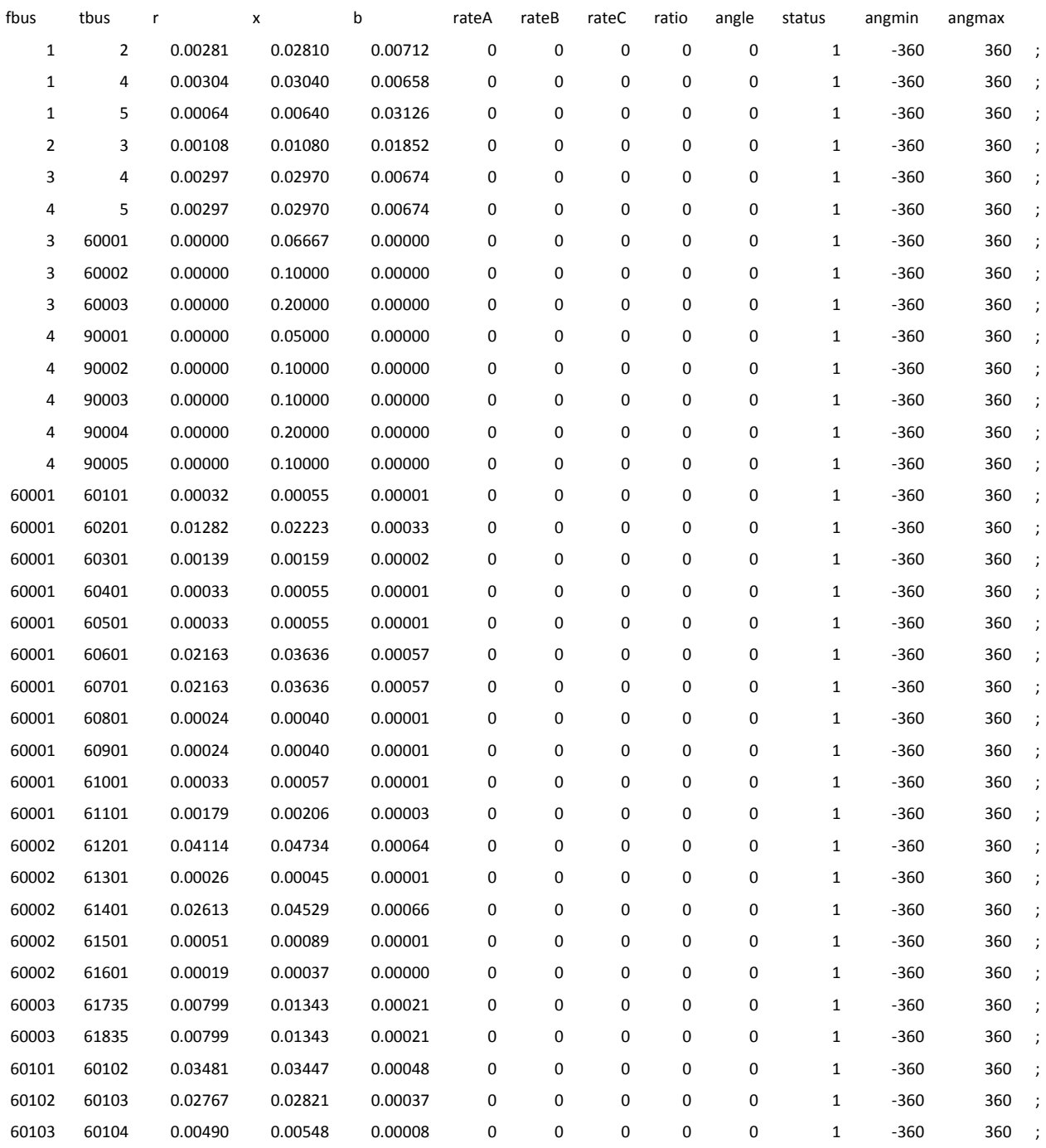

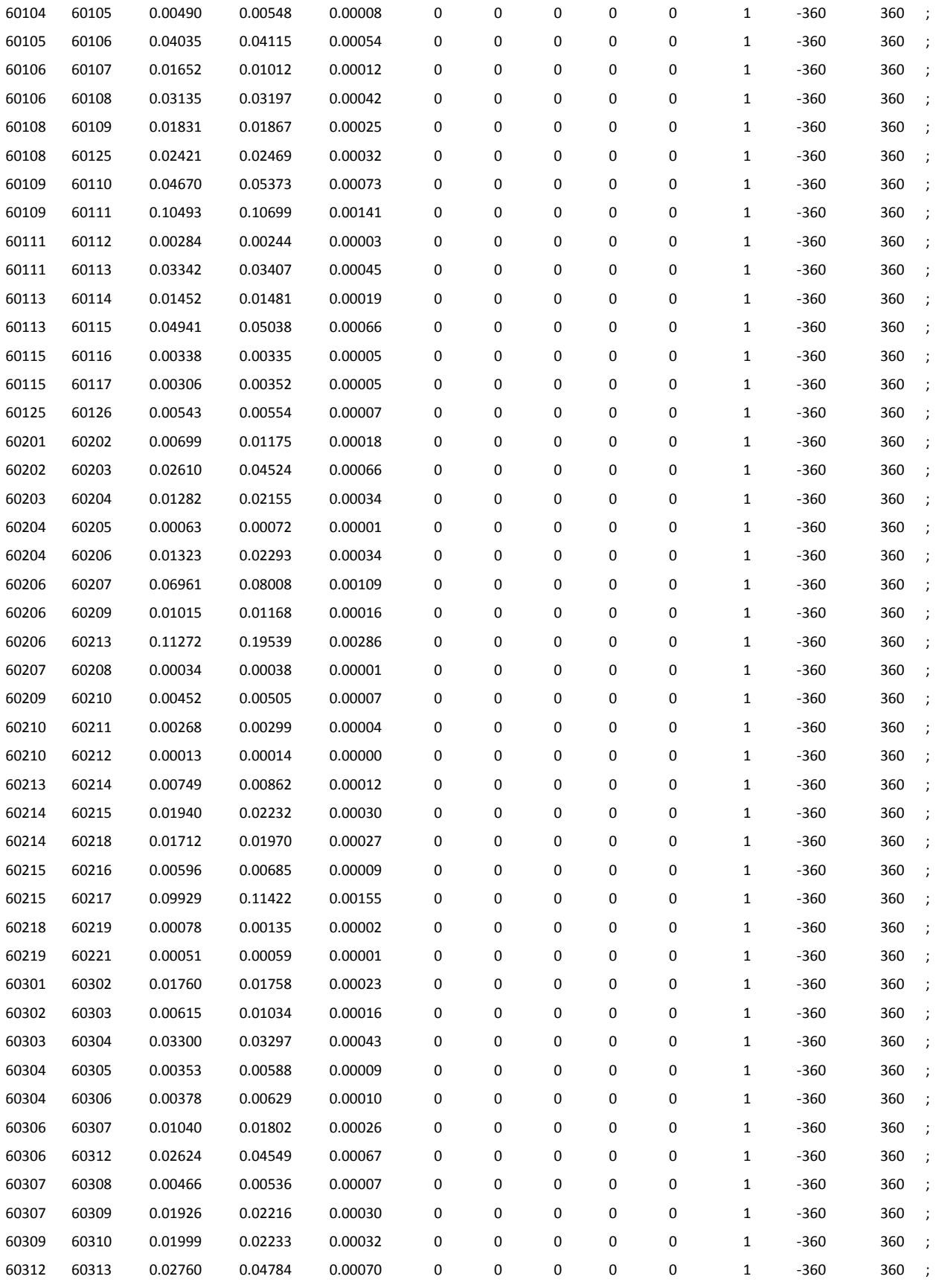

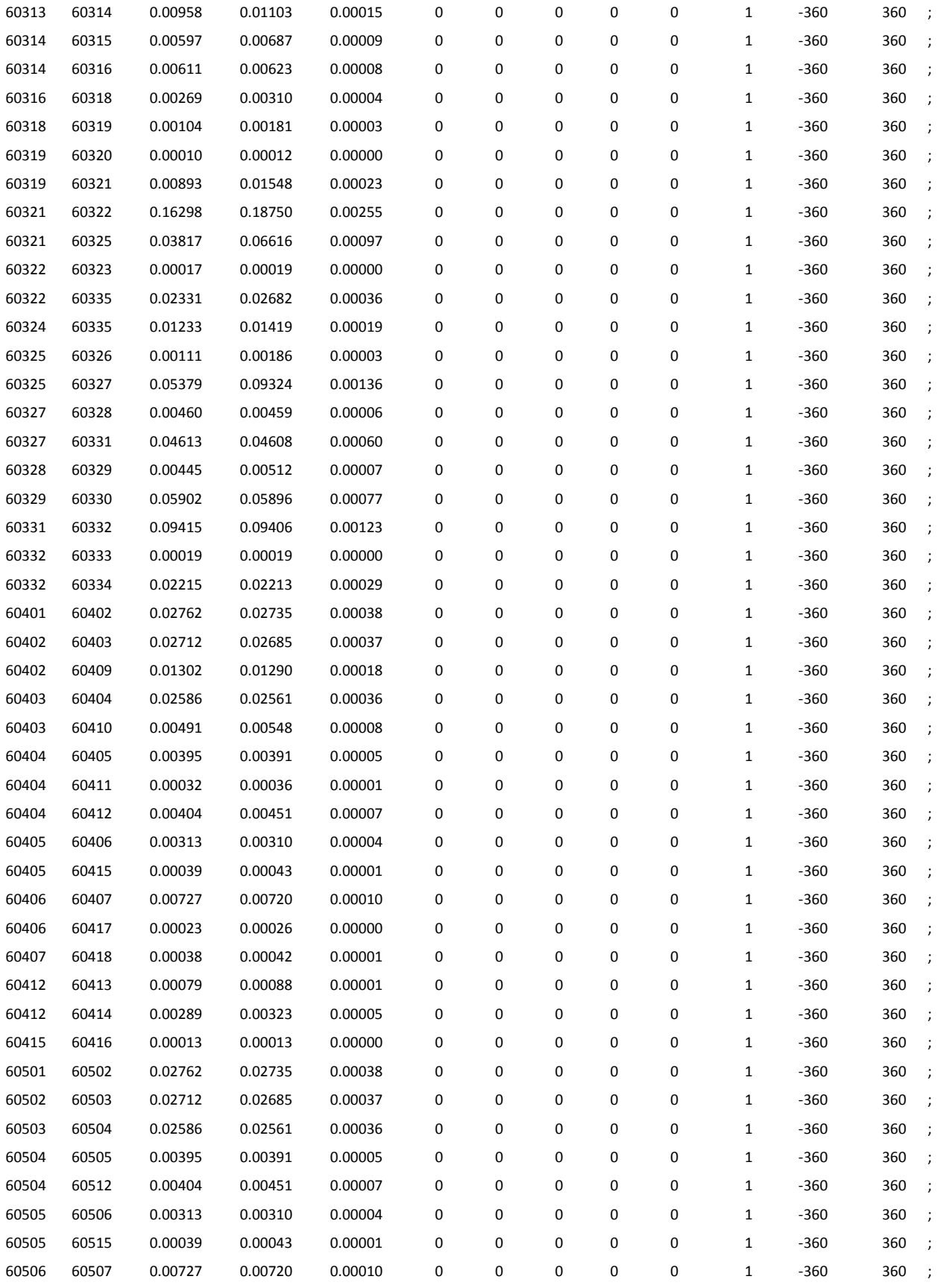

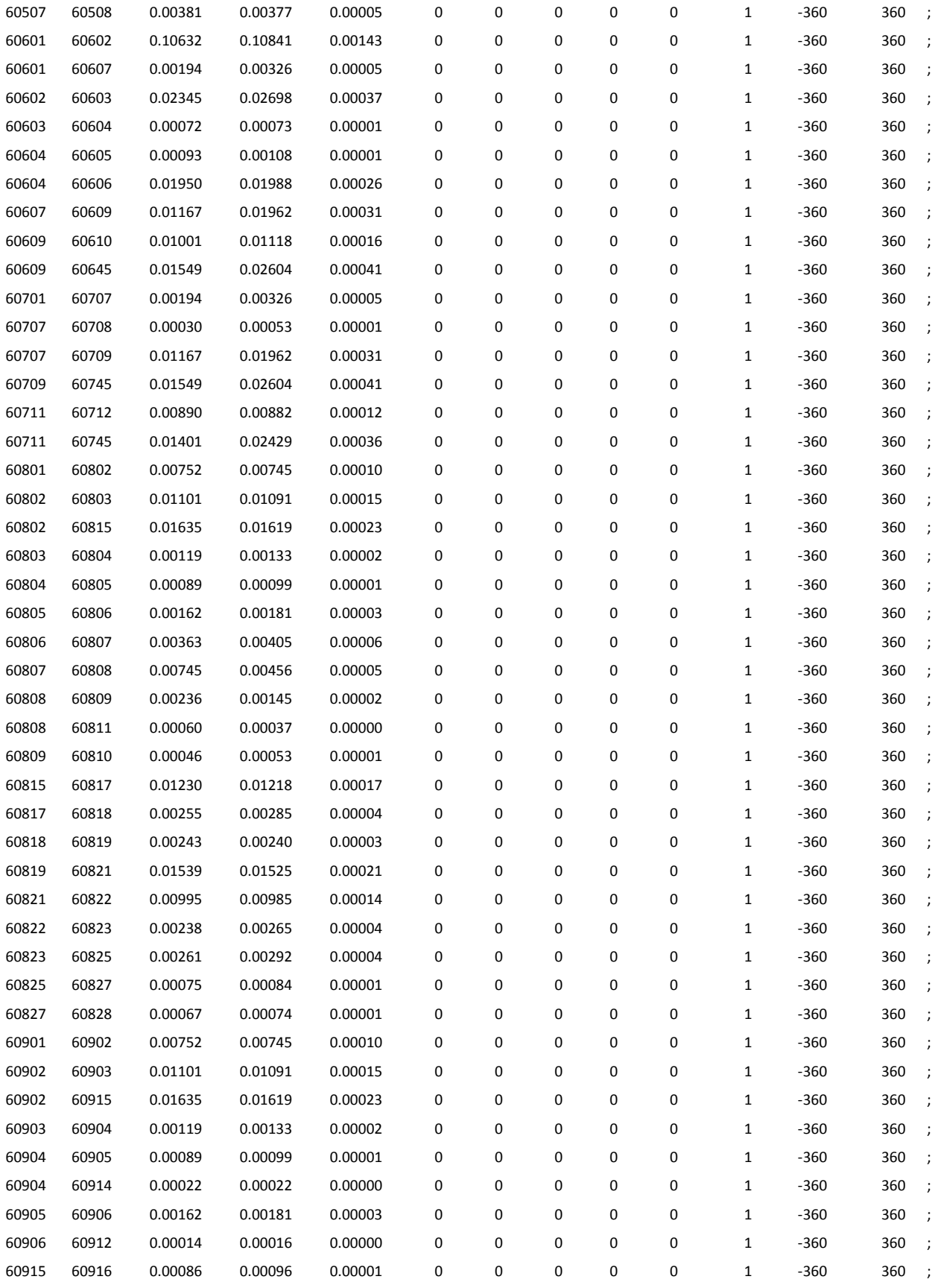

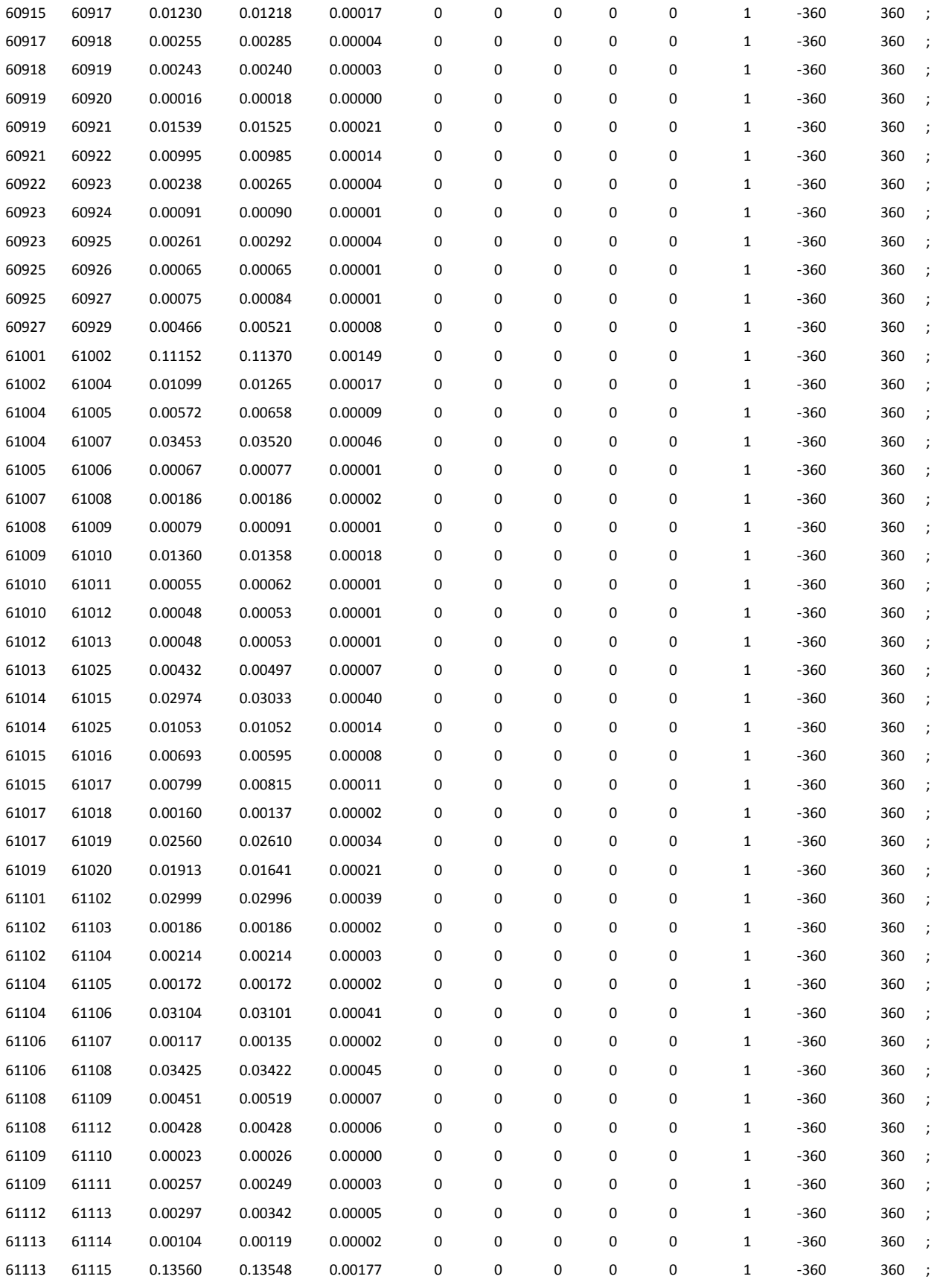

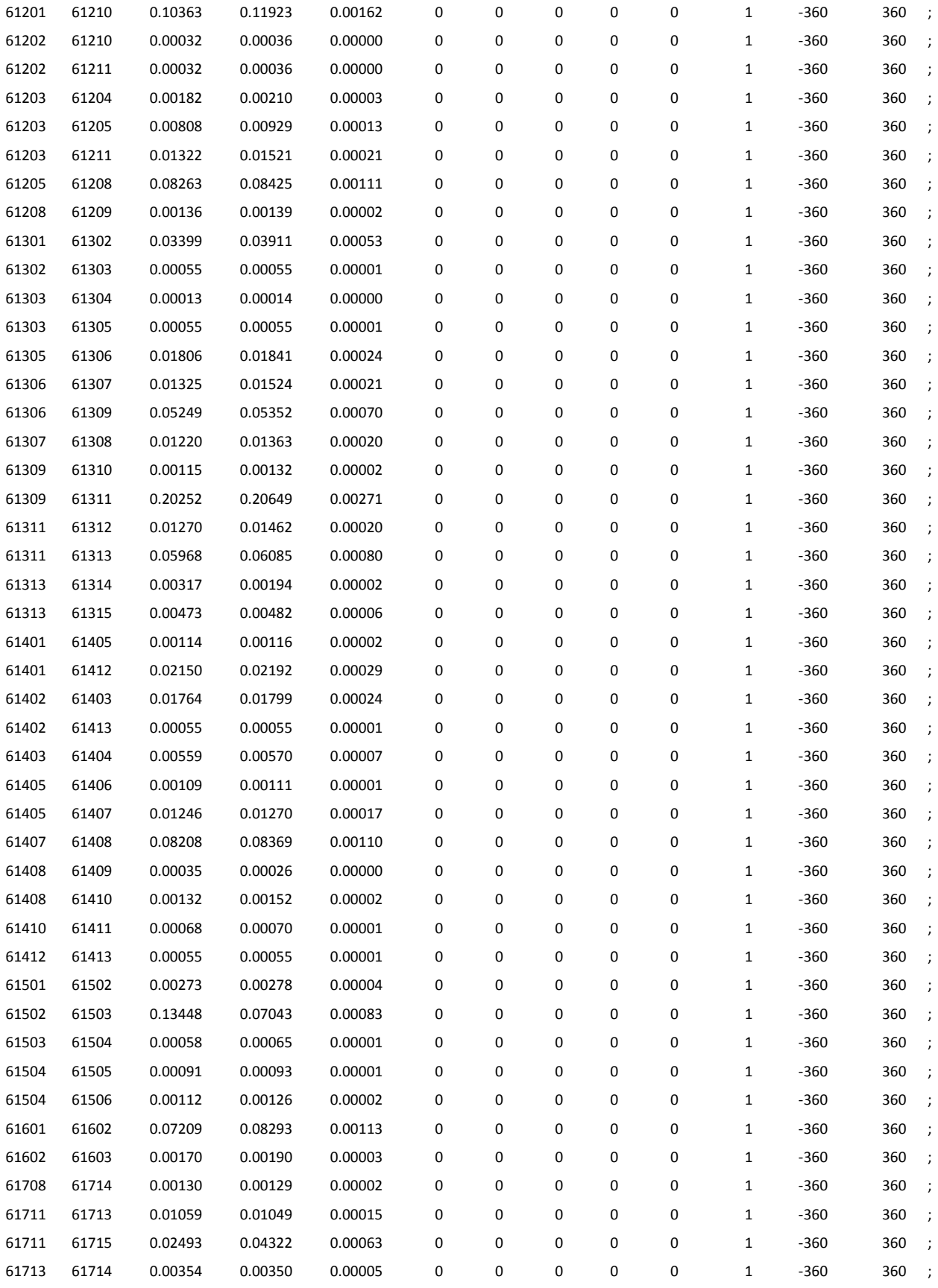

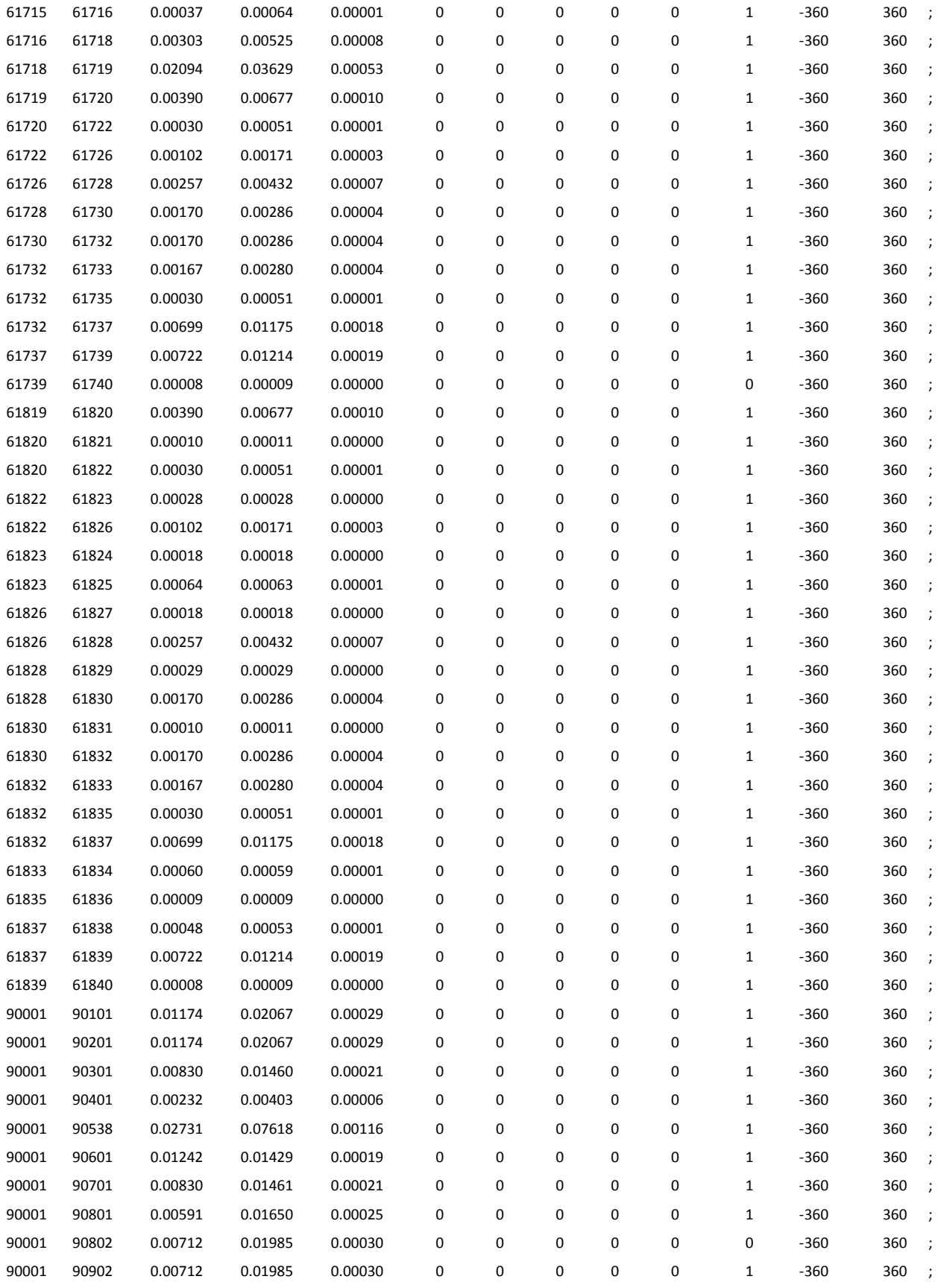

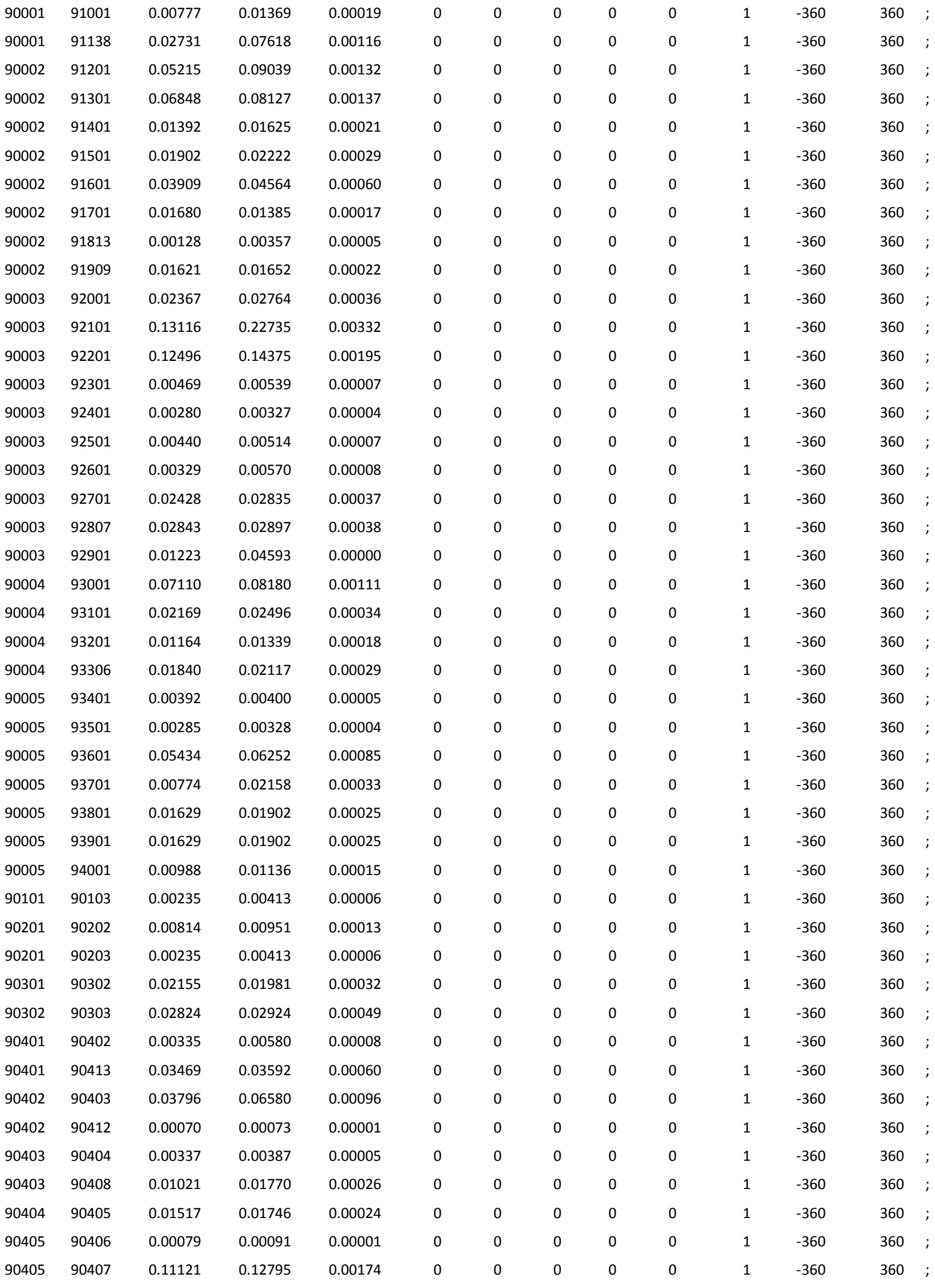

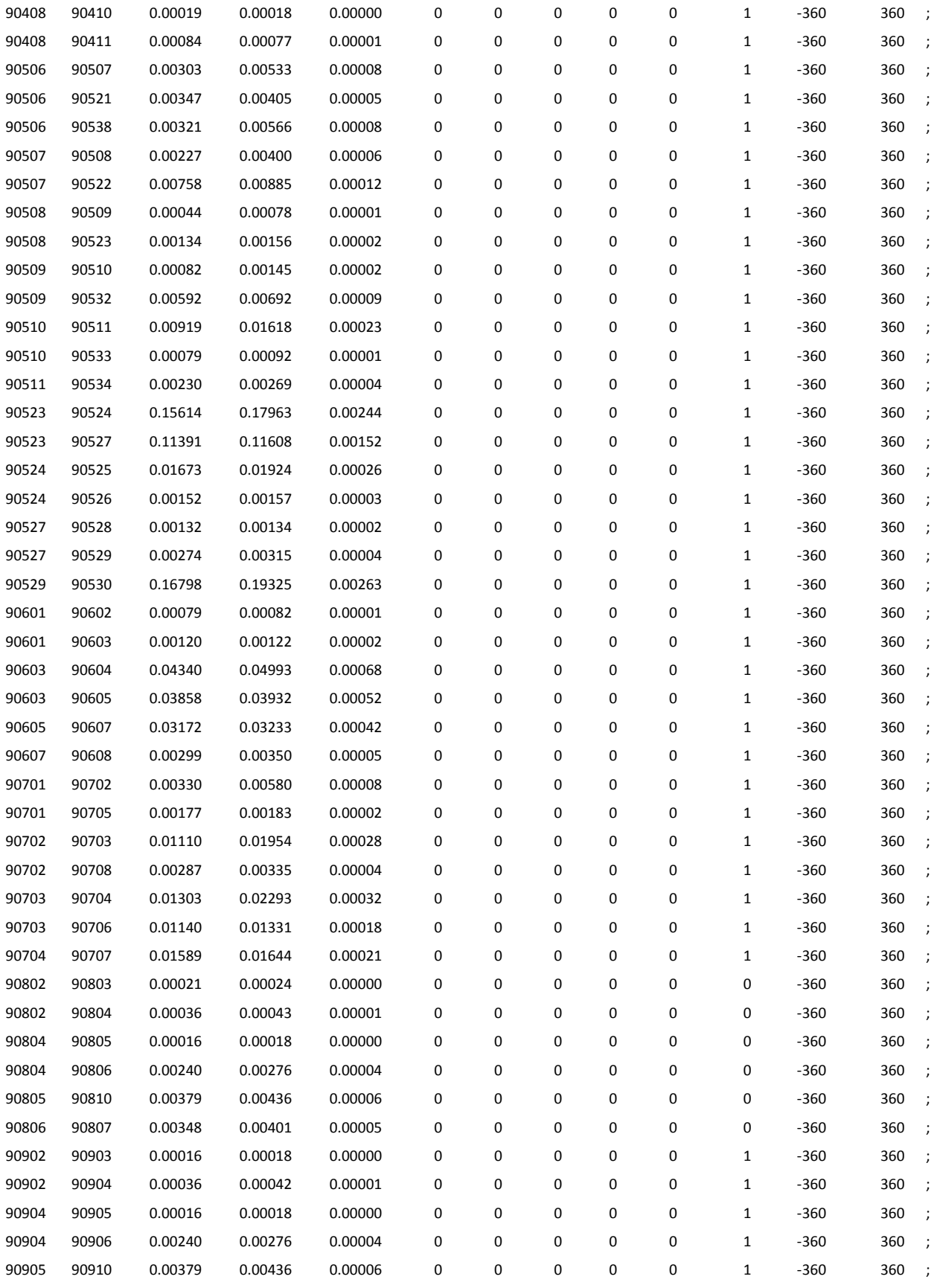

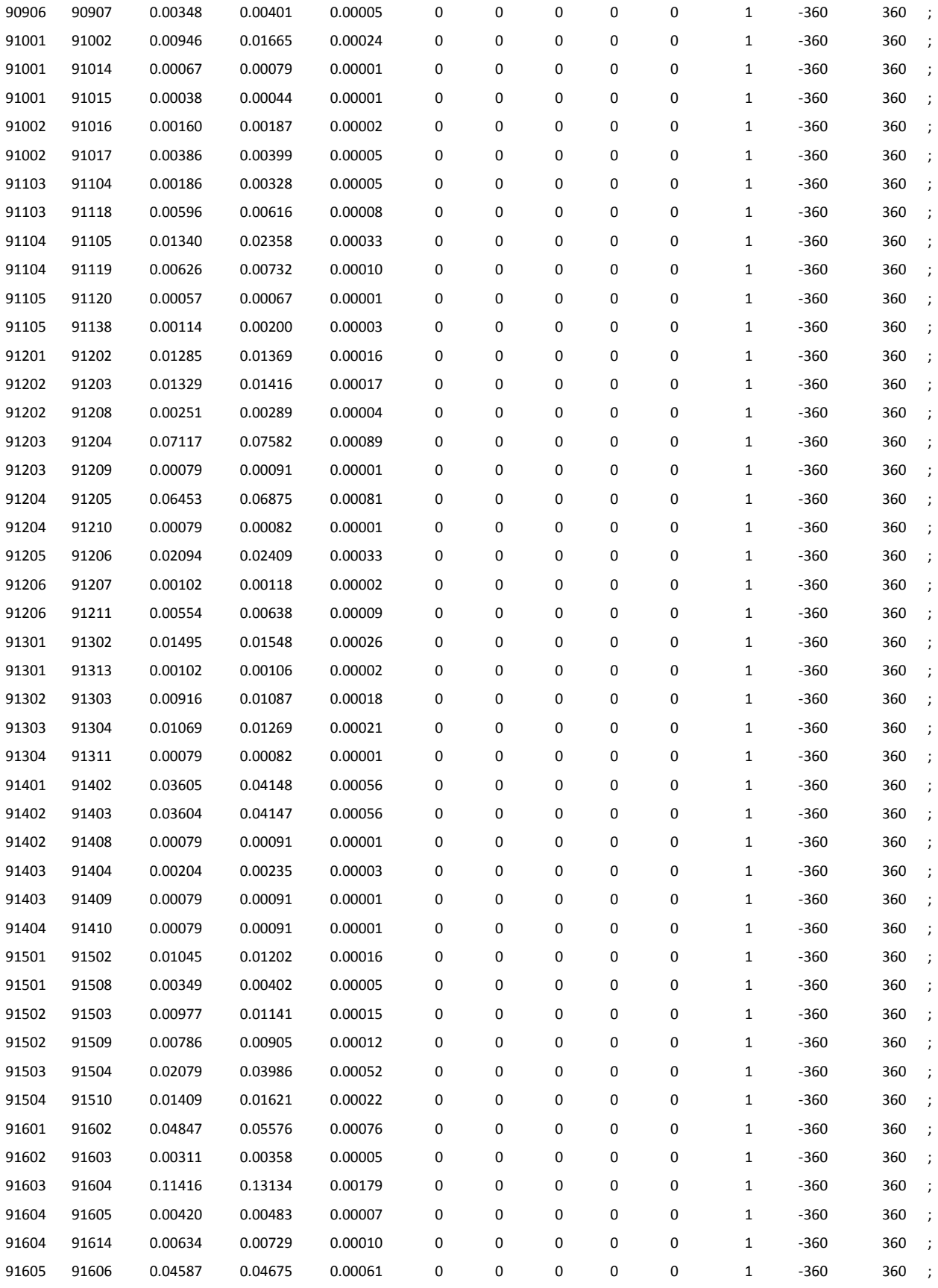

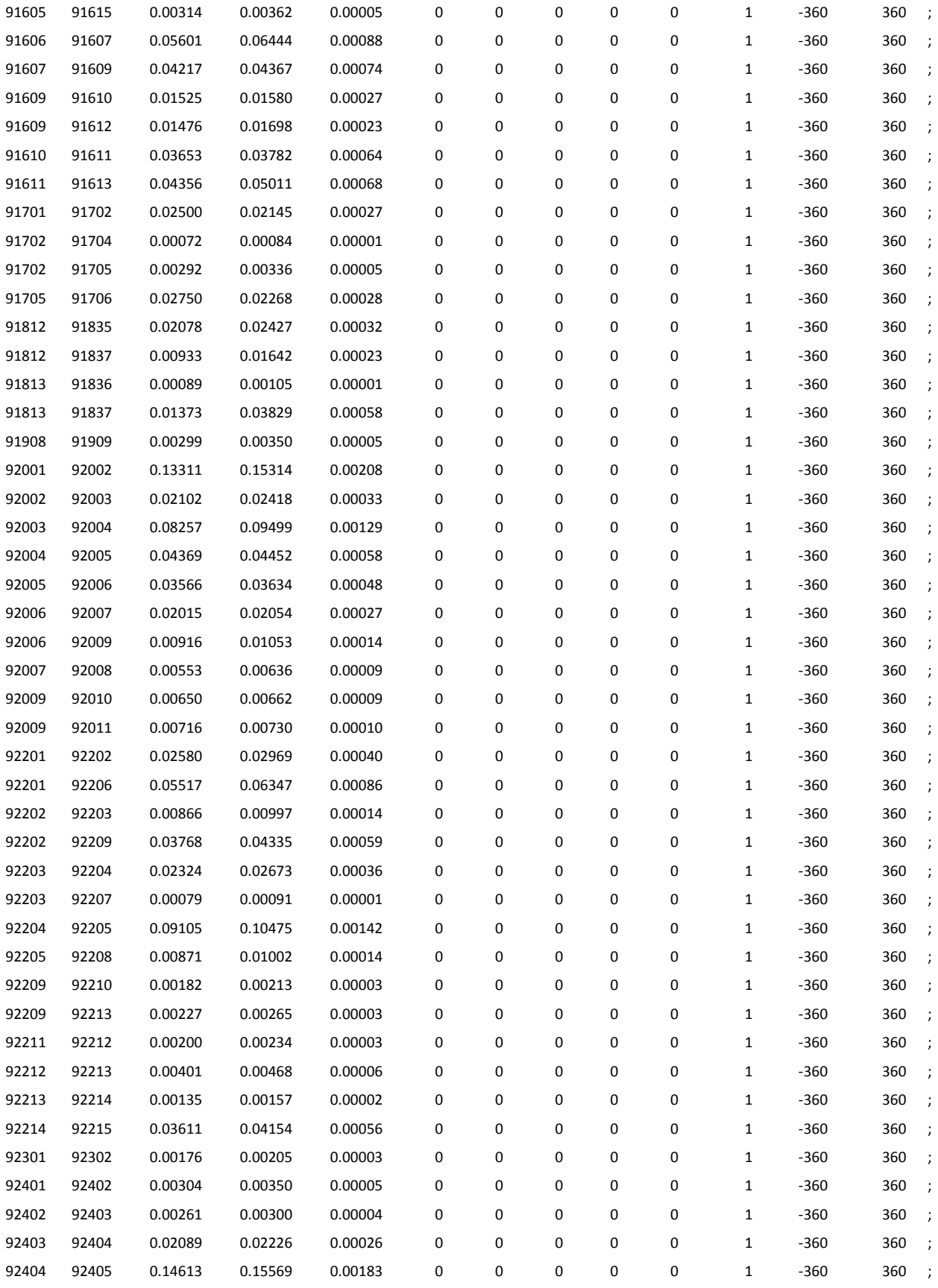

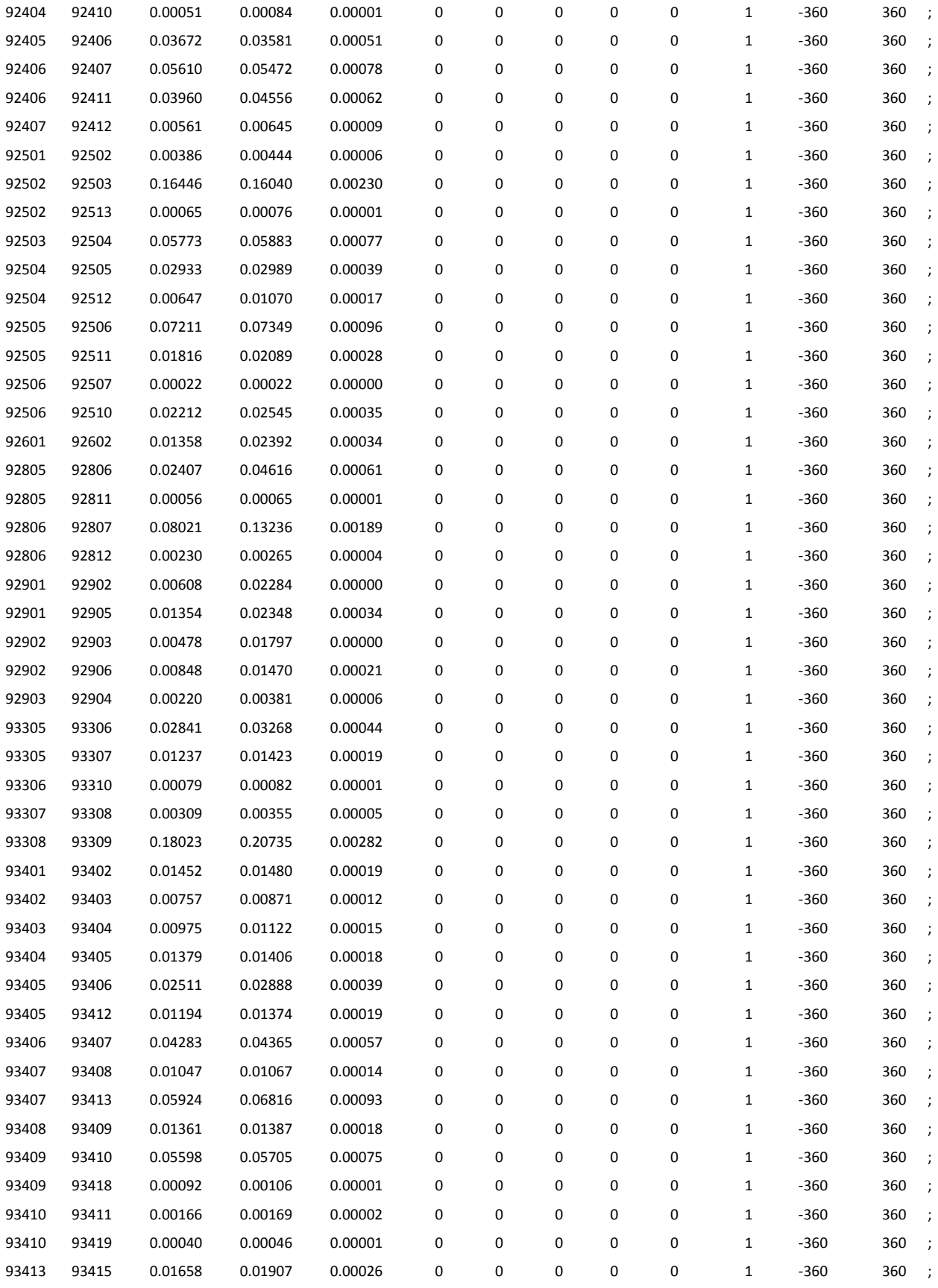

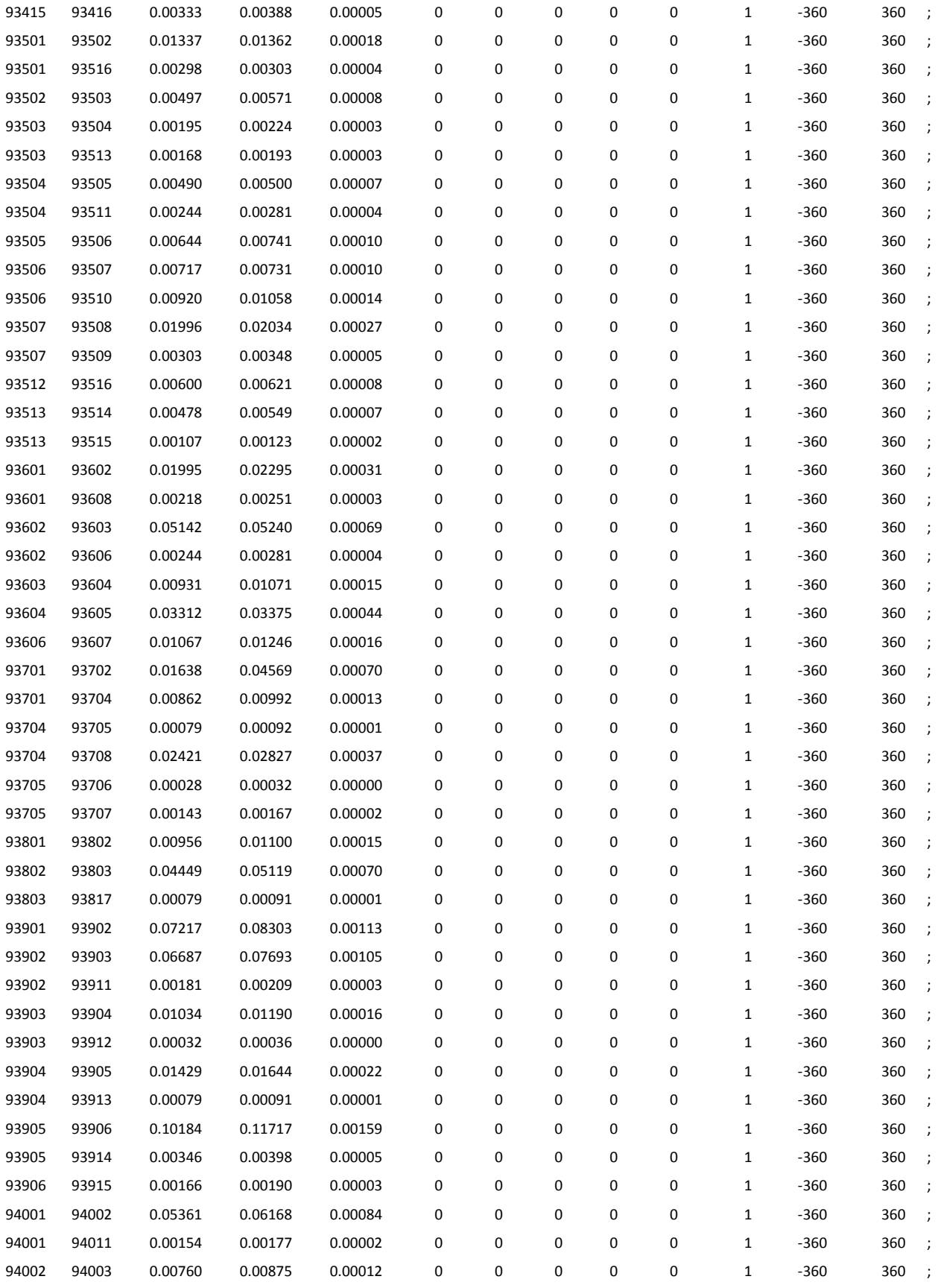

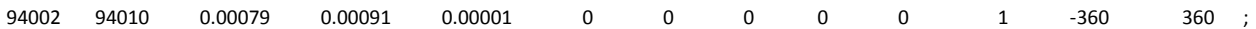

### **7.1.2 Bus data for base case**

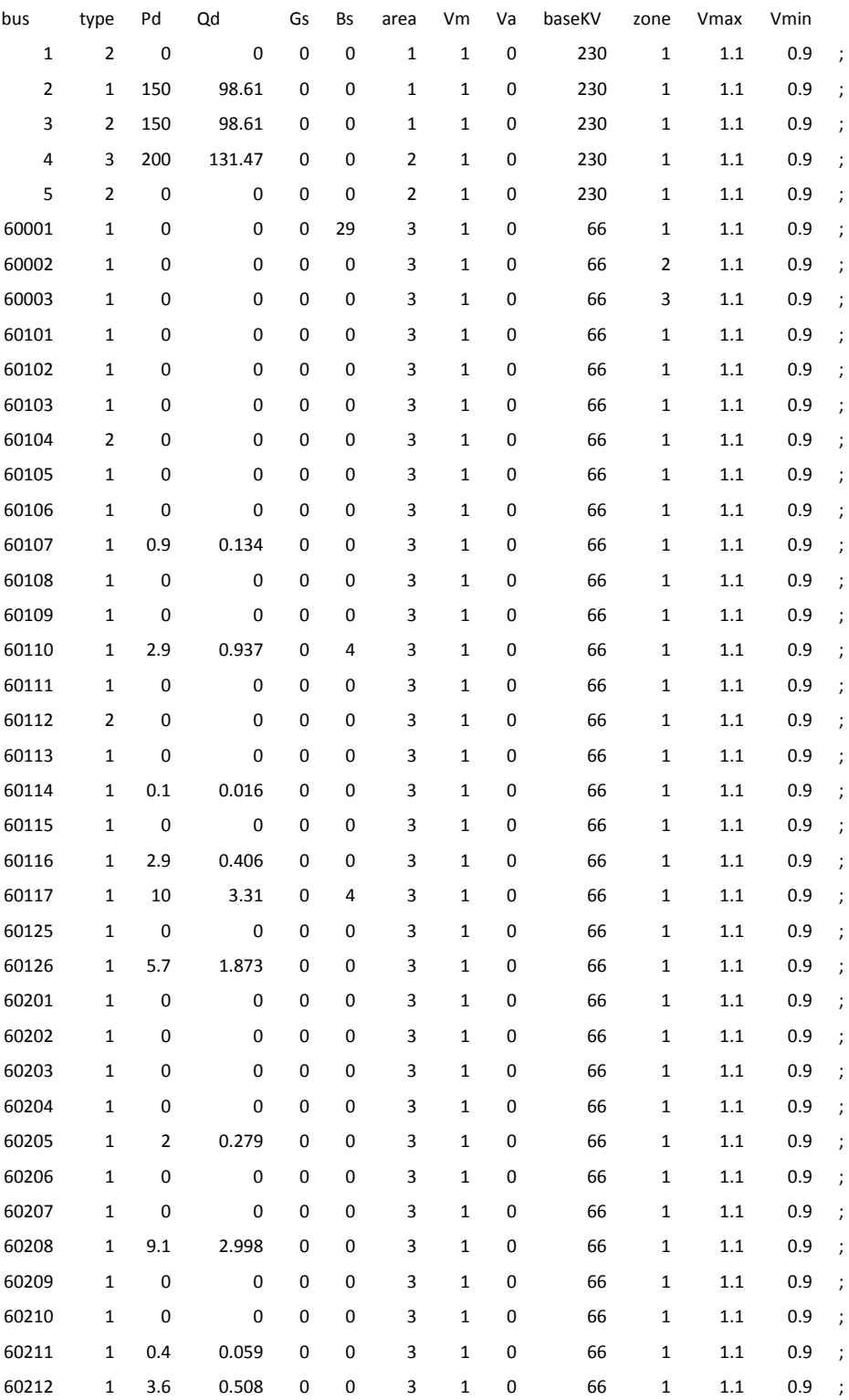
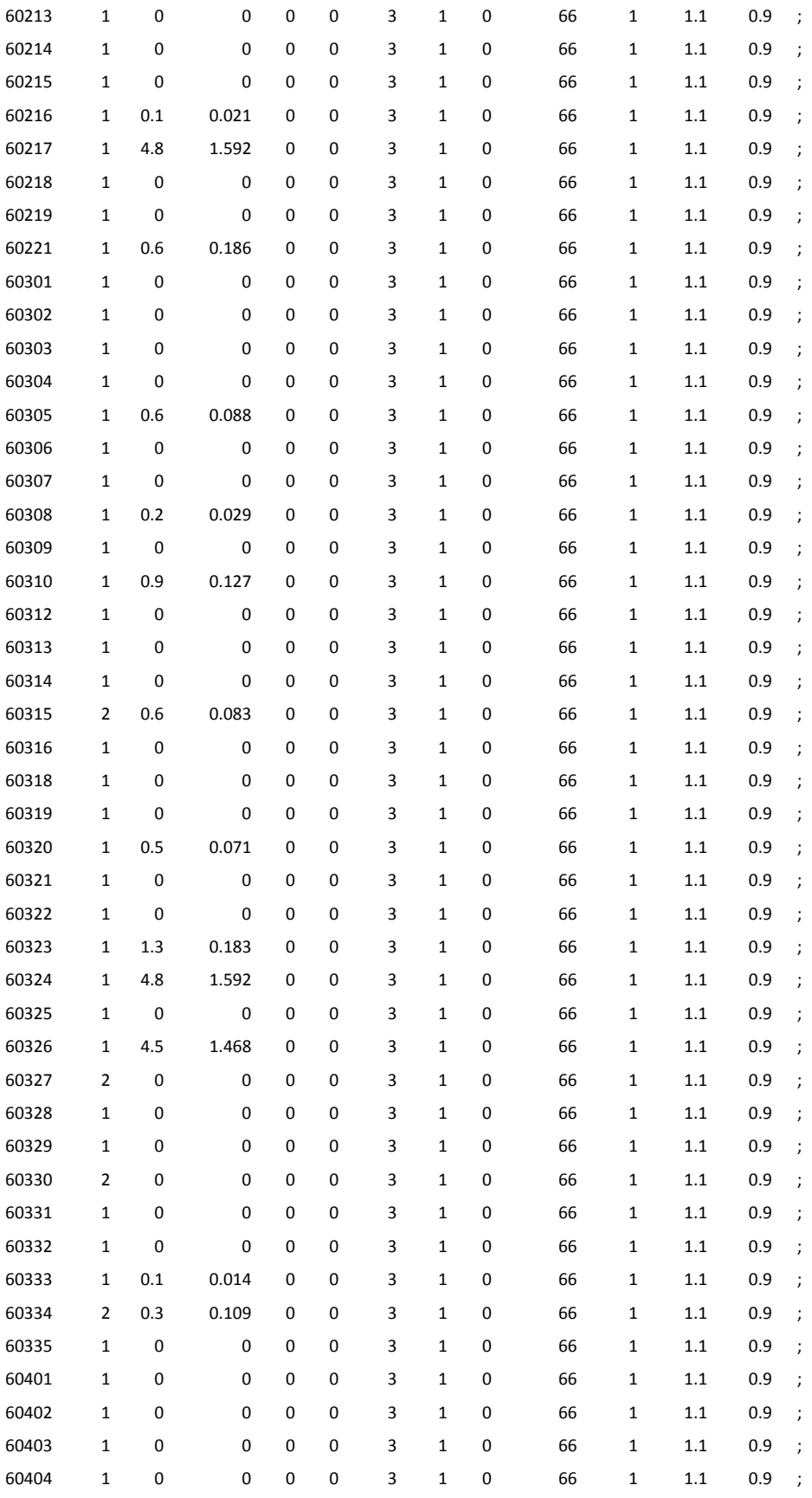

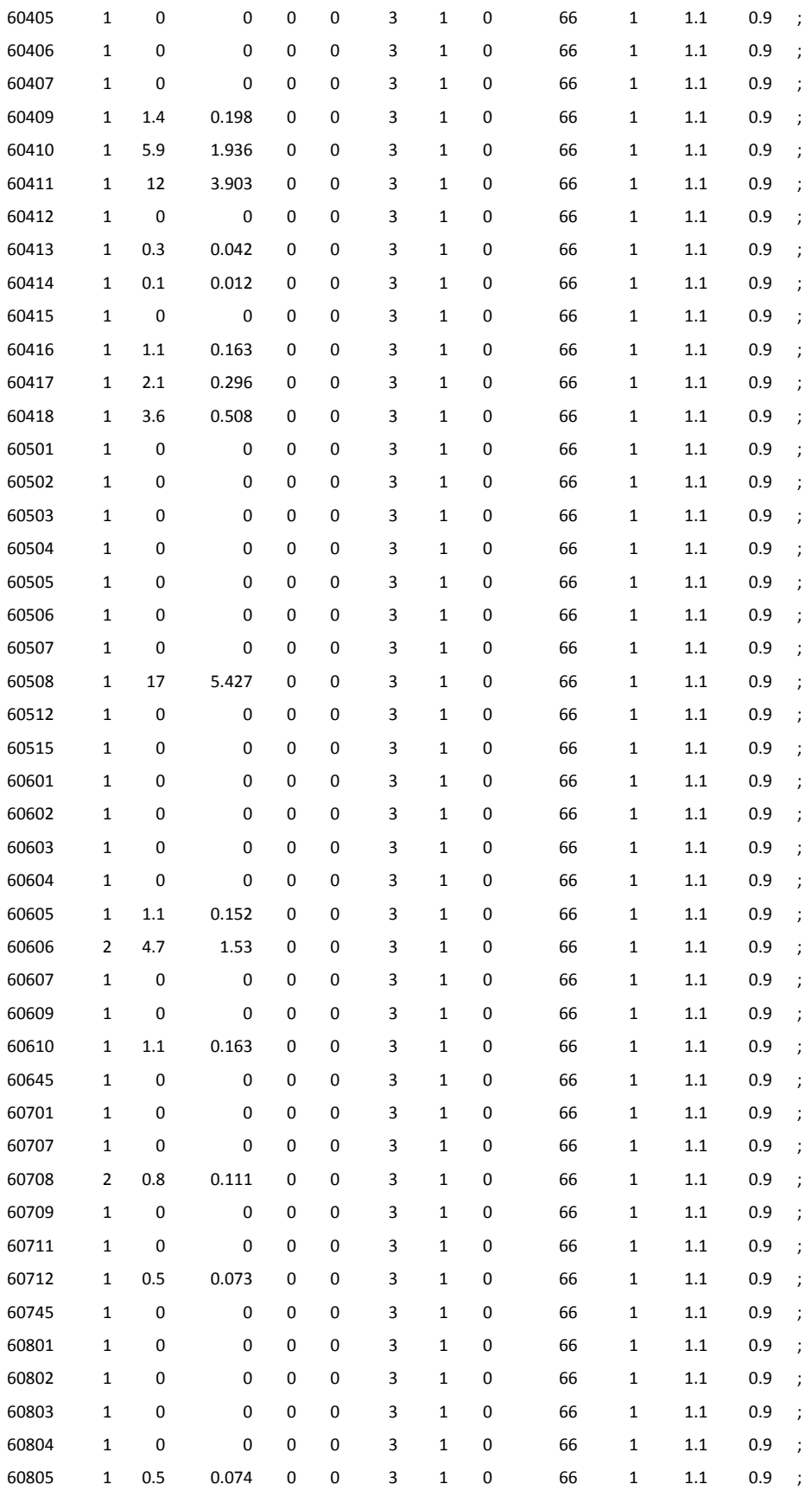

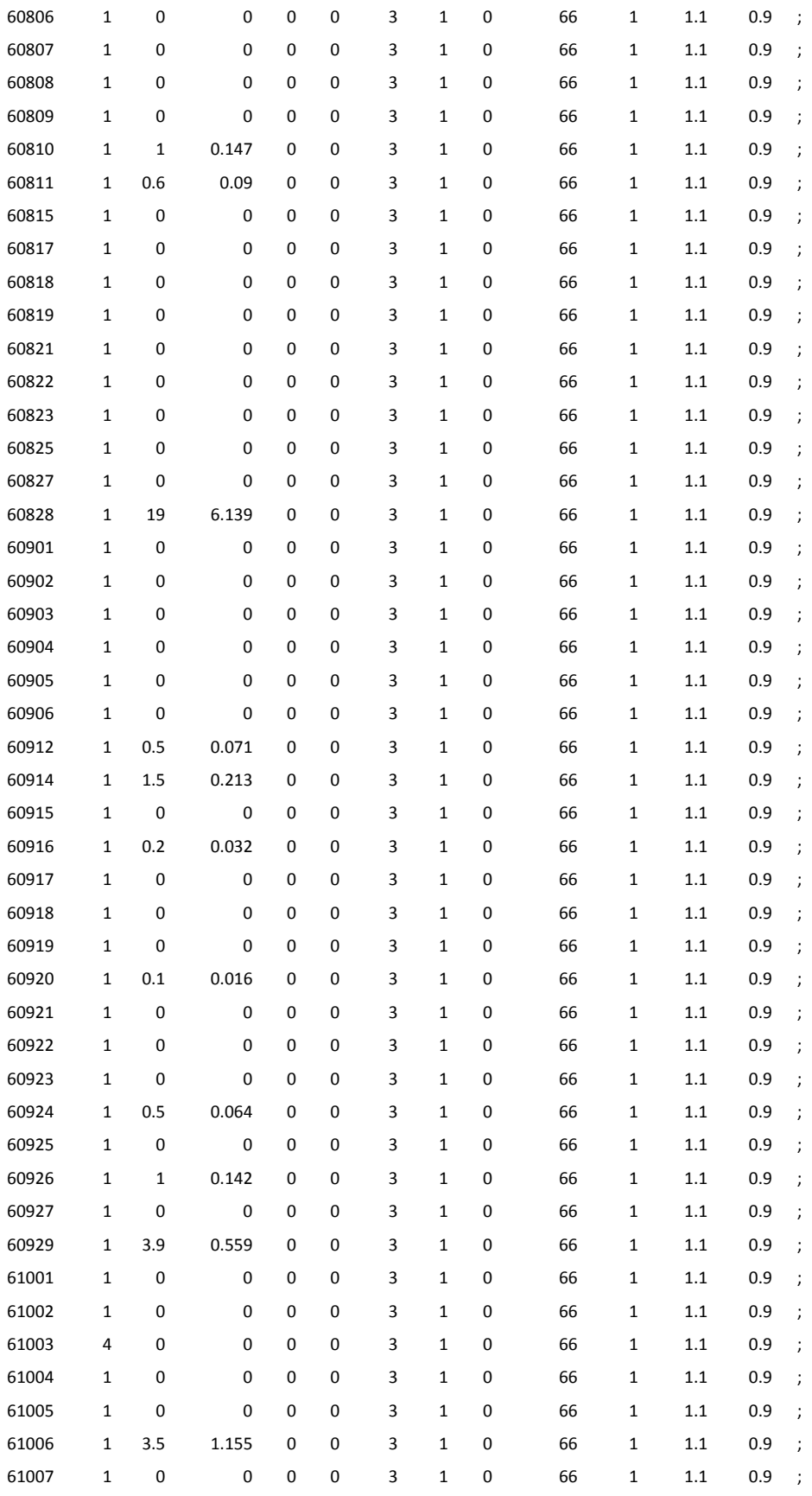

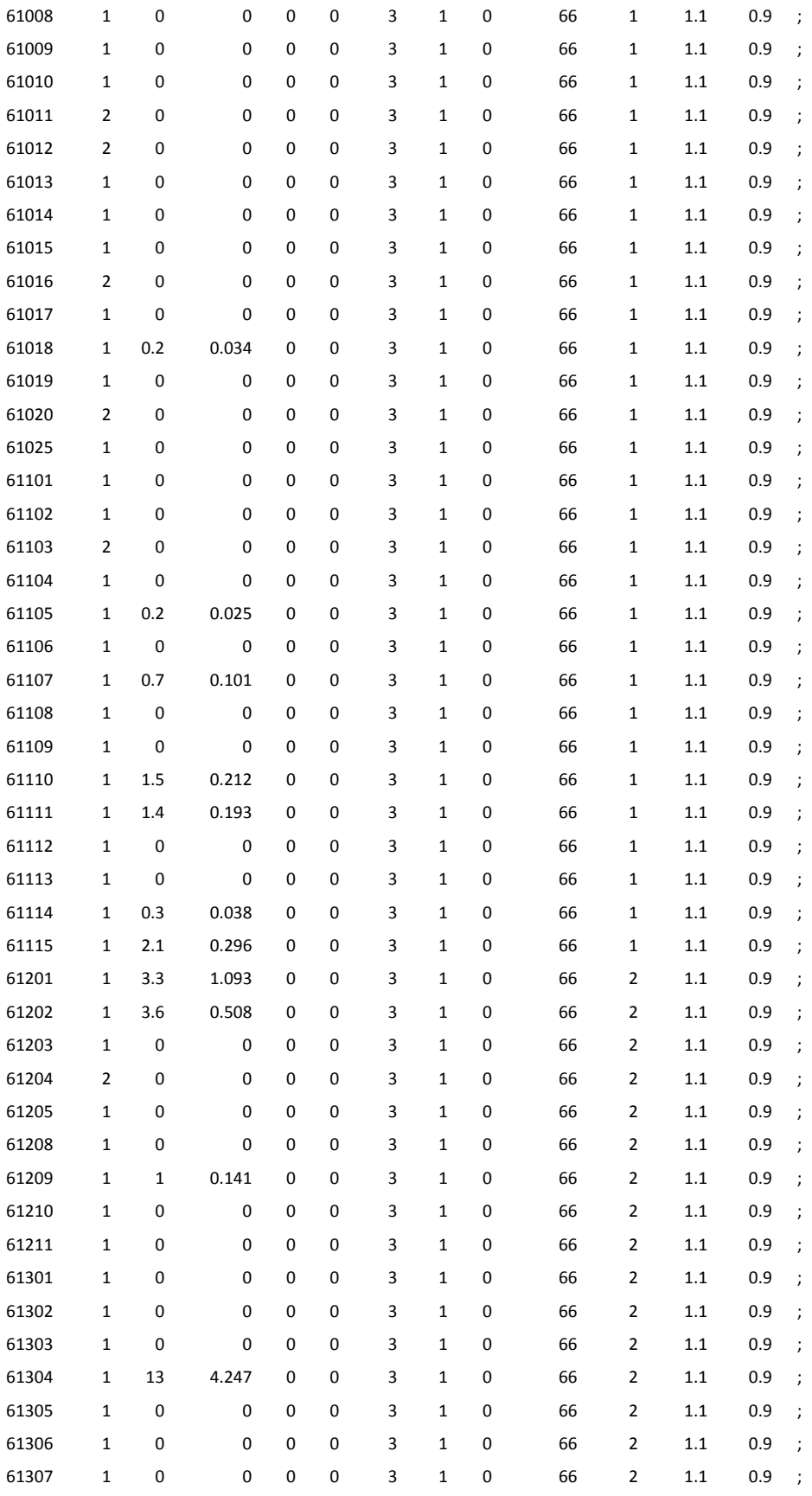

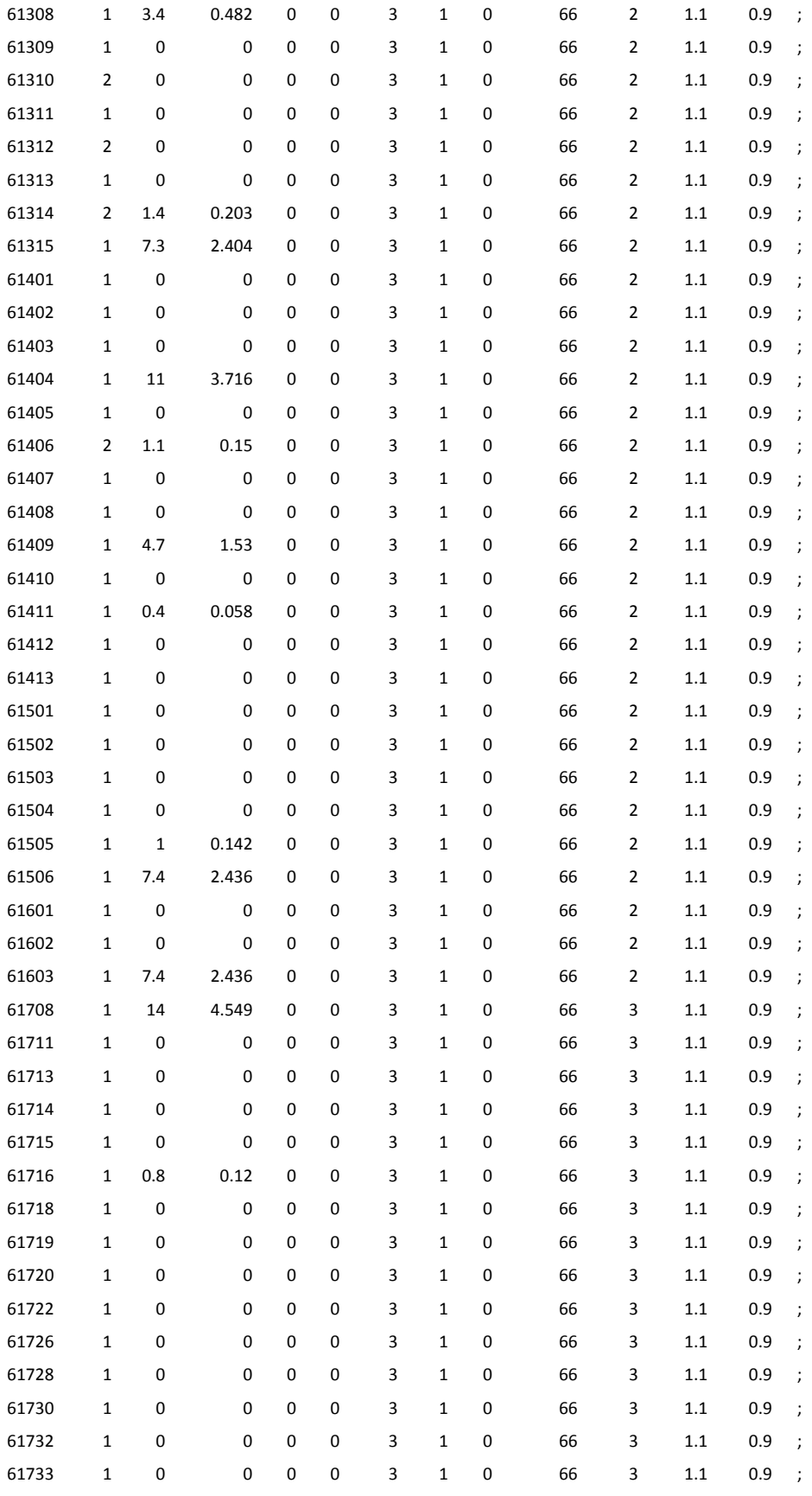

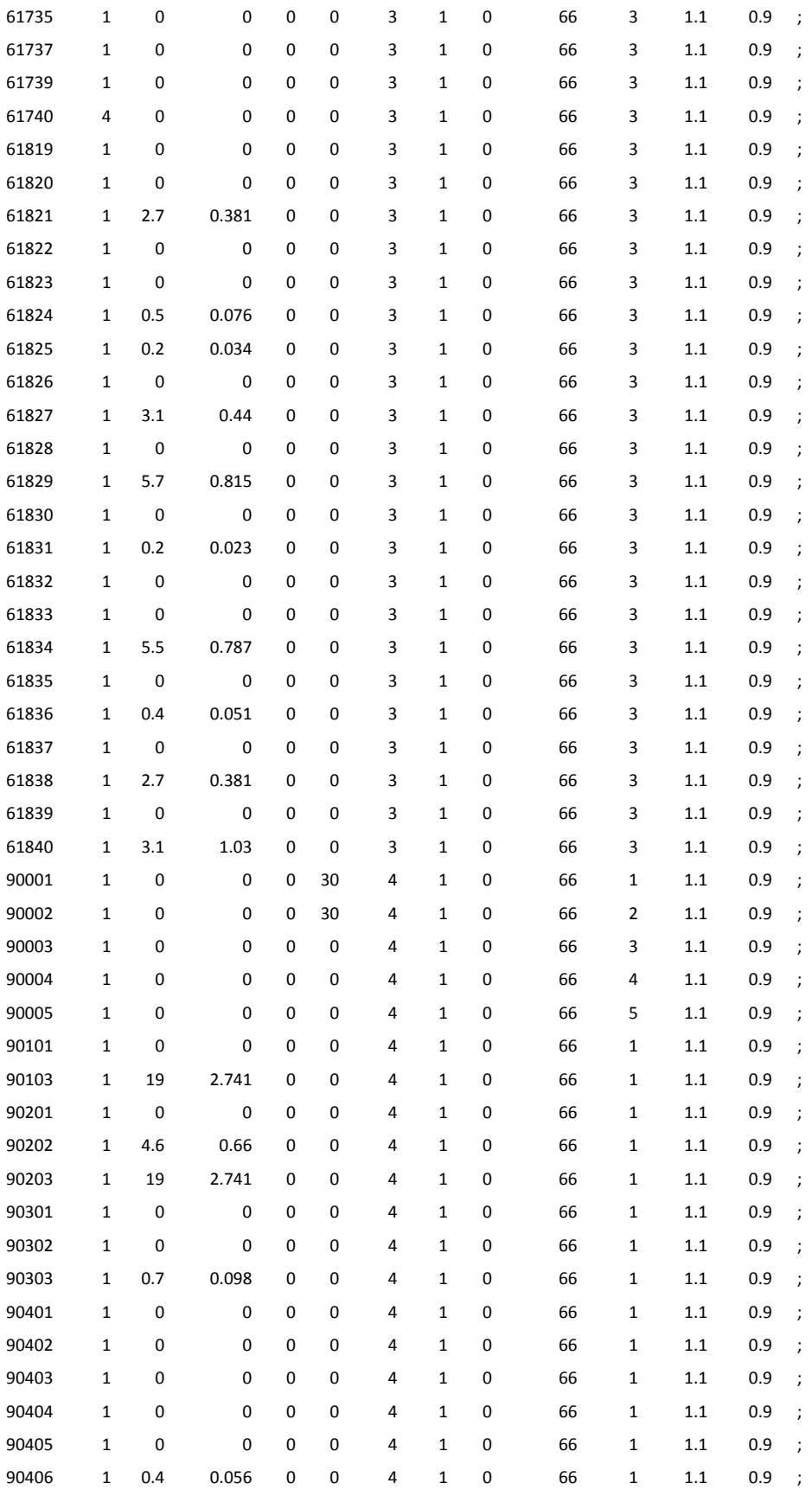

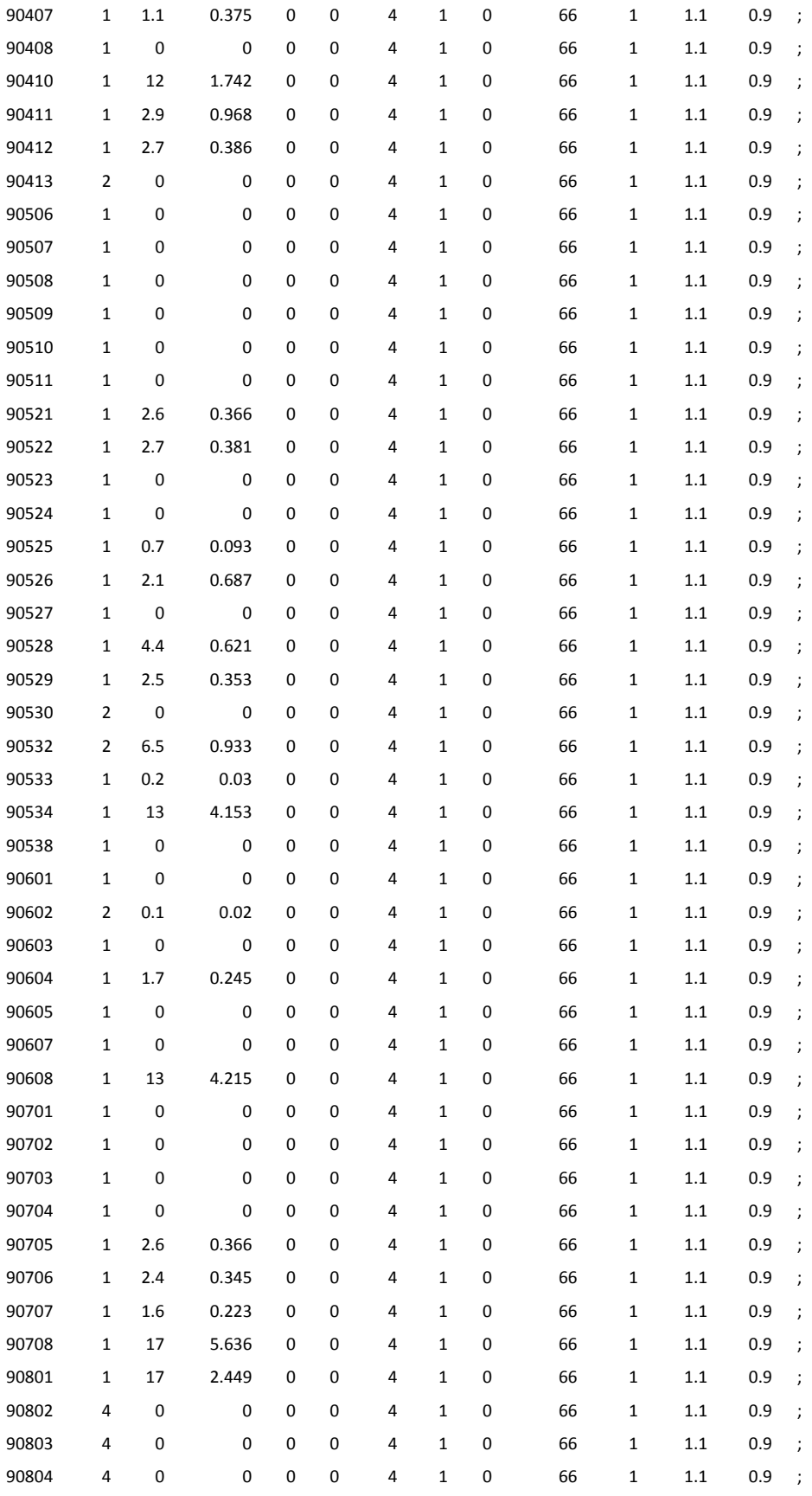

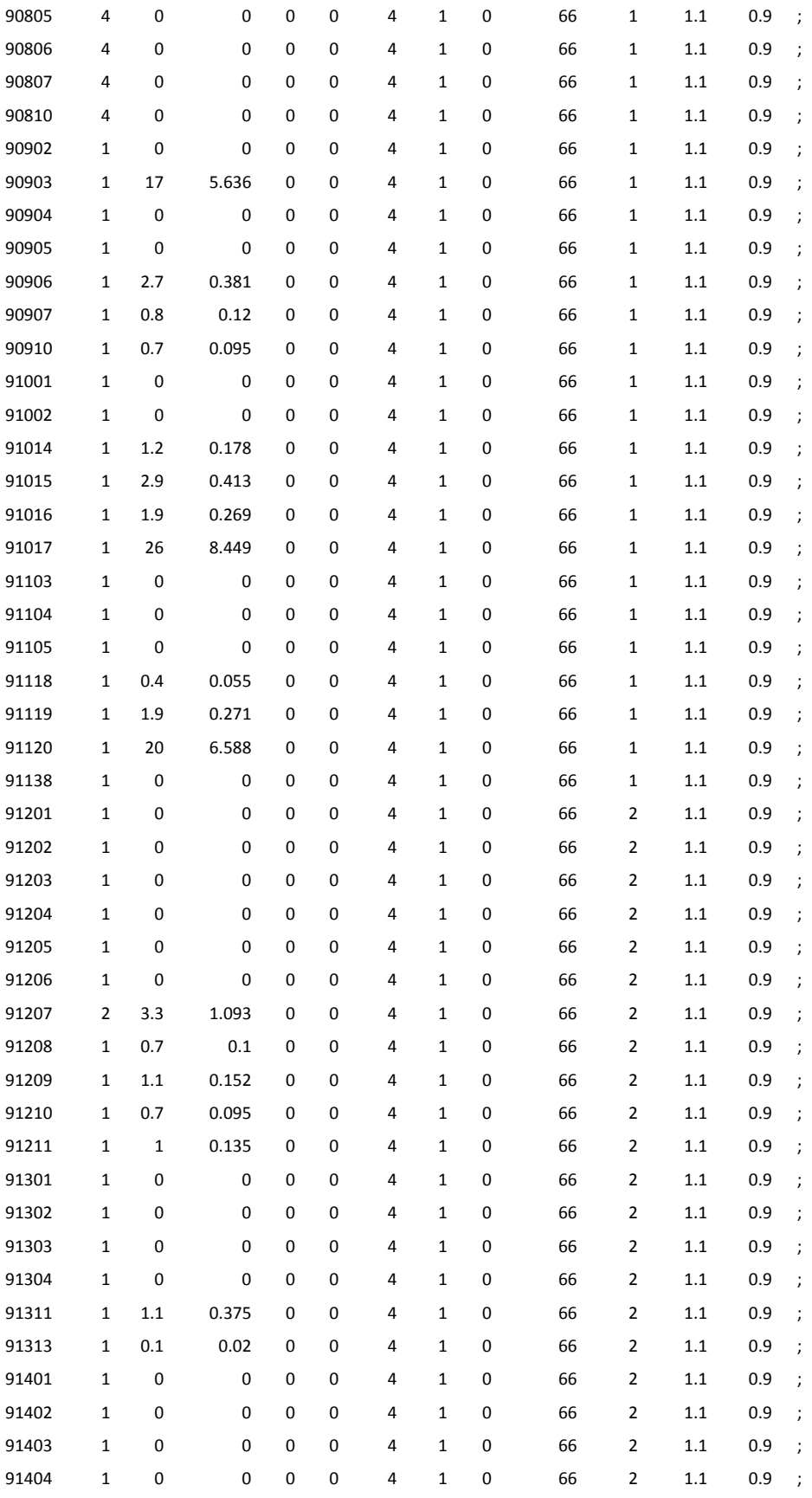

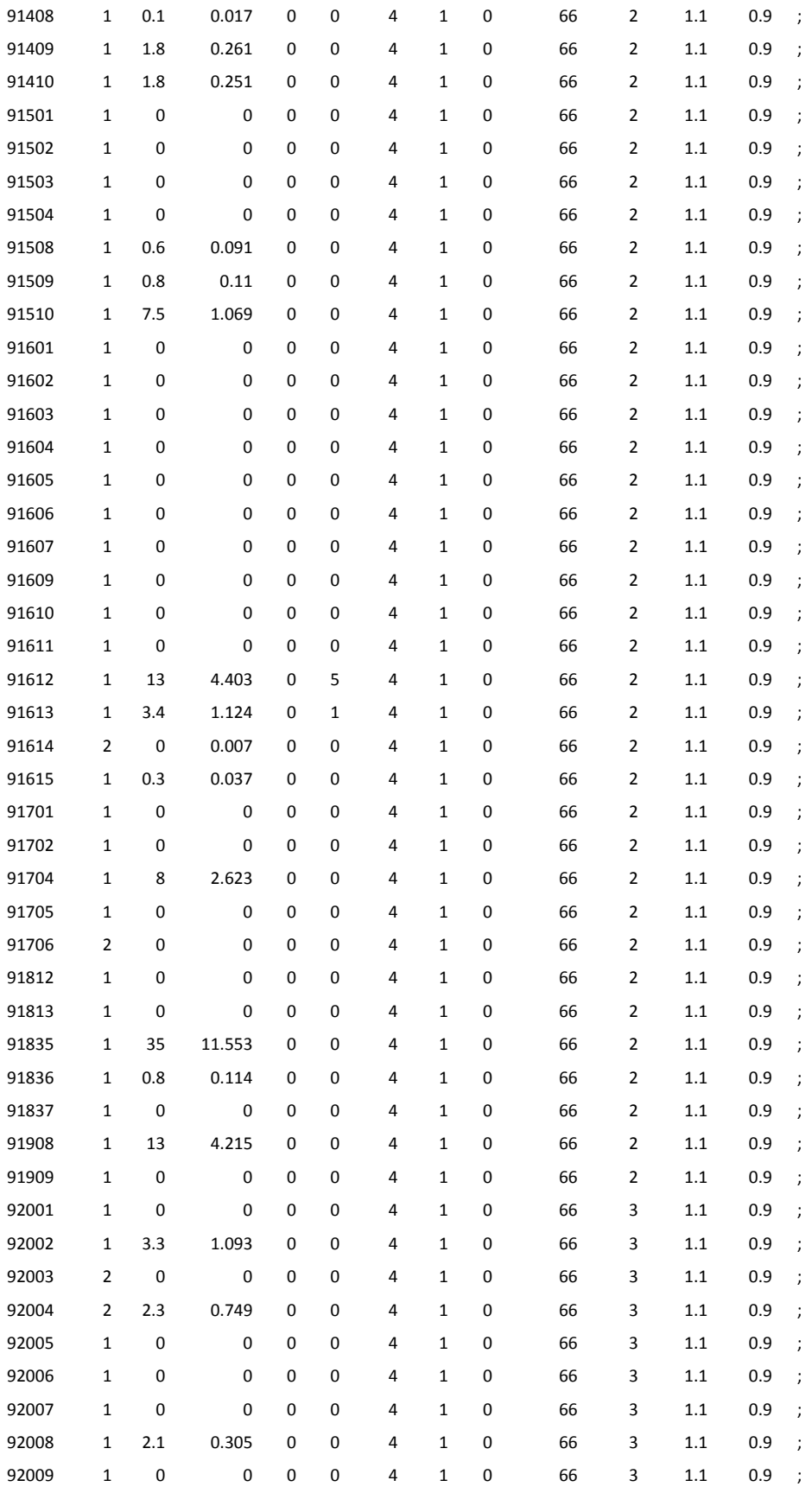

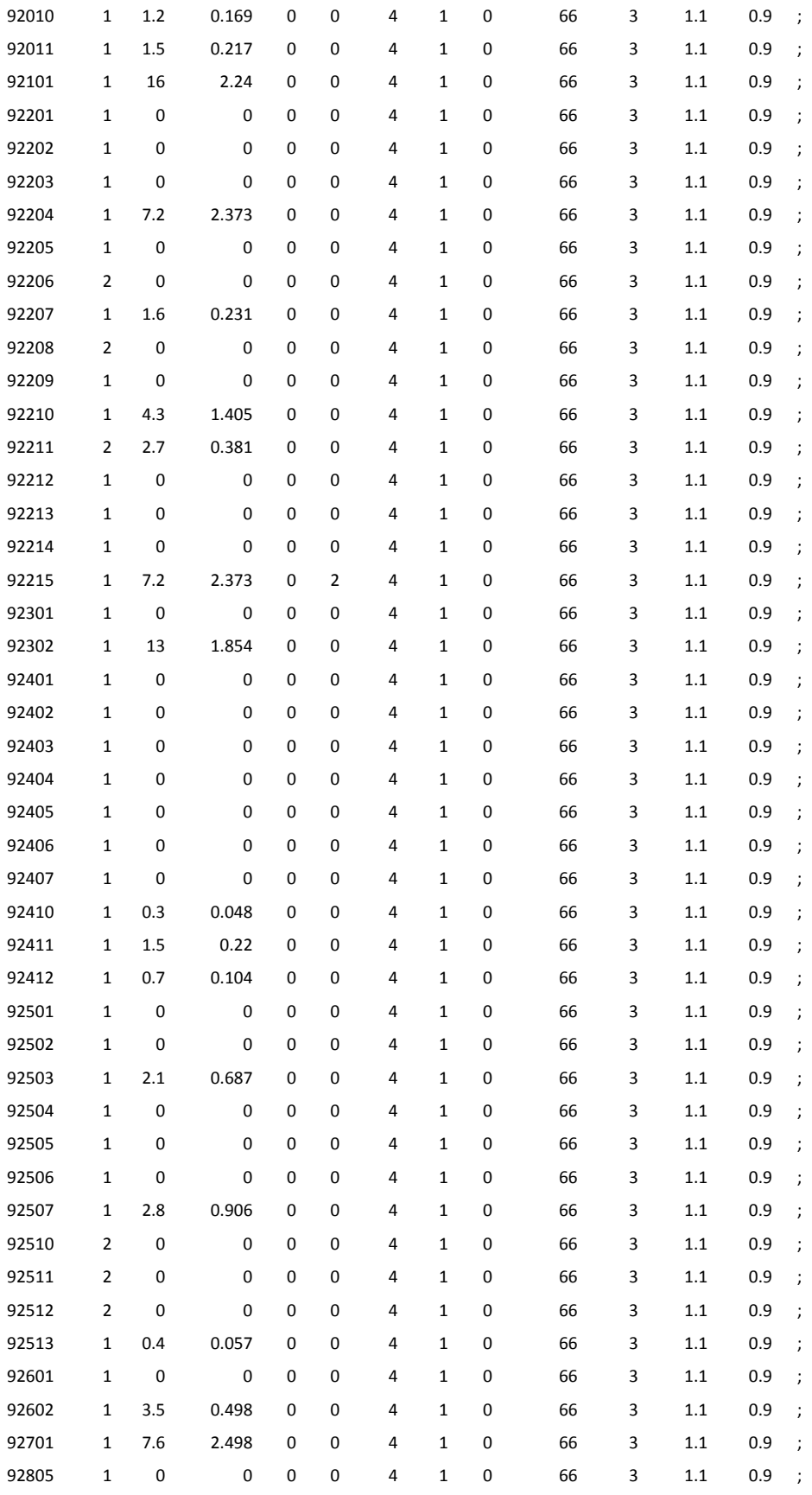

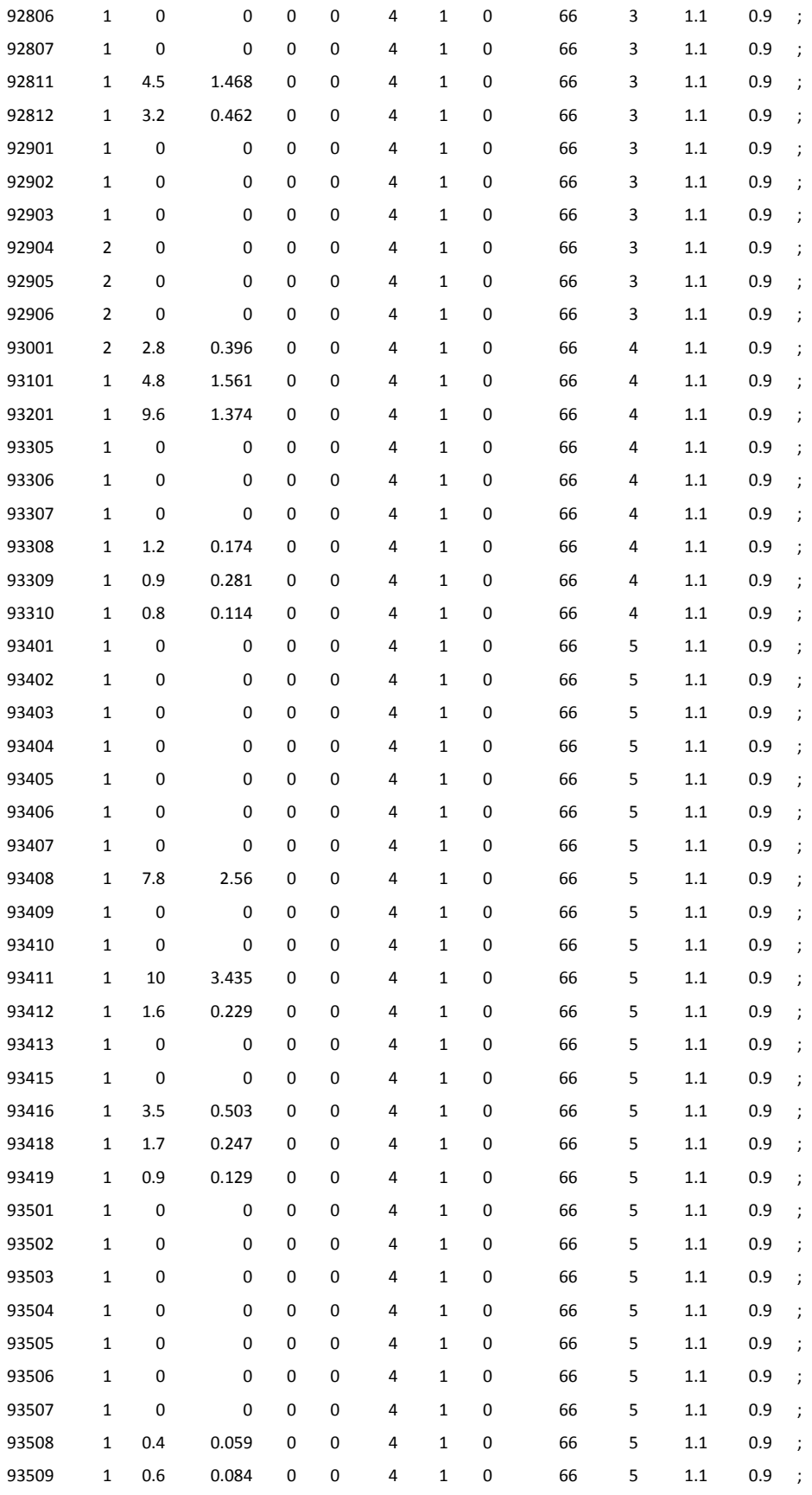

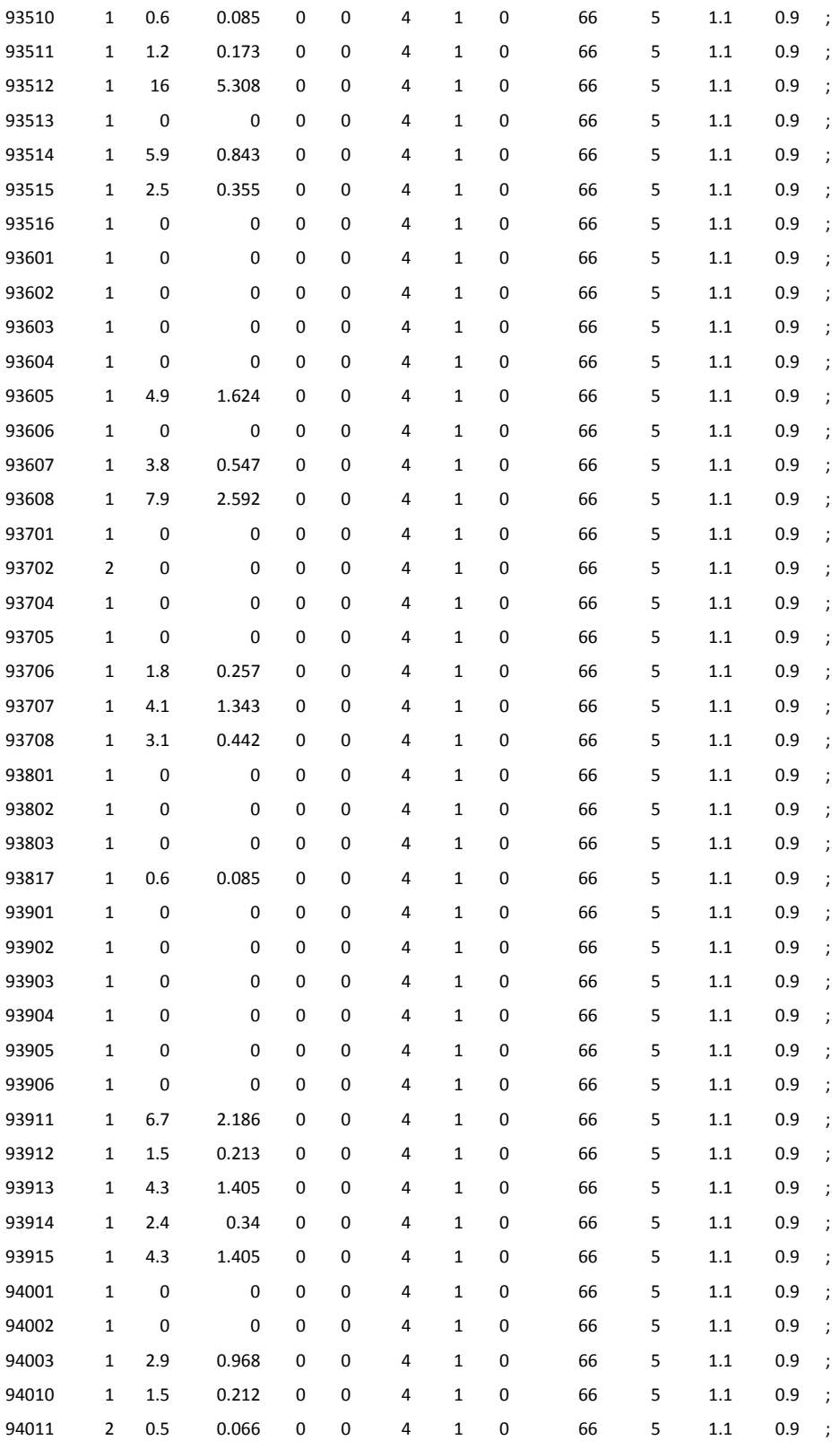

#### **7.1.3 Generation data for base case.**

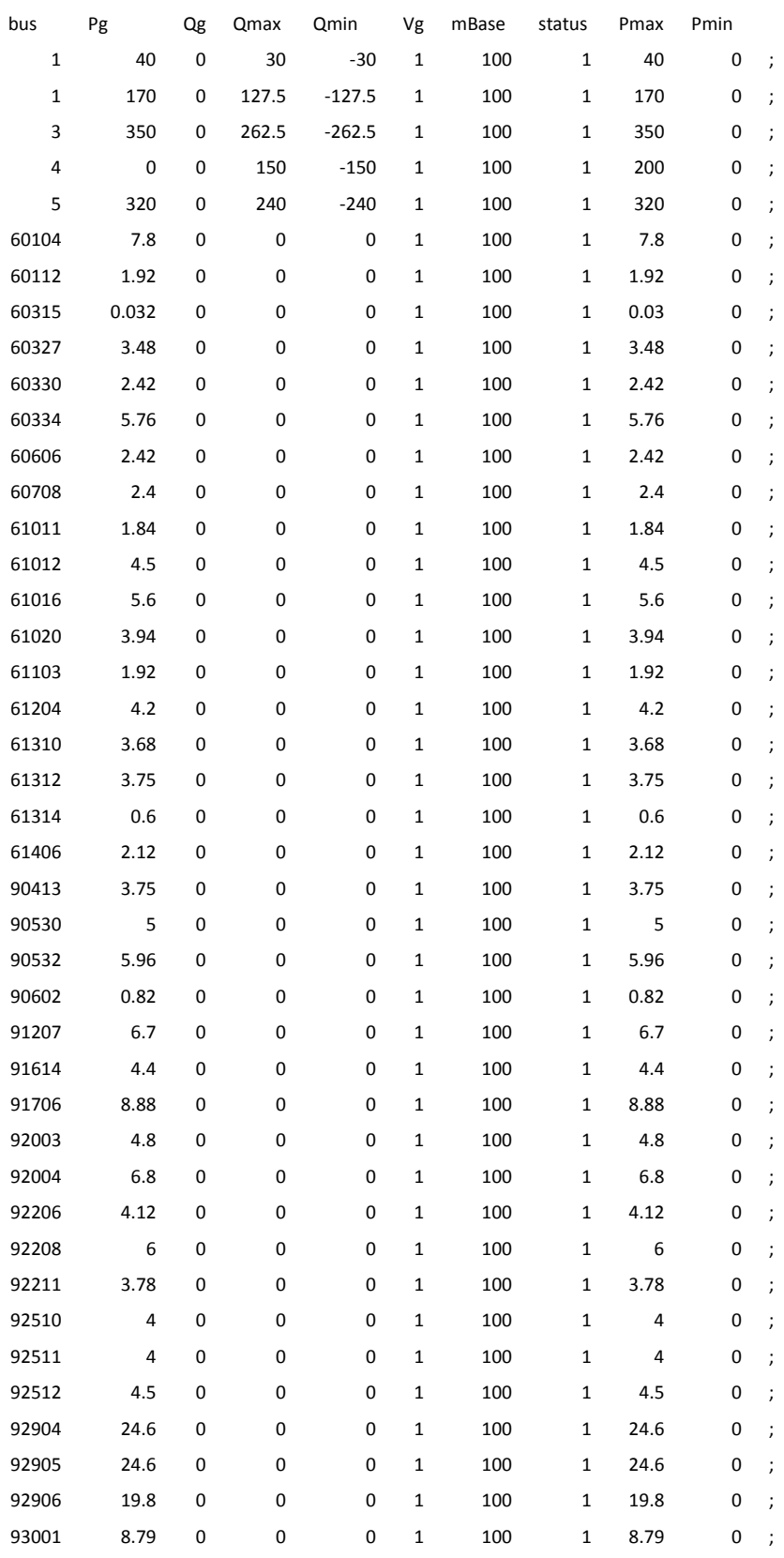

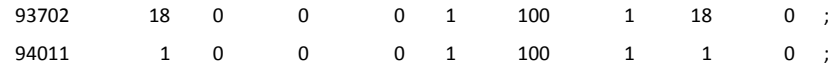

# **7.2 Matpower output from power flow simulation**

### **7.2.1 M(Y-1) Maximum demand**

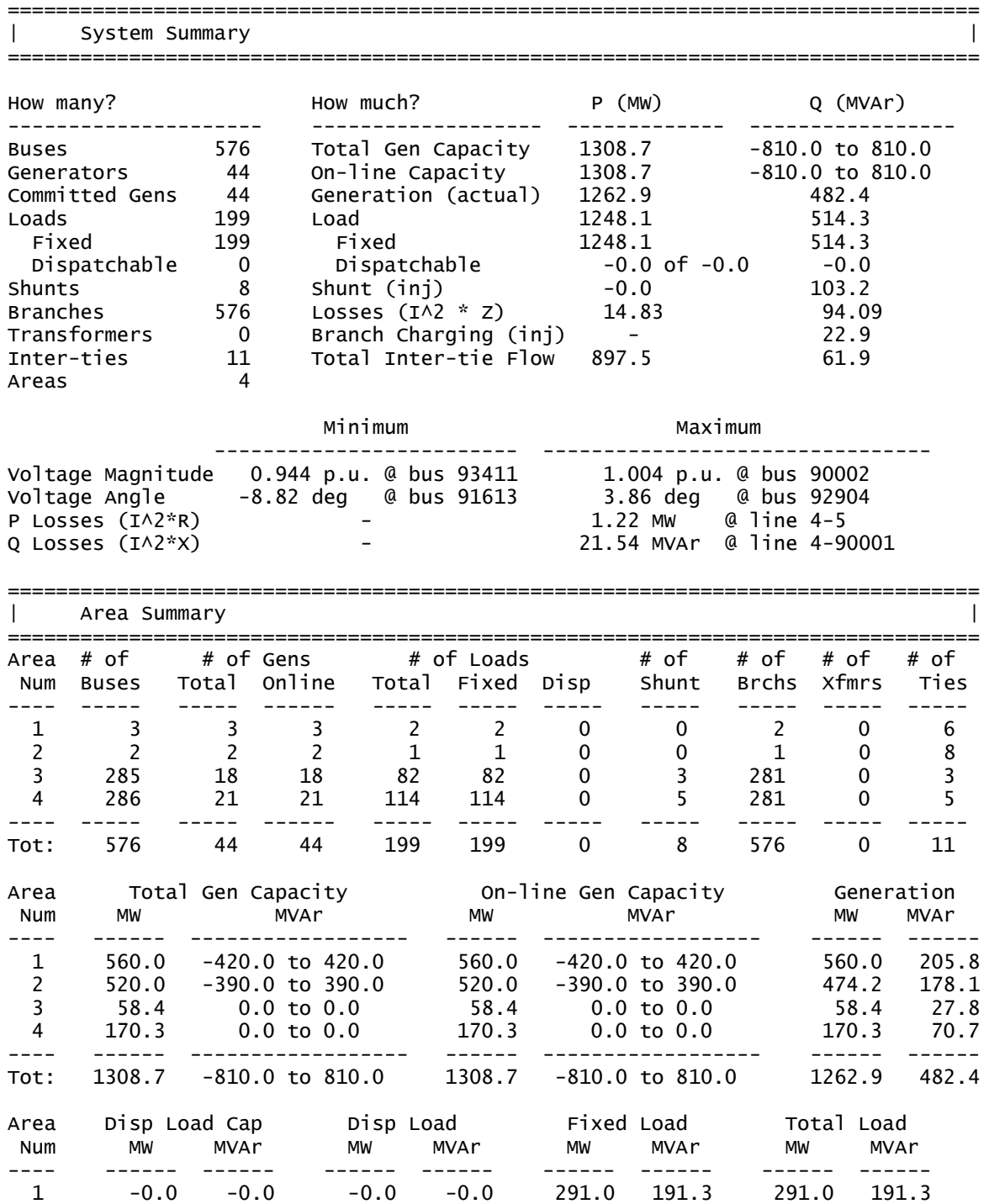

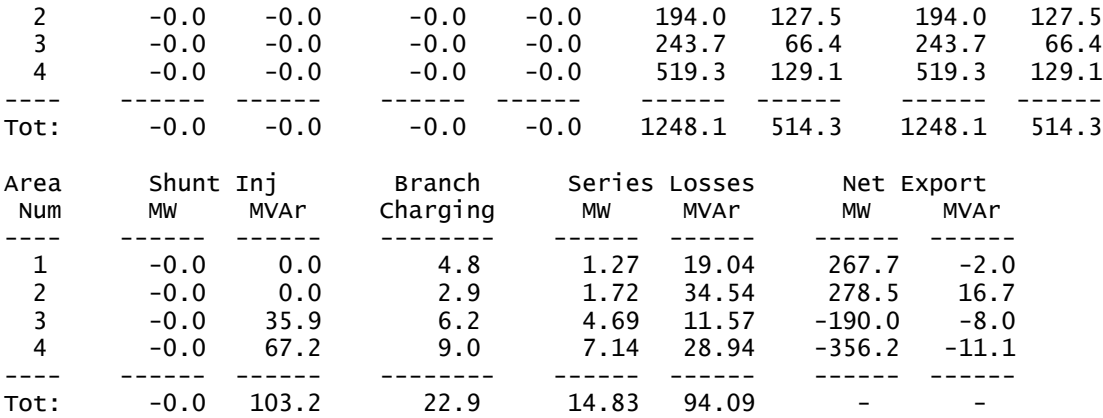

## **7.2.2 M(Y-1) Medium demand**

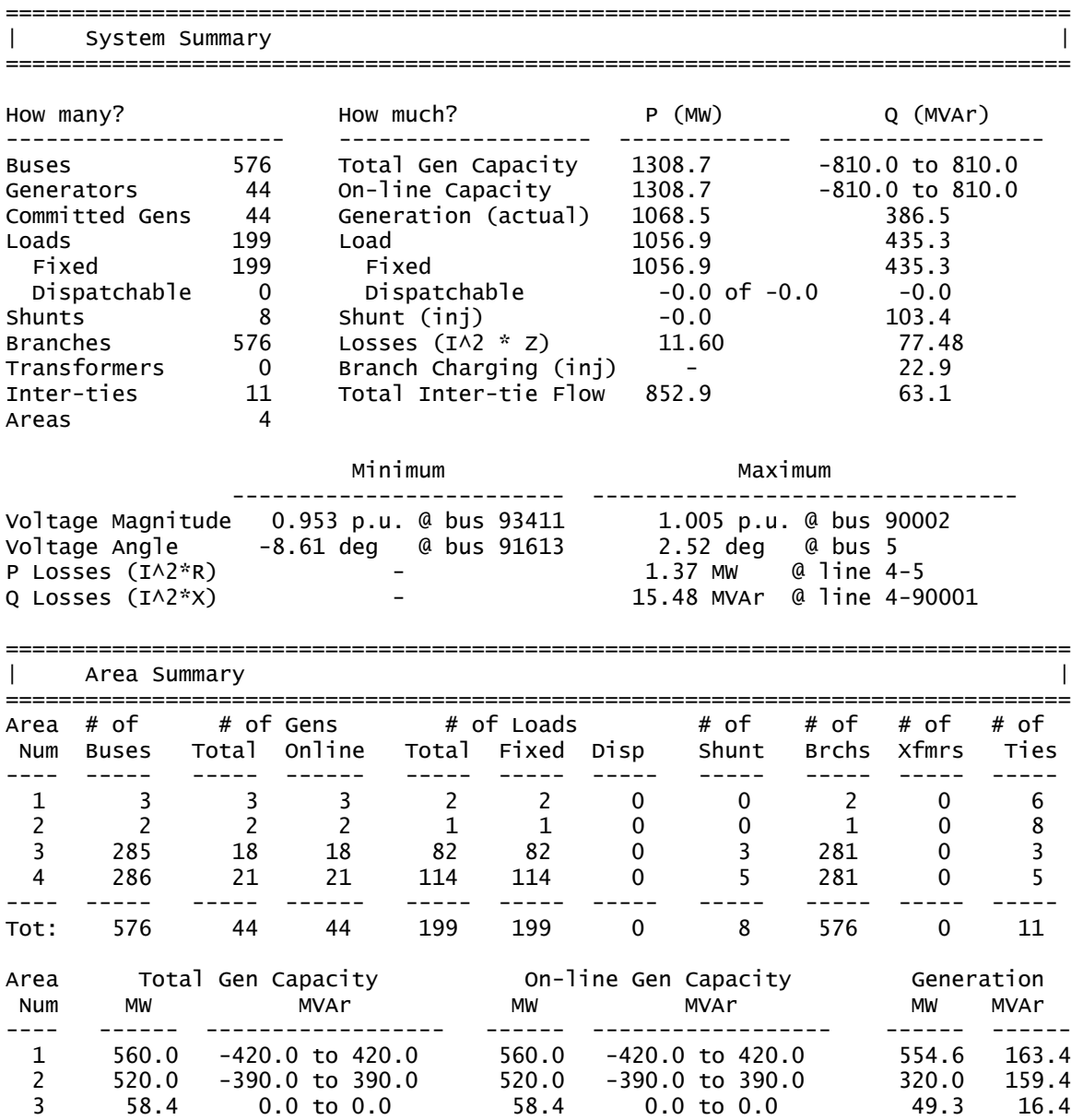

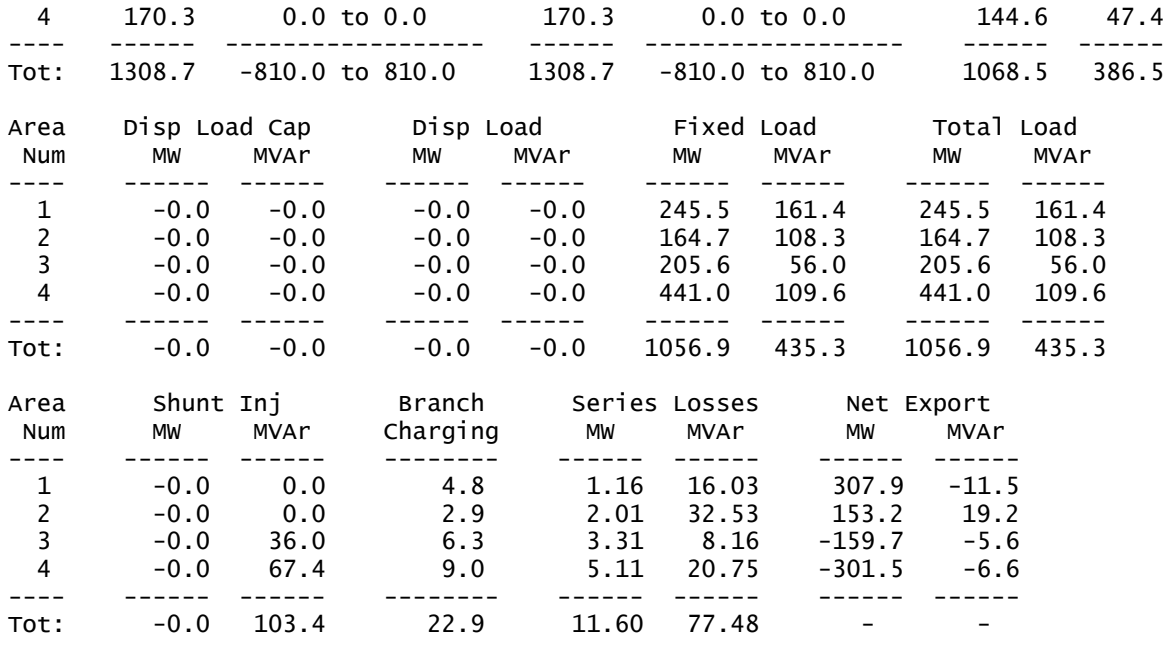

================================================================================

### **7.2.3 M(Y-1) Minimum demand**

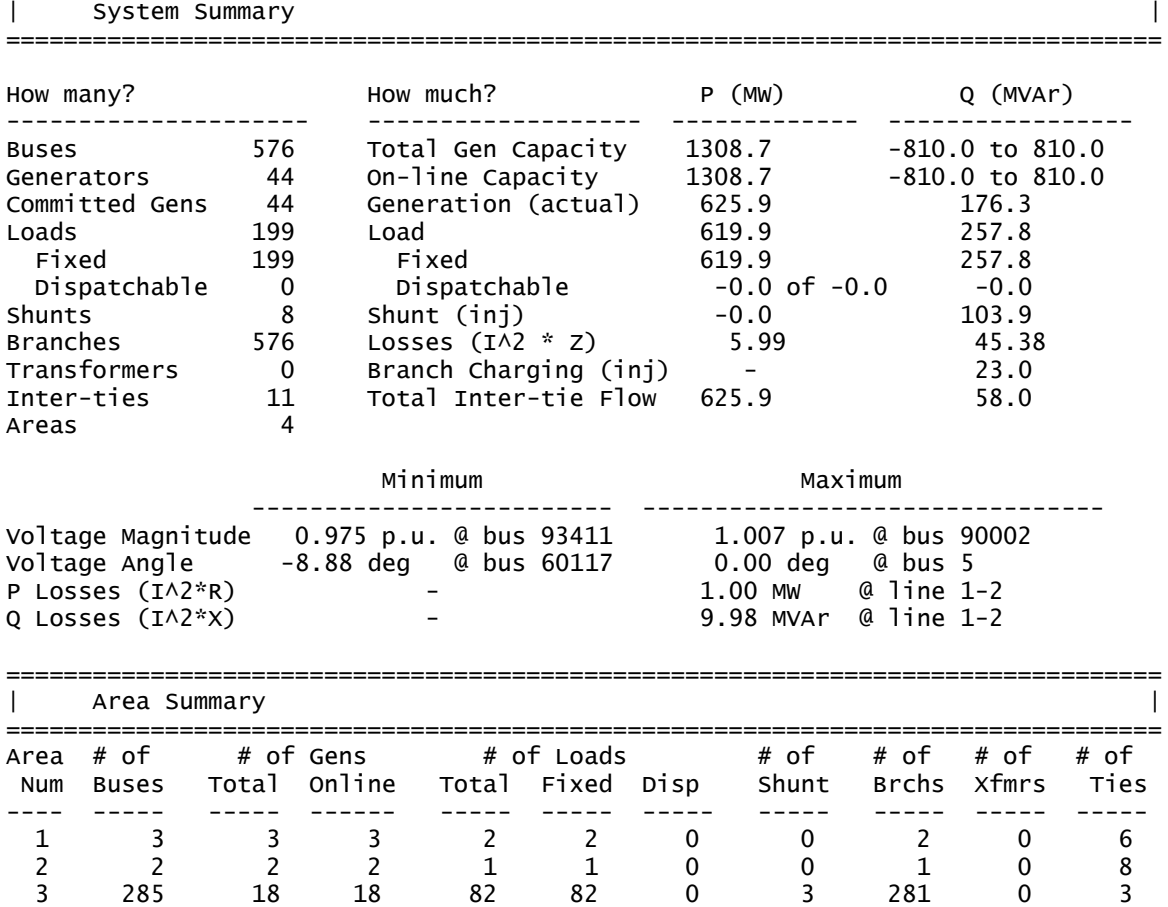

4 286 21 21 114 114 0 5 281 0 5

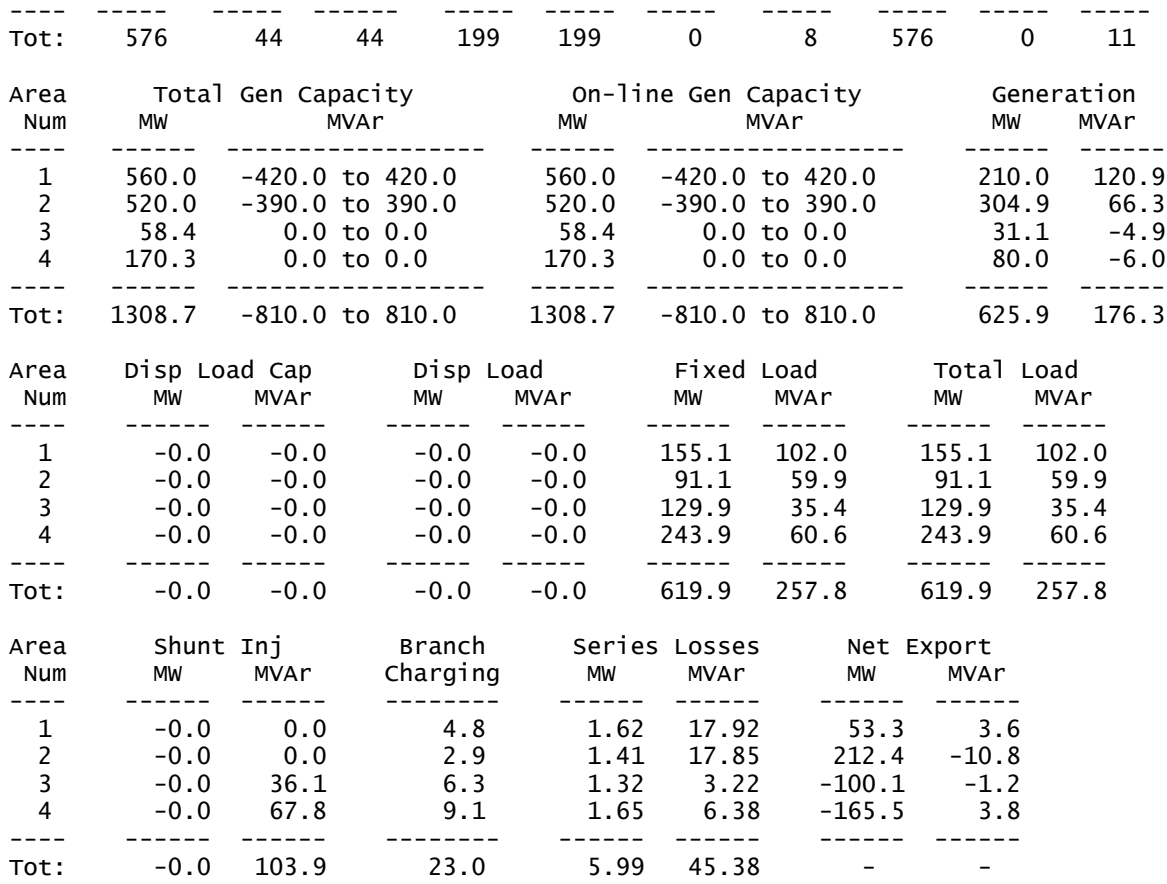

### **7.2.4 M(Y) Maximum demand**

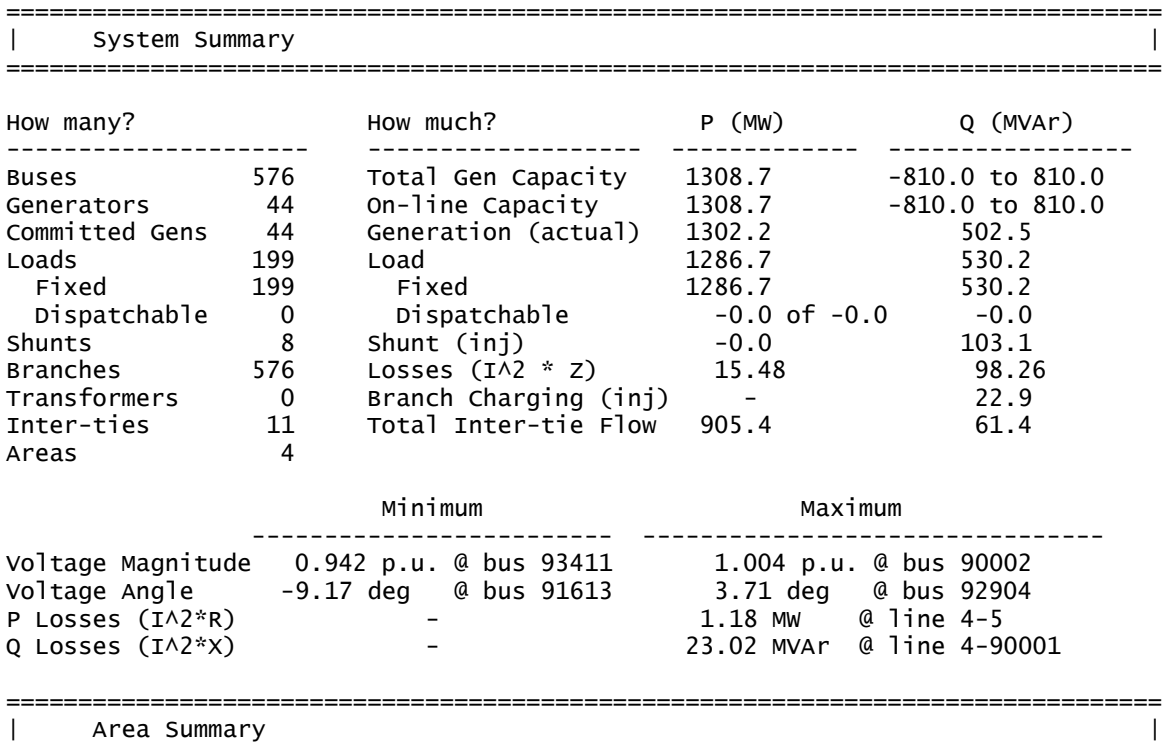

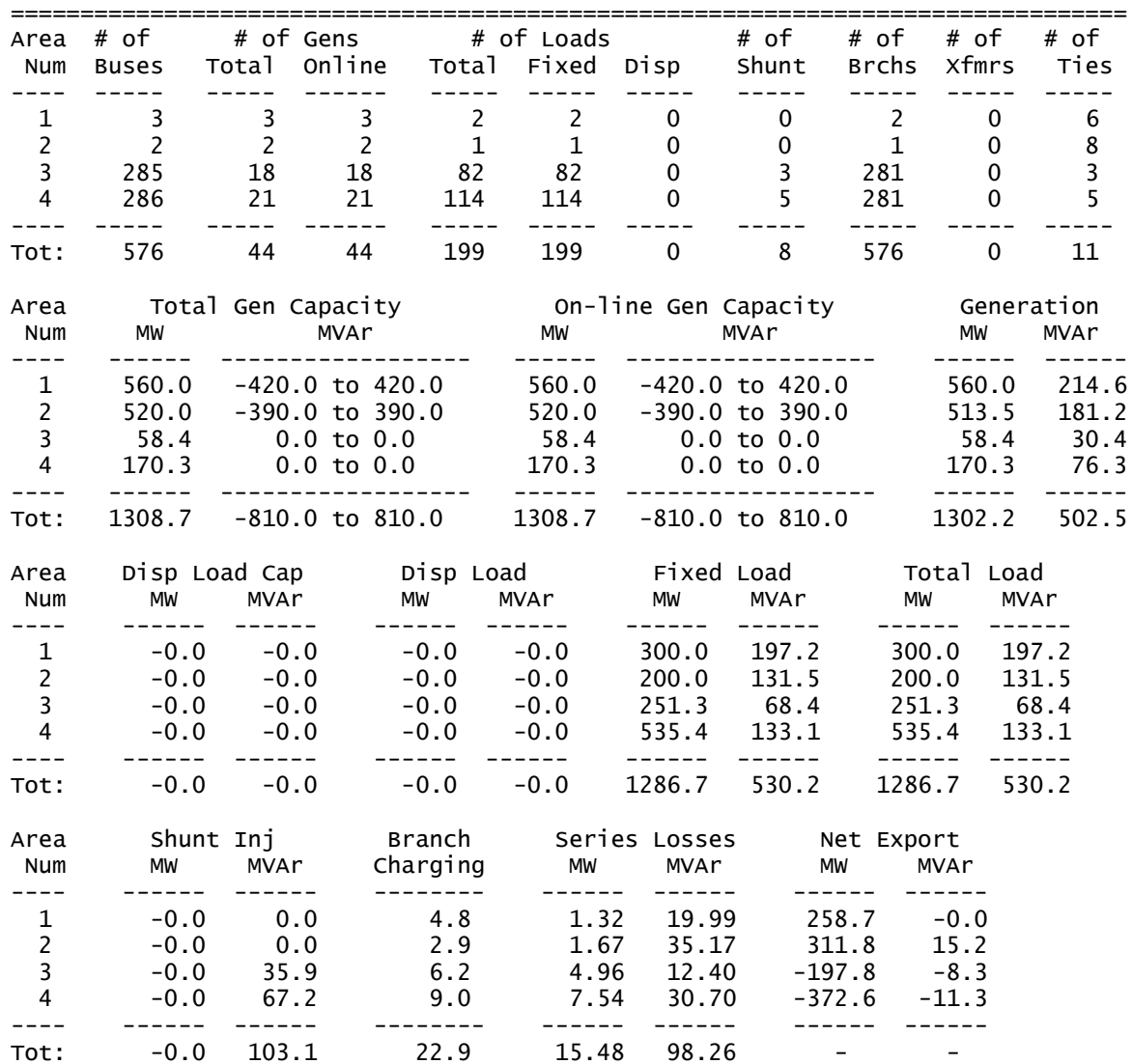

### **7.2.5 M(Y) Medium demand**

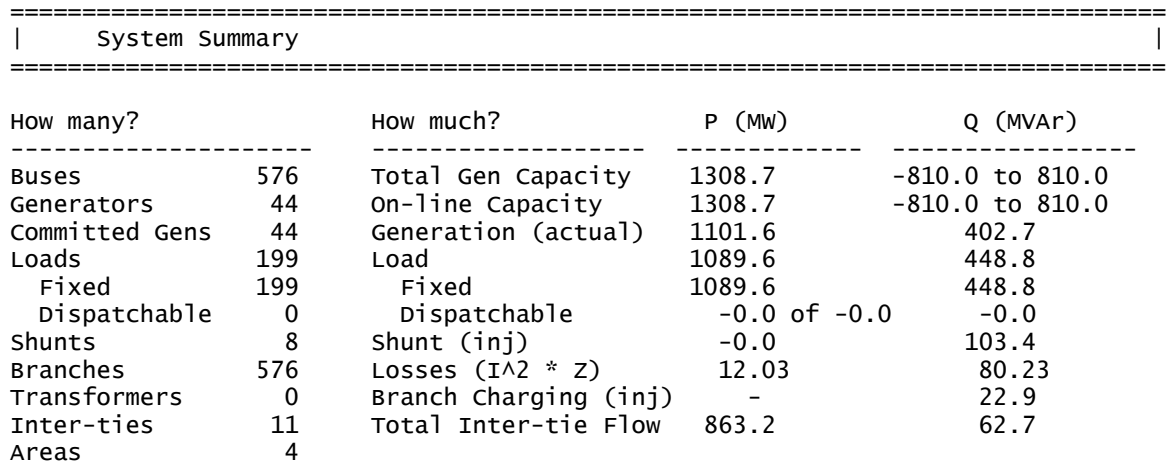

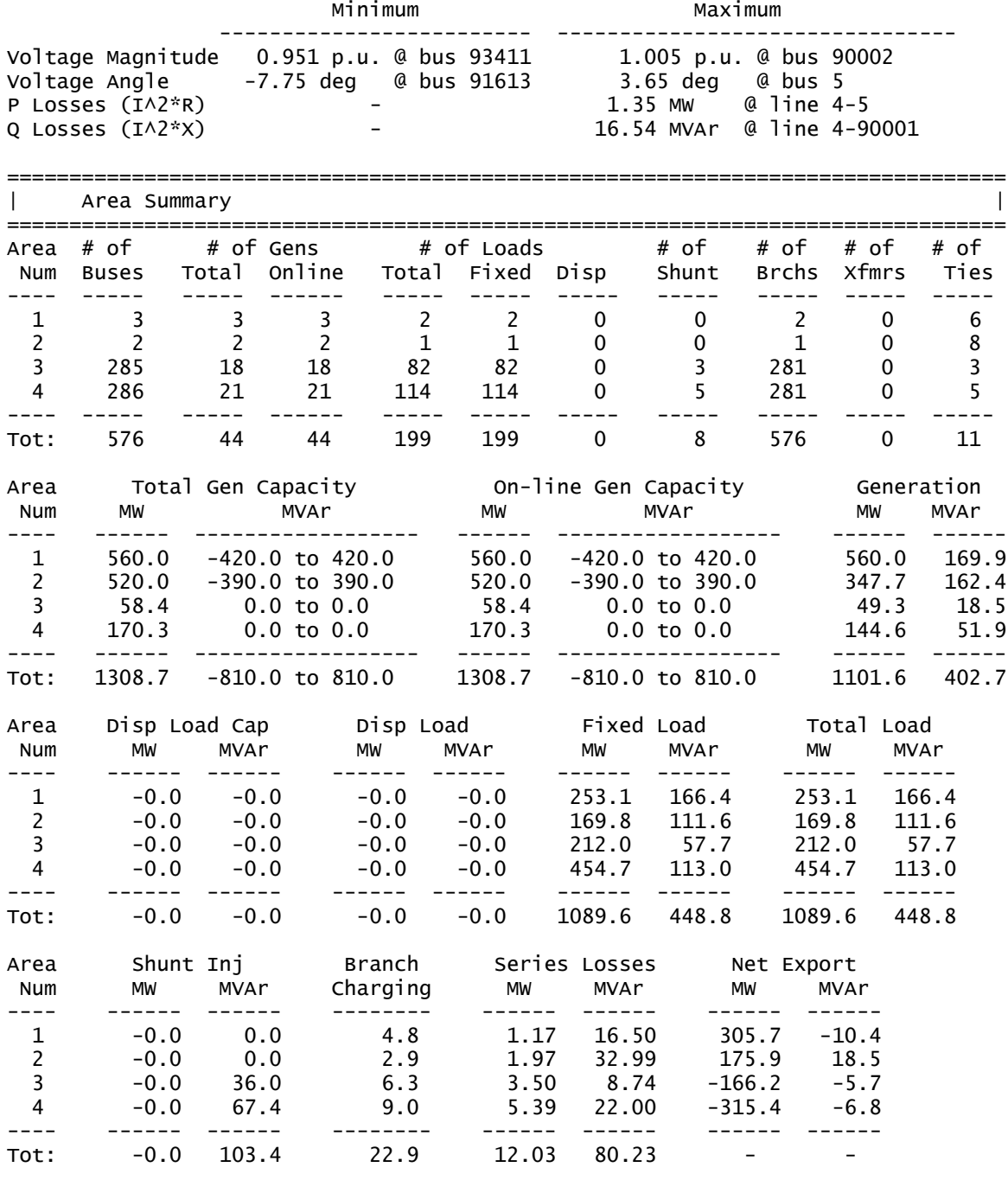

### **7.2.6 M(Y) Minimum demand**

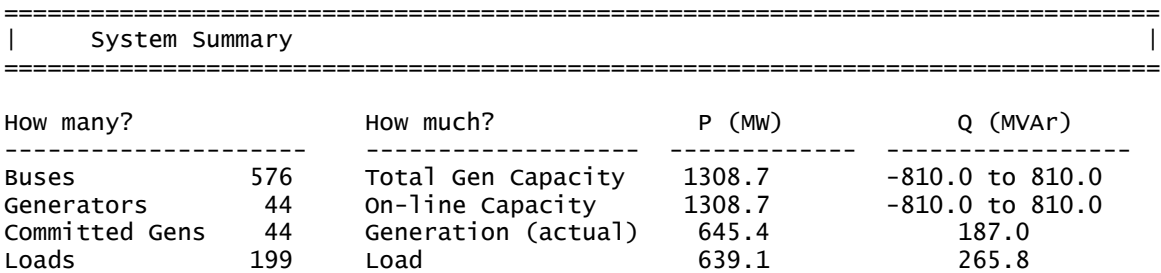

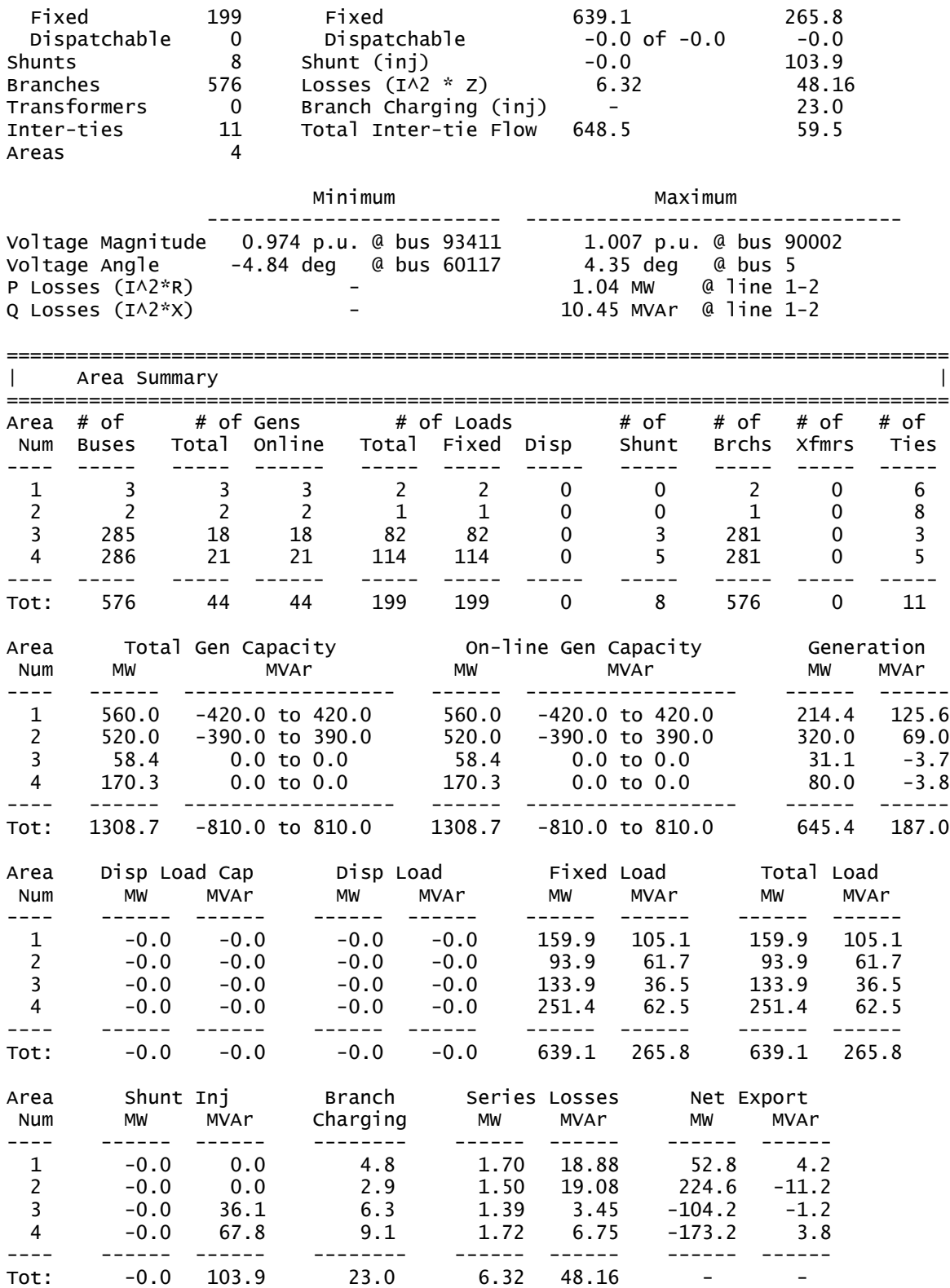